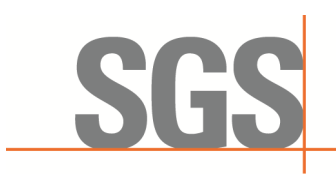

Report No.: KSCR230300031603 Page: 1 of 60

# *TEST REPORT*

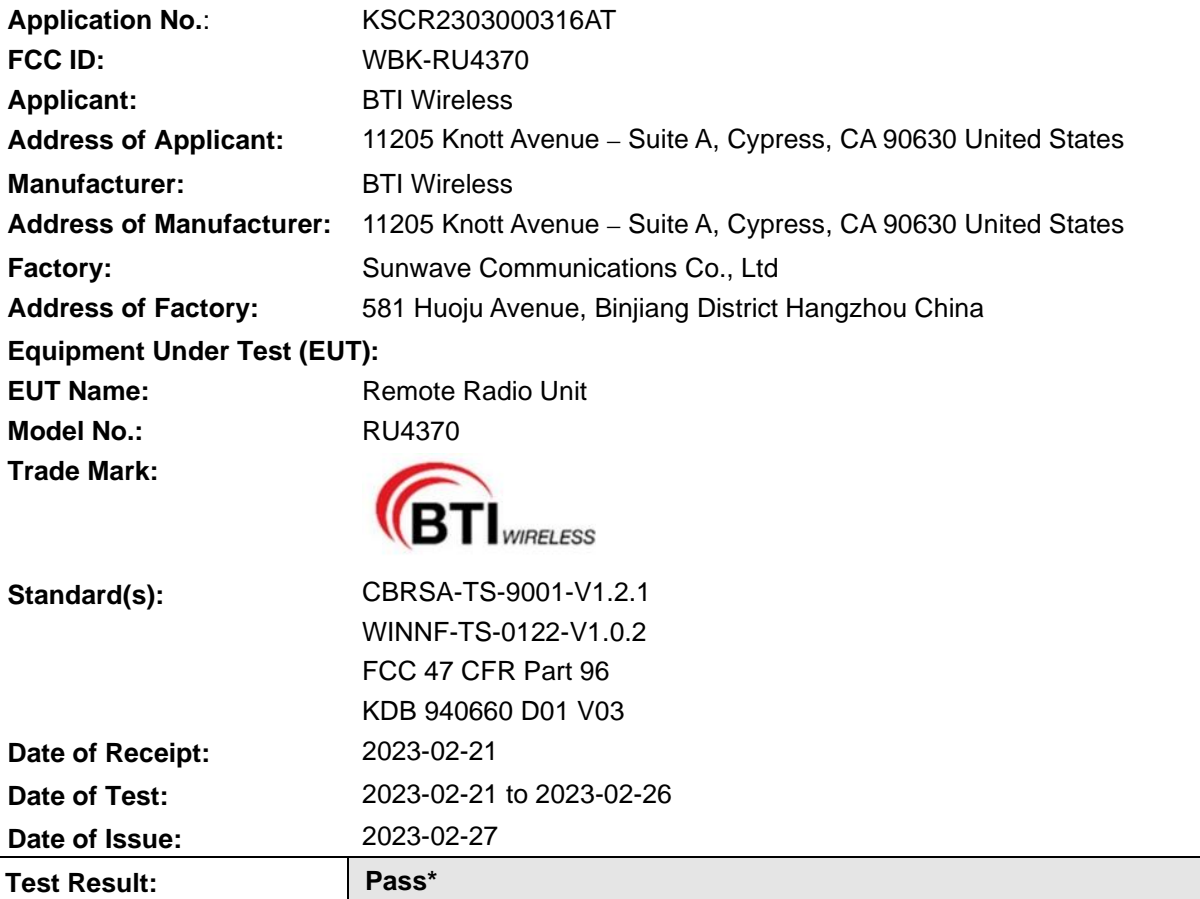

\* In the configuration tested, the EUT complied with the standards specified above.

Eric fin

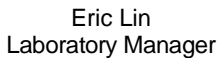

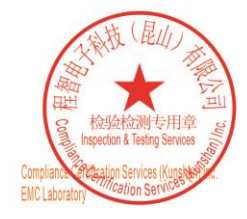

Unless otherwise agreed in writing, this document is issued by the Company subject to its General Conditions of Service printed overleaf, available on request or accessible at https://www.sgs.com/en/Terms-and-Conditions. A to the fullest extent of the law. Unless otherwise stated the results shown in this test report refer only to the sample(s) tested and such<br>sample(s) are retained for 30 days only.<br>Attention: To check the authenticity of t or email: <u>CN.Doccheck@sgs.com</u><br>No.10 Weiye Road, Development Zone, Kunshan, Jiangsu, China 215300 ({86-512) 5735 5888 f(86-512) 57370818 www.sgsgroup.com.cn 中国·江苏·昆山开发区伟业路10号 邮编: 215300 t(86-512) 57355888 f(86-512) 57370818 sgs.china@sgs.com

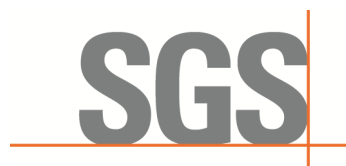

Report No.: KSCR230300031603 Page: 2 of 60

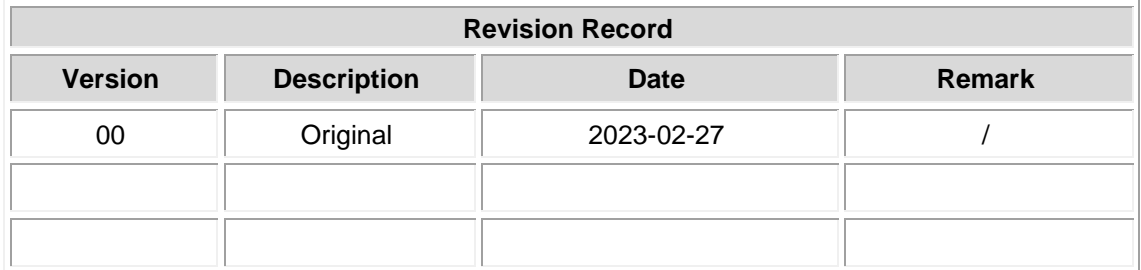

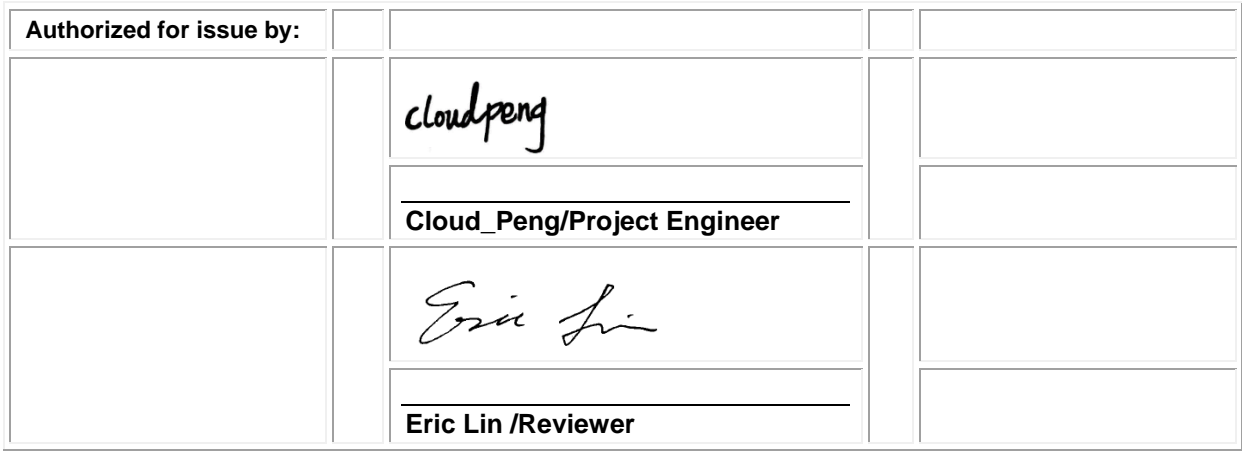

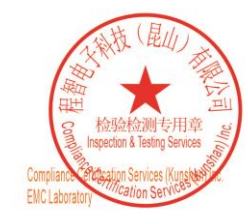

Unless otherwise agreed in writing, this document is issued by the Company subject to its General Conditions of Service printed overleaf, available on request or accessible at https://www.sgs.com/en/Terms-and-Conditions. A

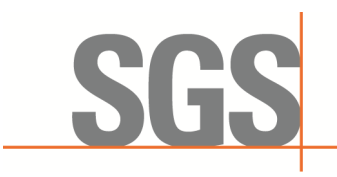

Report No.: KSCR230300031603 Page: 3 of 60

## <span id="page-2-0"></span>**2 Test Summary**

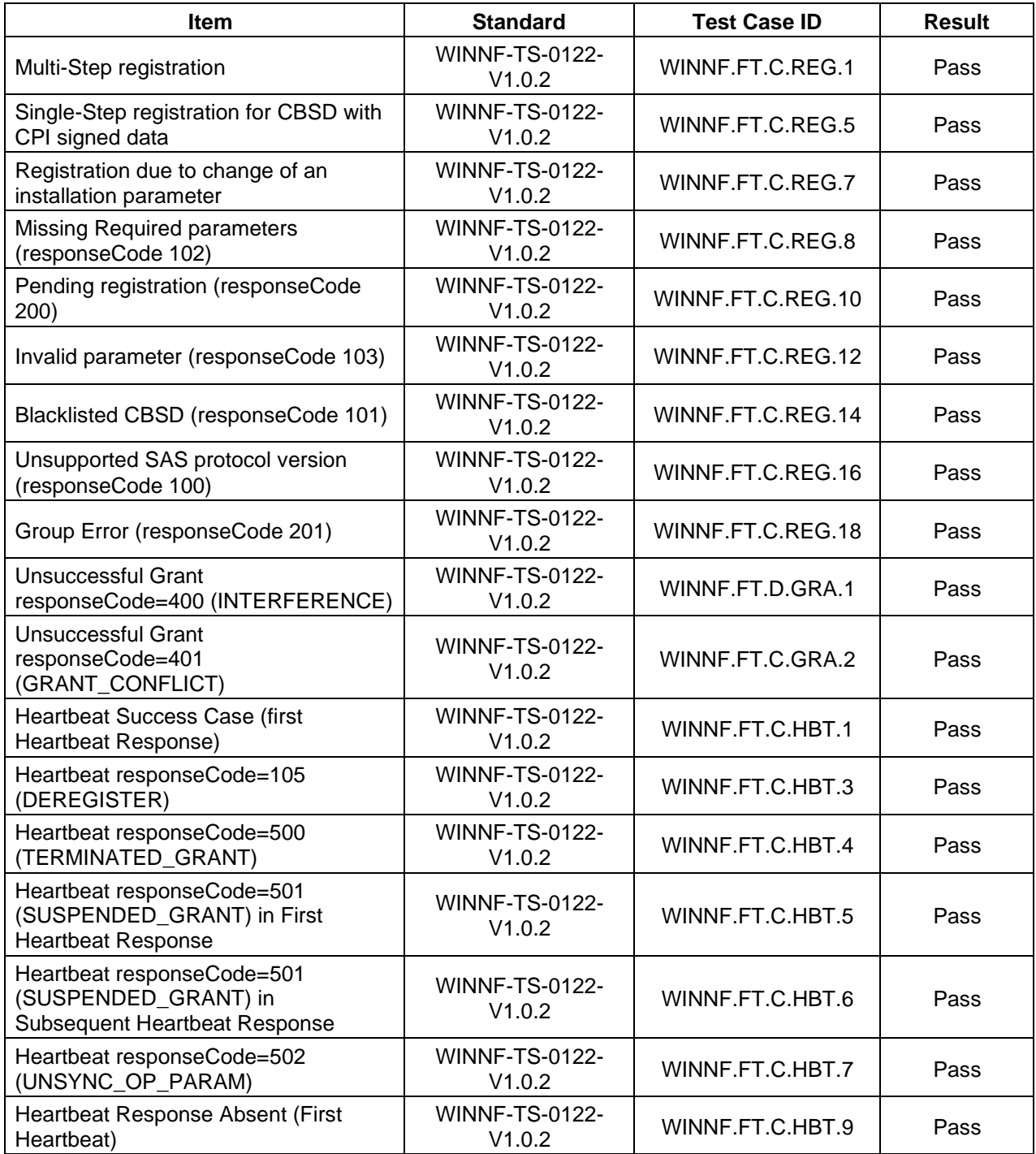

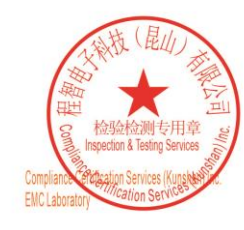

Unless otherwise agreed in writing, this document is issued by the Company subject to its General Conditions of Service printed overleaf, available on request or accessible at https://www.sgs.com/en/Terms-and-Conditions. A 

Member of the SGS Group (SGS SA)

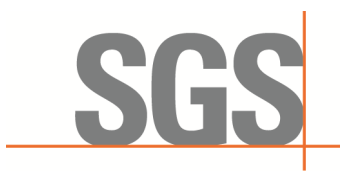

Report No.: KSCR230300031603 Page: 4 of 60

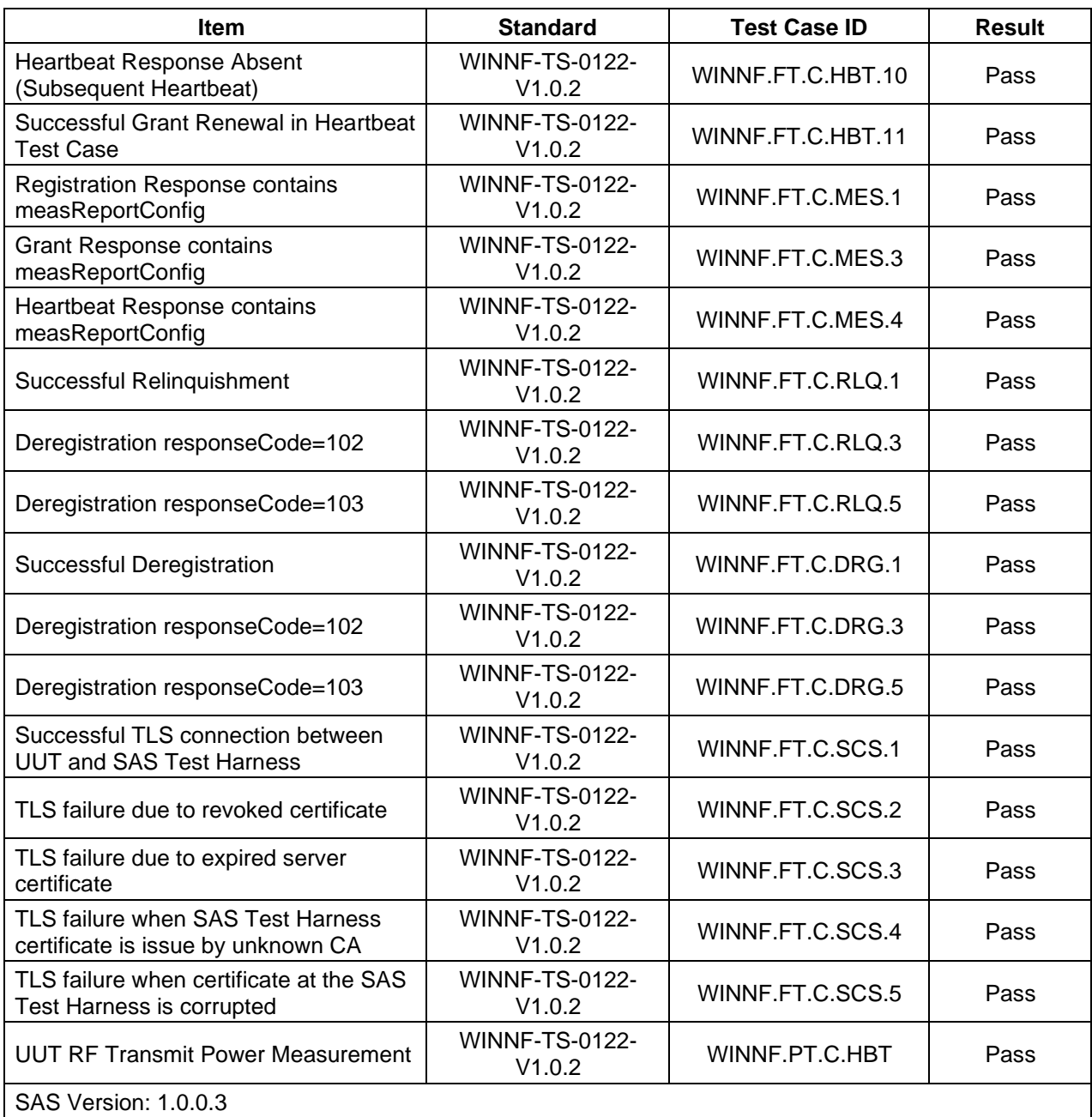

The UUT is a CPE-CBSD product. According to the specifications of the manufacturer, it must comply with the requirements of the following standards:

#### **Test standards:**

#### **CBRSA-TS-9001-V1.2.1**

CBRS Alliance Certification Test Plan

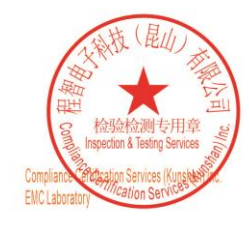

Unless otherwise agreed in writing, this document is issued by the Company subject to its General Conditions of Service printed overleaf, available on request or accessible at https://www.sgs.com/en/Terms-and-Conditions. A or email: CN, Doccheck@sgs.com<br>| No.10 Weiye Road, Development Zone, Kunshan, Jiangsu, China 215300 t(86-512)57355888 f(86-512)57370818 www.sgsgroup.com.cn 中国·江苏·昆山开发区伟业路10号 邮编: 215300 t(86-512)57355888 f(86-512)57370818 sgs.china@sgs.com

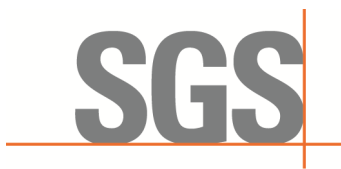

Report No.: KSCR230300031603 Page: 5 of 60

**WINNF-TS-0122-V1.0.2**

Test and Certification for Citizens Broadband Radio Service (CBRS); Conformance and Performance Test Technical Specification; CBSD/DP as Unit Under Test (UUT) **KDB 940660 D01 Part 96 CBRS Eqpt v03**

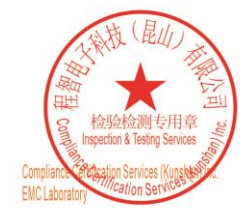

Unless otherwise agreed in writing, this document is issued by the Company subject to its General Conditions of Service printed overleaf, available on request or accessible at https://www.sgs.com/en/Terms-and-Conditions. A

No.10 Weiye Road, Development Zone, Kunshan, Jiangsu, China 215300 t(86-512) 5735 5888 f(86-512) 57370818 www.sgsgroup.com.cn 邮编: 215300 t(86-512) 57355888 f(86-512) 57370818 sgs.china@sgs.com 中国·江苏·昆山开发区伟业路10号

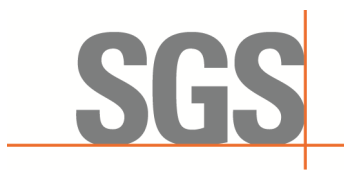

Report No.: KSCR230300031603 Page: 6 of 60

#### <span id="page-5-0"></span>**Contents** 3

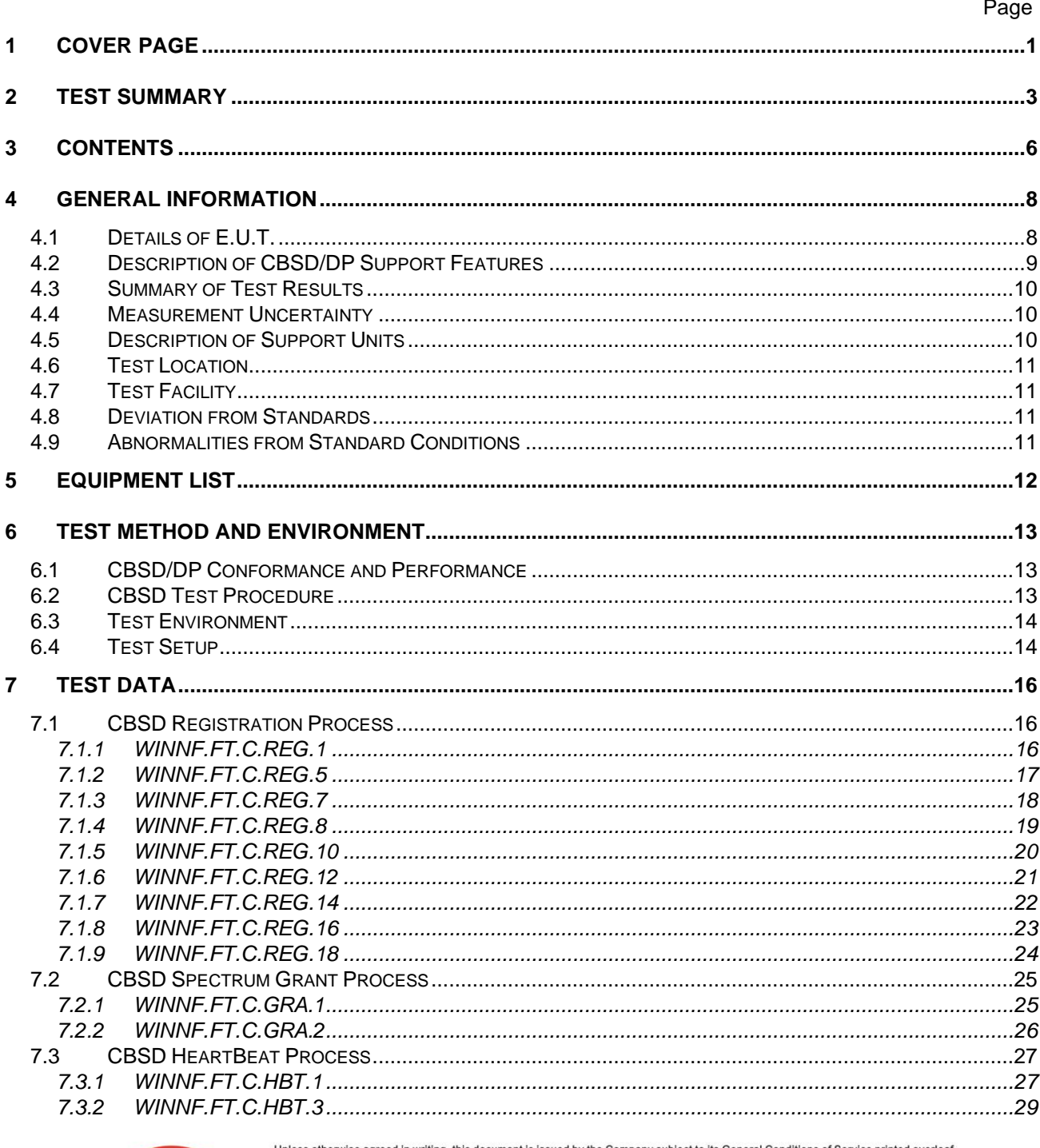

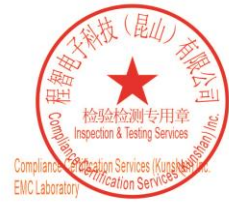

Unless otherwise agreed in writing, this document is issued by the Company subject to its General Conditions of Service printed overleaf, available on request or accessible at https://www.sgs.com/en/Terms-and-Conditions. A or smarl: <mark>UN, Doccheck@sgs.com</mark><br>|No.10 Weiye Road, Development Zone, Kunshan, Jiangsu, China 215300 t(86-512)57355888 f(86-512)57370818 www.sgsgroup.com.cn<br>|<mark>中国 ・江苏 ・昆山开发区伟业路10号 邮编: 215300</mark> t(86-512)57355888 f

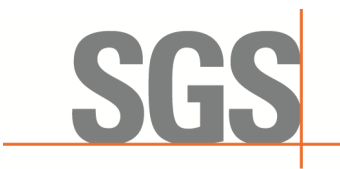

Report No.: KSCR230300031603 Page: 7 of 60

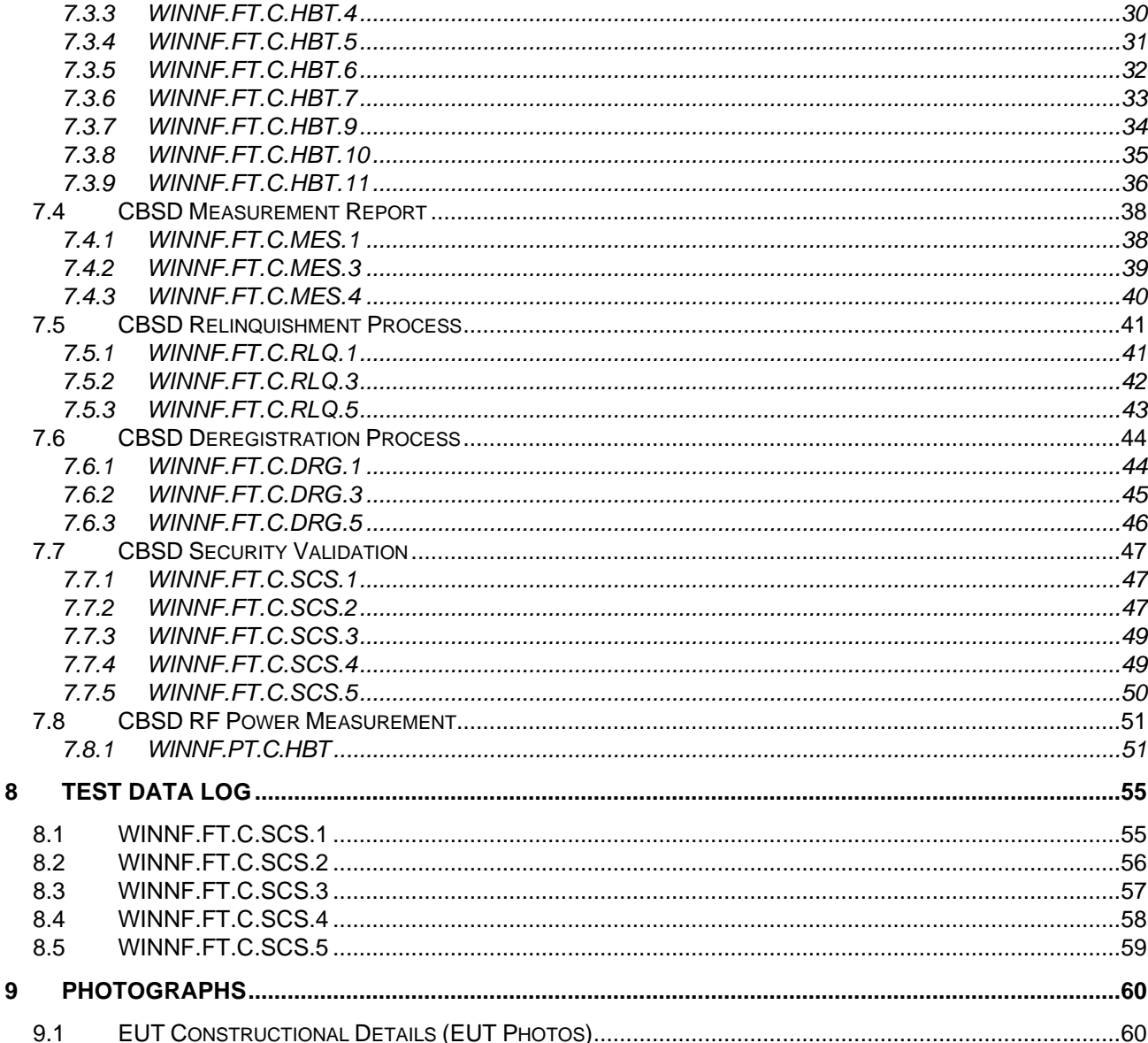

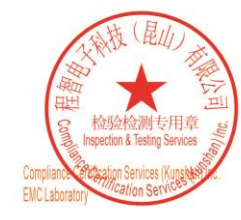

Unless otherwise agreed in writing, this document is issued by the Company subject to its General Conditions of Service printed overleaf, available on request or accessible at https://www.sgs.com/en/Terms-and-Conditions. A

<mark>or email: <u>CN, Doccheck@sgs.com</u></u><br>| No.10 Weiye Road, Development Zone, Kunshan, Jiangsu, China 215300 t(86-512)57355888 f(86-512)57370818 www.sgsgroup.com.cn<br>| 中国 ・江苏 ・昆山开发区伟业路10号 邮编:215300 t(86-512)57355888</mark>

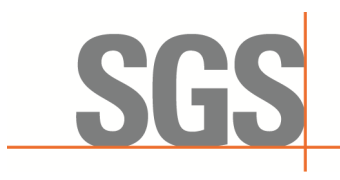

Report No.: KSCR230300031603 Page: 8 of 60

## <span id="page-7-0"></span>**4 General Information**

#### <span id="page-7-1"></span>**4.1 Details of E.U.T.**

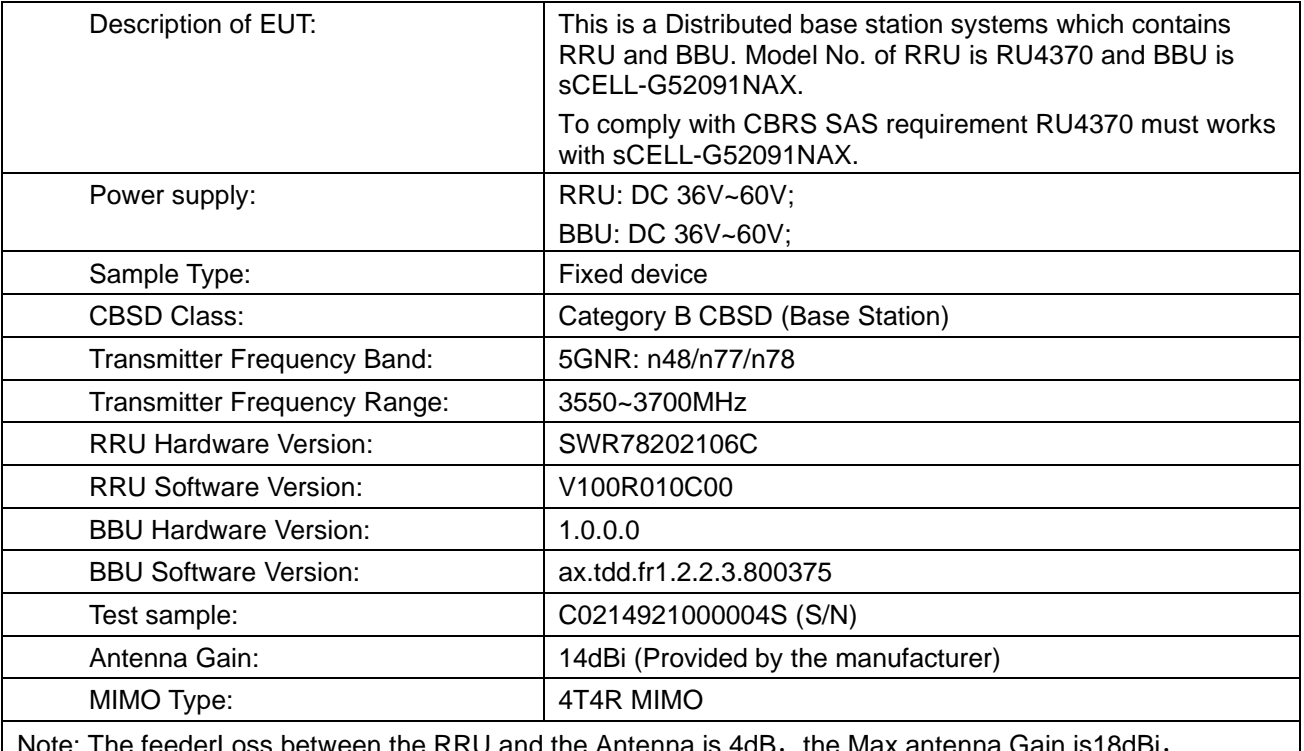

Note: The feederLoss between the RRU and the Antenna is 4dB, the Max antenna Gain is18dBi, the final Gain is 14dBi.

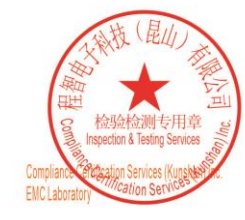

Unless otherwise agreed in writing, this document is issued by the Company subject to its General Conditions of Service printed overleaf, available on request or accessible at https://www.sgs.com/en/Terms-and-Conditions. A

or email: CN,Doccheck@sgs.com<br>| No.10 Weiye Road,Development Zone, Kunshan, Jiangsu, China 215300 1(86-512)57355888 1(86-512)57370818 www.sgsgroup.com.cn<br>| + El verte Bullett W.Et de Martin Clare Hard Andrea Hard Access 10 中国·江苏·昆山开发区伟业路10号 邮编: 215300 t(86-512) 57355888 f(86-512) 57370818 sgs.china@sgs.com

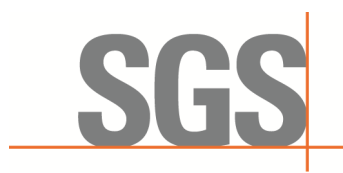

Report No.: KSCR230300031603 Page: 9 of 60

#### <span id="page-8-0"></span>**4.2 Description of CBSD/DP Support Features**

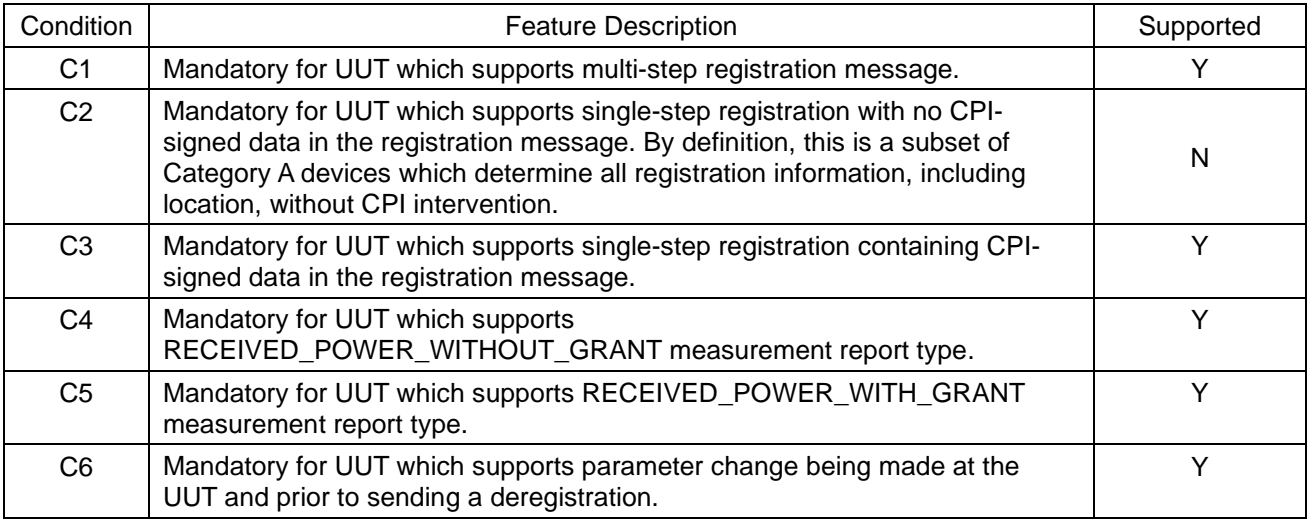

Y: Supported

N: Not supported

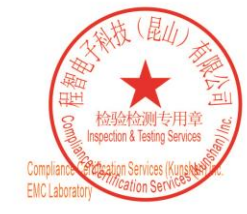

Unless otherwise agreed in writing, this document is issued by the Company subject to its General Conditions of Service printed overleaf, available on request or accessible at https://www.sgs.com/en/Terms-and-Conditions. A

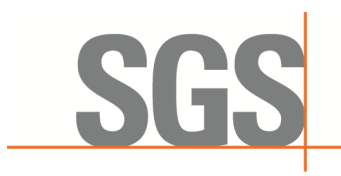

Report No.: KSCR230300031603 Page: 10 of 60

#### <span id="page-9-0"></span>**4.3 Summary of Test Results**

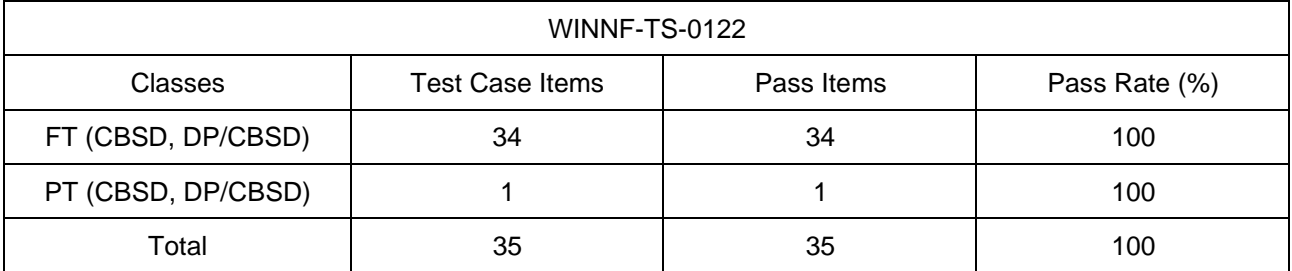

Note:

1. Functional Test (FT): Test to validate the conformance of the Protocols and functionalities implemented in the CBSD/DP UUT to the requirements developed by WInnForum and supporting FCC/DoD requirements.

2. Field/Performance Test (PT): Test to check the capability of the CBSD/DP UUT to support various traffic models and actual operations in the field.

#### <span id="page-9-1"></span>**4.4 Measurement Uncertainty**

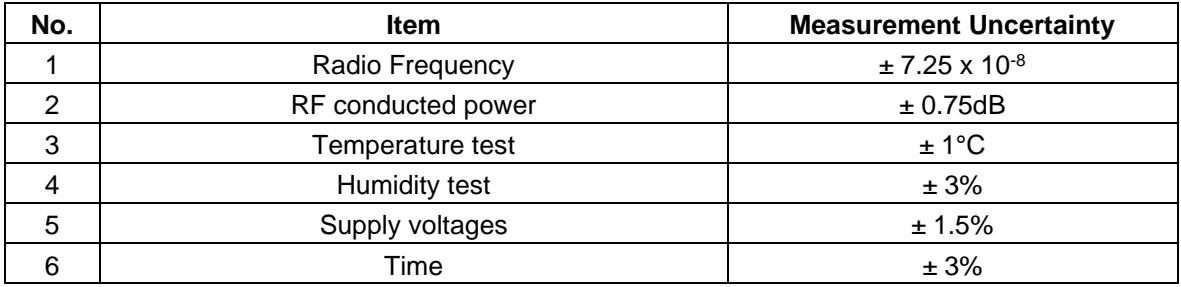

#### <span id="page-9-2"></span>**4.5 Description of Support Units**

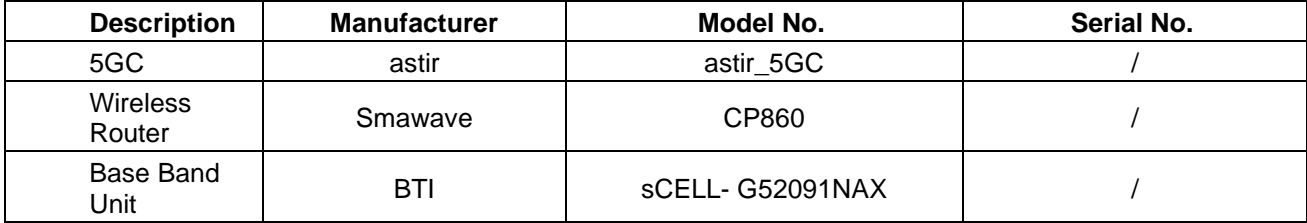

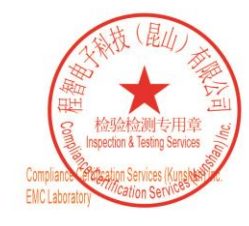

Unless otherwise agreed in writing, this document is issued by the Company subject to its General Conditions of Service printed overleaf, available on request or accessible at https://www.sgs.com/en/Terms-and-Conditions.

No.10 Weiye Road, Development Zone, Kunshan, Jiangsu, China 215300 t(86-512)57355888 f(86-512)57370818 www.sgsgroup.com.cn 中国·江苏·昆山开发区伟业路10号 邮编: 215300 t(86-512) 57355888 f(86-512) 57370818 sgs.china@sgs.com

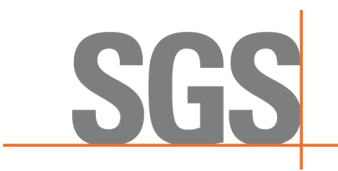

Report No.: KSCR230300031603 Page: 11 of 60

#### **4.6 Test Location**

<span id="page-10-0"></span>All tests were performed at:

Compliance Certification Services (Kunshan) Inc.

No.10 Weiye Rd, Innovation park, Eco&Tec, Development Zone, Kunshan City, Jiangsu, China. Tel: +86 512 5735 5888 Fax: +86 512 5737 0818

No tests were sub-contracted.

Note:

1.SGS is not responsible for wrong test results due to incorrect information (e.g., max. internal working frequency, antenna gain, cable loss, etc) is provided by the applicant. (If applicable). 2.SGS is not responsible for the authenticity, integrity and the validity of the conclusion based on results of the data provided by applicant. (If applicable).

#### <span id="page-10-1"></span>**4.7 Test Facility**

The test facility is recognized, certified, or accredited by the following organizations:

**• A2LA**

Compliance Certification Services (Kunshan) Inc. is accredited by the American Association for Laboratory Accreditation (A2LA). Certificate No. 2541.01.

**• FCC**

Compliance Certification Services (Kunshan) Inc. has been recognized as an accredited testing laboratory. Designation Number: CN1172.

#### **• ISED**

Compliance Certification Services (Kunshan) Inc. has been recognized by Innovation, Science and Economic Development Canada (ISED) as an accredited testing laboratory. Company Number: 2324E

**• VCCI**

The 3m and 10m Semi-anechoic chamber and Shielded Room of Compliance Certification Services (Kunshan) Inc. has been registered in accordance with the Regulations for Voluntary Control Measures with Registration No.: R-20134, R-11600, C-11707, T-11499, G-10216 respectively.

## <span id="page-10-2"></span>**4.8 Deviation from Standards**

None

#### <span id="page-10-3"></span>**4.9 Abnormalities from Standard Conditions**

中国·江苏·昆山开发区伟业路10号

None

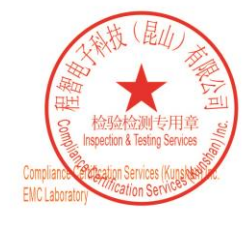

Unless otherwise agreed in writing, this document is issued by the Company subject to its General Conditions of Service printed overleaf, available on request or accessible at https://www.sgs.com/en/Terms-and-Conditions. of testing /inspection report & certificate, please contact us at telephone: (86-755) 83 No.10 Weiye Road, Development Zone, Kunshan, Jiangsu, China 215300 t(86-512) 5735 5888 f(86-512) 57370818 www.sgsgroup.com.cn

Member of the SGS Group (SGS SA)

邮编: 215300 t(86-512) 57355888 f(86-512) 57370818 sgs.china@sgs.com

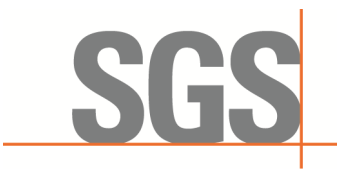

Report No.: KSCR230300031603 Page: 12 of 60

## <span id="page-11-0"></span>**5 Equipment List**

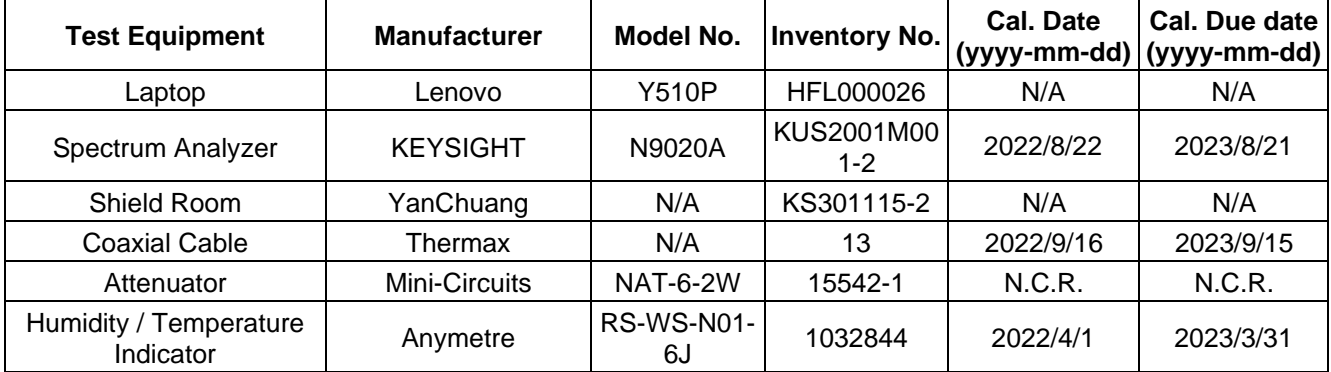

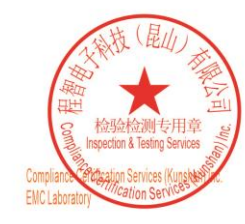

Unless otherwise agreed in writing, this document is issued by the Company subject to its General Conditions of Service printed overleaf, available on request or accessible at https://www.sgs.com/en/Terms-and-Conditions. A

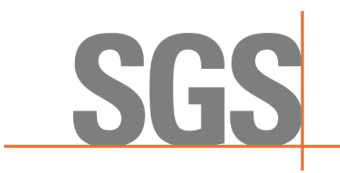

Report No.: KSCR230300031603 Page: 13 of 60

## <span id="page-12-0"></span>**6 Test Method and Environment**

#### <span id="page-12-1"></span>**6.1 CBSD/DP Conformance and Performance**

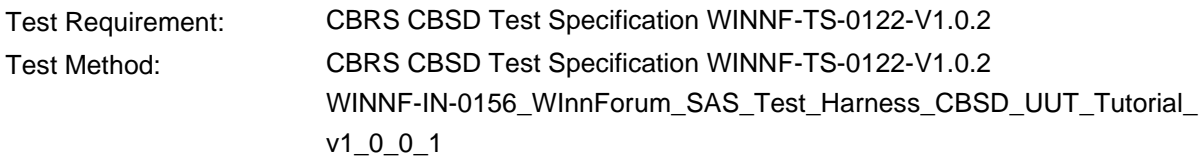

#### <span id="page-12-2"></span>**6.2 CBSD Test Procedure**

- a. Connect the UUT to SAS Test Harness system and RF Test instruments via the CBSD interface and RF components. The highest level is set to test configuration.
- b. UUT shall be UTC time synchronized
- c. The frequency band is granted and set as UUT supported Modulation and Channels, transmitted power of the UUT according to it granted parameters from the SAS TestHarness.
- d. Each test case results were recorded and validated by SAS Test Harness system and RF instruments test cases was recorded test results from SAS Test Harness system.

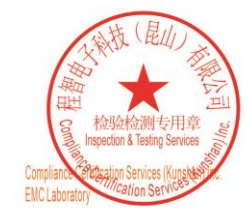

Unless otherwise agreed in writing, this document is issued by the Company subject to its General Conditions of Service printed overleaf, available on request or accessible at https://www.sgs.com/en/Terms-and-Conditions.

No.10 Weiye Road, Development Zone, Kunshan, Jiangsu, China 215300 t(86-512)57355888 f(86-512)57370818 www.sgsgroup.com.cn 中国·江苏·昆山开发区伟业路10号 邮编: 215300 t(86-512) 57355888 f(86-512) 57370818 sgs.china@sgs.com

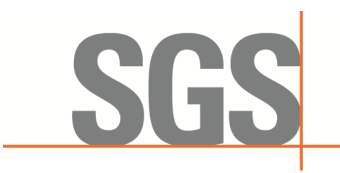

Report No.: KSCR230300031603 Page: 14 of 60

#### <span id="page-13-0"></span>**6.3 Test Environment**

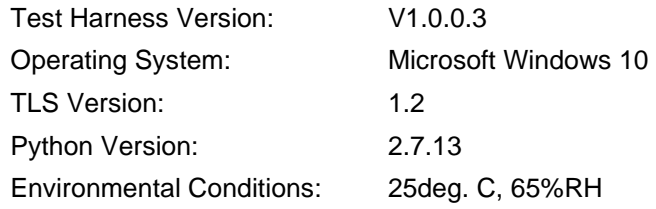

#### <span id="page-13-1"></span>**6.4 Test Setup**

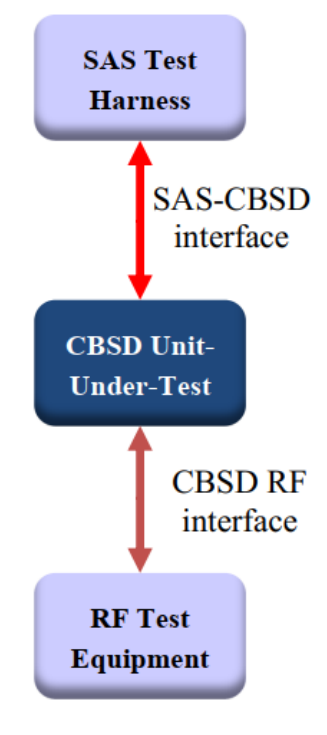

CBSD as UUT

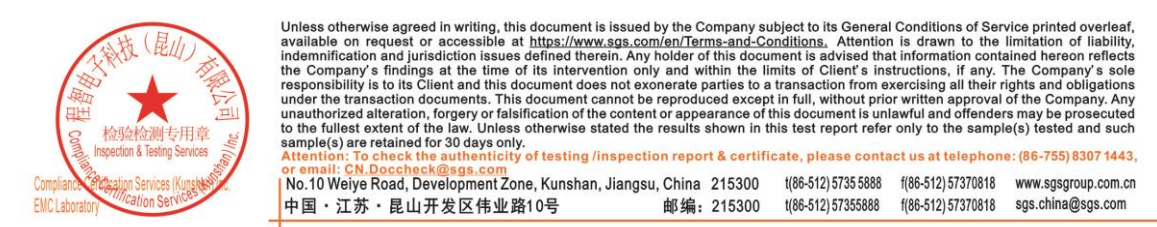

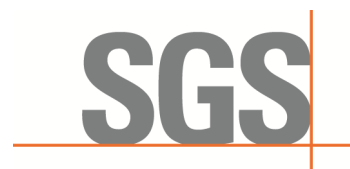

Report No.: KSCR230300031603 Page: 15 of 60

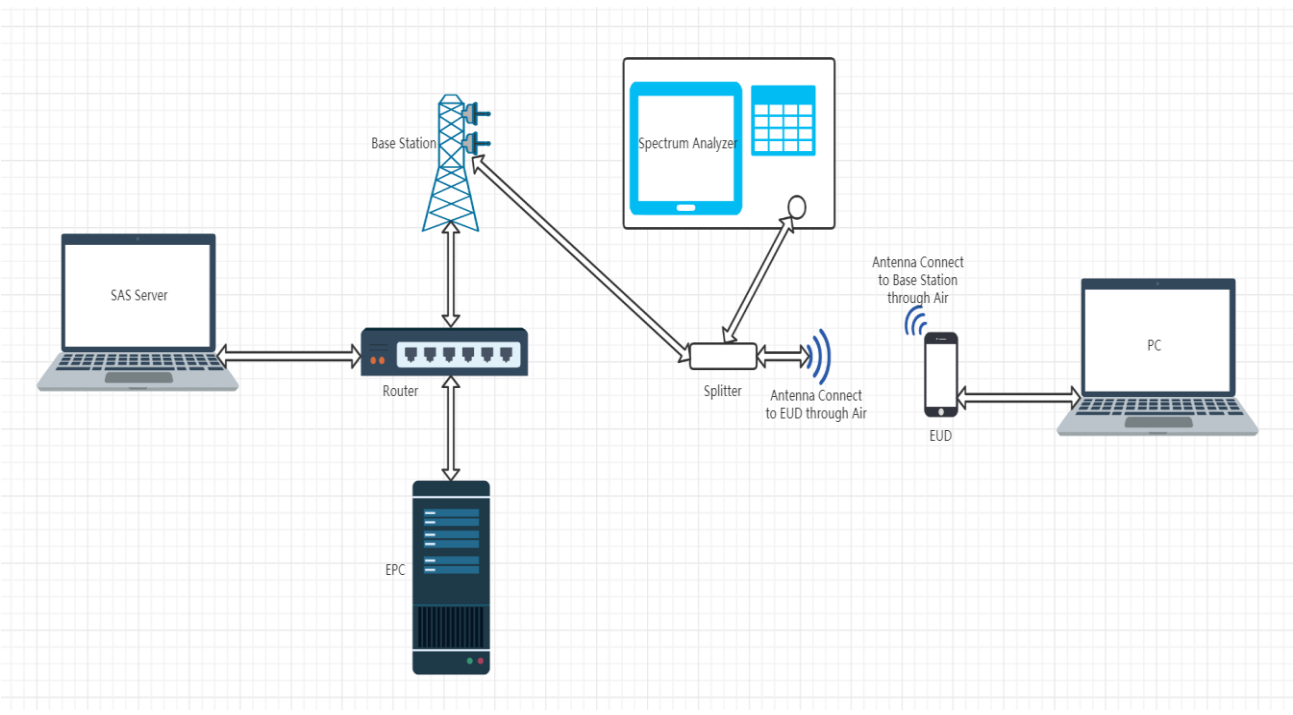

Test setup diagram for WINNF.PT.C.HBT Test case

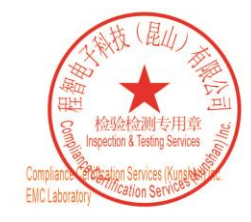

Unless otherwise agreed in writing, this document is issued by the Company subject to its General Conditions of Service printed overleaf, available on request or accessible at https://www.sgs.com/en/Terms-and-Conditions. A

or email: CN, Doccheck@sgs.com<br>No.10 Weiye Road, Development Zone, Kunshan, Jiangsu, China 215300 t(86-512)57355888 f(86-512)57370818 www.sgsgroup.com.cn 邮编: 215300 t(86-512)57355888 f(86-512)57370818 sgs.china@sgs.com 中国·江苏·昆山开发区伟业路10号

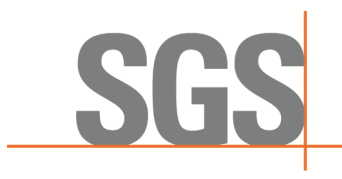

Report No.: KSCR230300031603 Page: 16 of 60

## <span id="page-15-0"></span>**7 Test Data**

#### <span id="page-15-1"></span>**7.1 CBSD Registration Process**

<span id="page-15-2"></span>**7.1.1 WINNF.FT.C.REG.1**

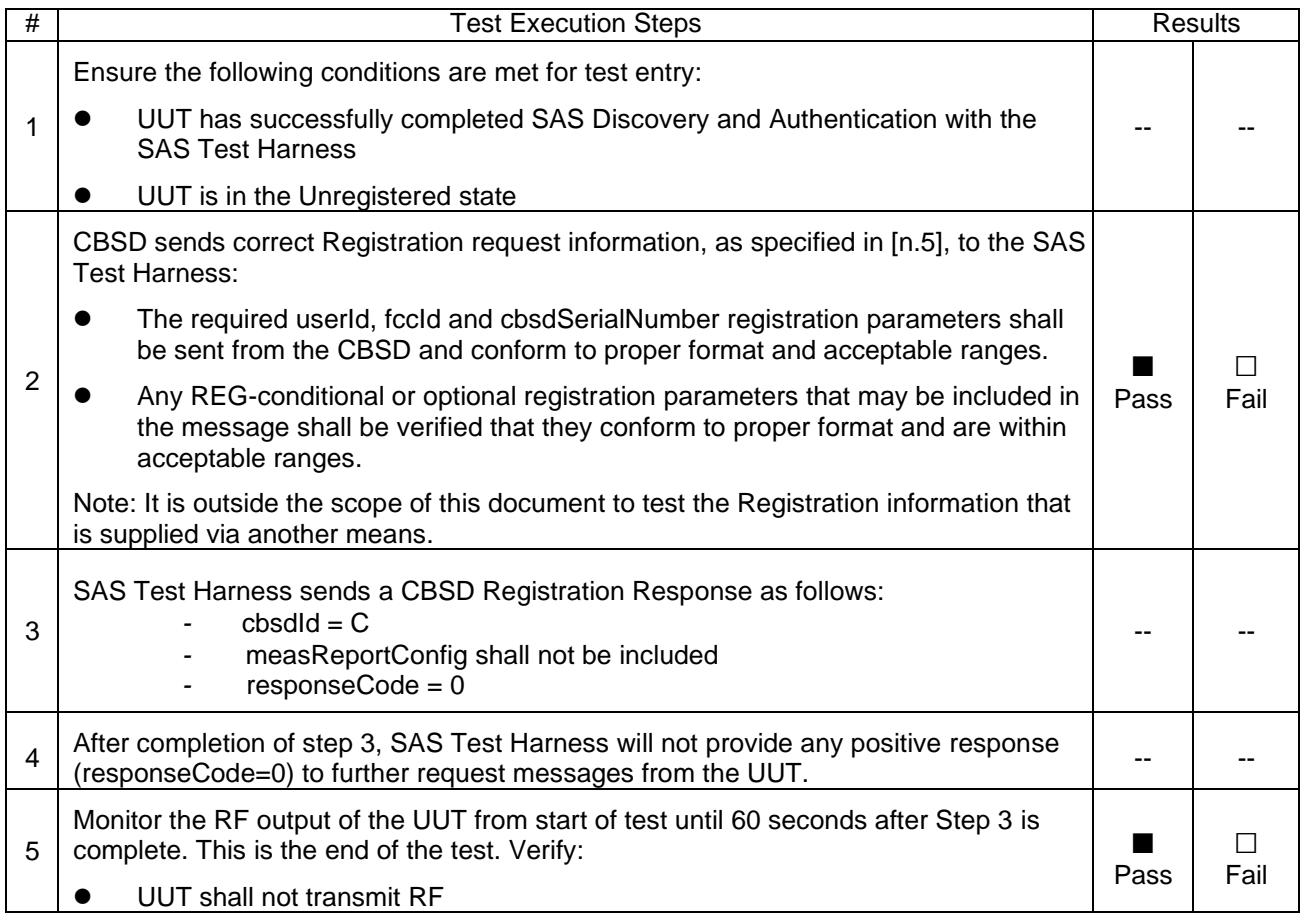

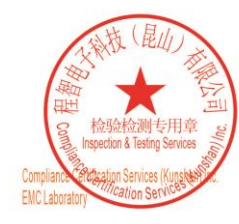

Unless otherwise agreed in writing, this document is issued by the Company subject to its General Conditions of Service printed overleaf, available on request or accessible at https://www.sgs.com/en/Terms-and-Conditions. A

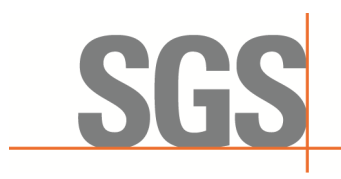

Report No.: KSCR230300031603 Page: 17 of 60

#### <span id="page-16-0"></span>**7.1.2 WINNF.FT.C.REG.5**

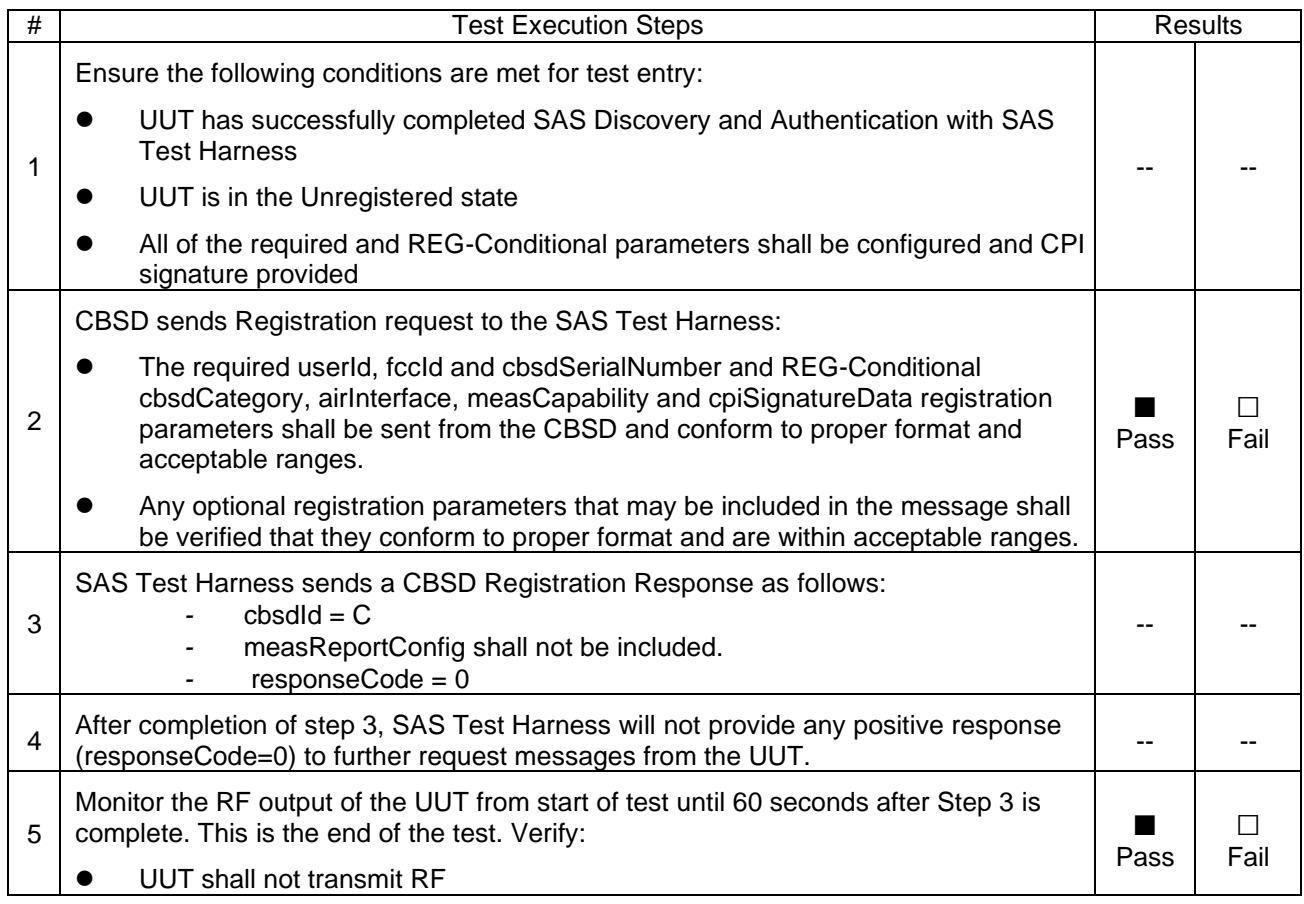

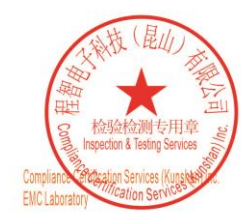

Unless otherwise agreed in writing, this document is issued by the Company subject to its General Conditions of Service printed overleaf, available on request or accessible at https://www.sgs.com/en/Terms-and-Conditions. A

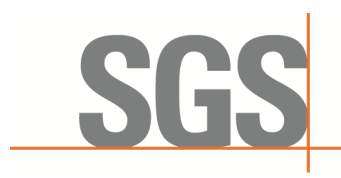

Report No.: KSCR230300031603 Page: 18 of 60

#### <span id="page-17-0"></span>**7.1.3 WINNF.FT.C.REG.7**

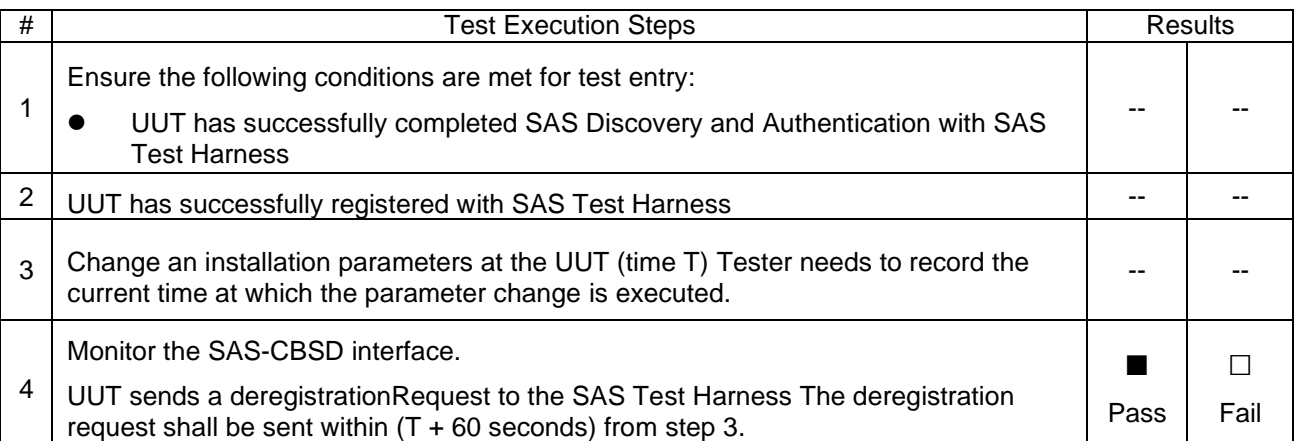

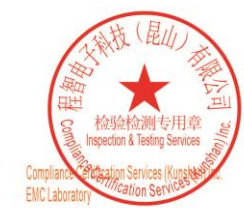

Unless otherwise agreed in writing, this document is issued by the Company subject to its General Conditions of Service printed overleaf, available on request or accessible at https://www.sgs.com/en/Terms-and-Conditions. A

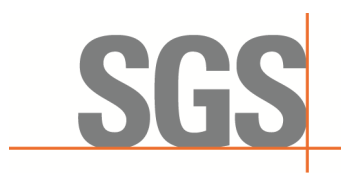

Report No.: KSCR230300031603 Page: 19 of 60

#### <span id="page-18-0"></span>**7.1.4 WINNF.FT.C.REG.8**

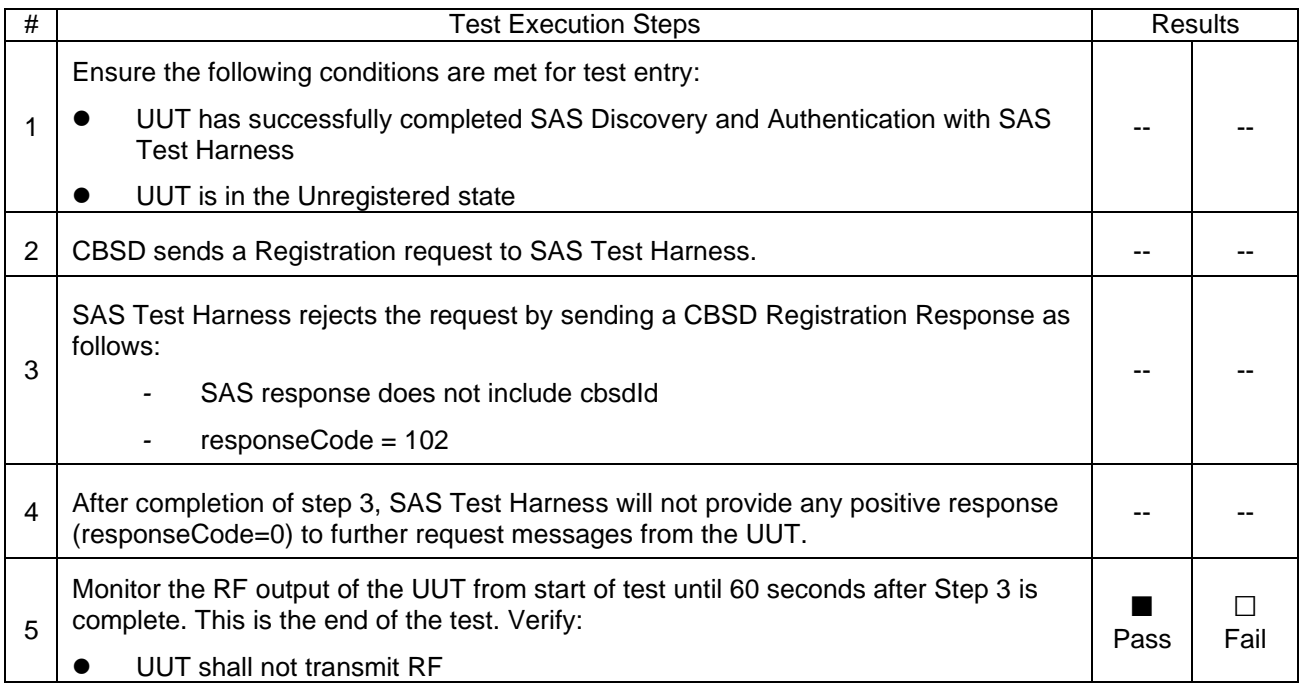

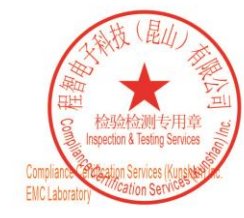

Unless otherwise agreed in writing, this document is issued by the Company subject to its General Conditions of Service printed overleaf, available on request or accessible at https://www.sgs.com/en/Terms-and-Conditions. A

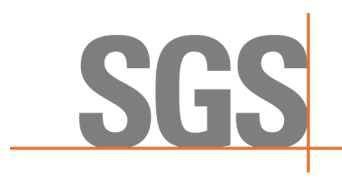

Report No.: KSCR230300031603 Page: 20 of 60

#### <span id="page-19-0"></span>**7.1.5 WINNF.FT.C.REG.10**

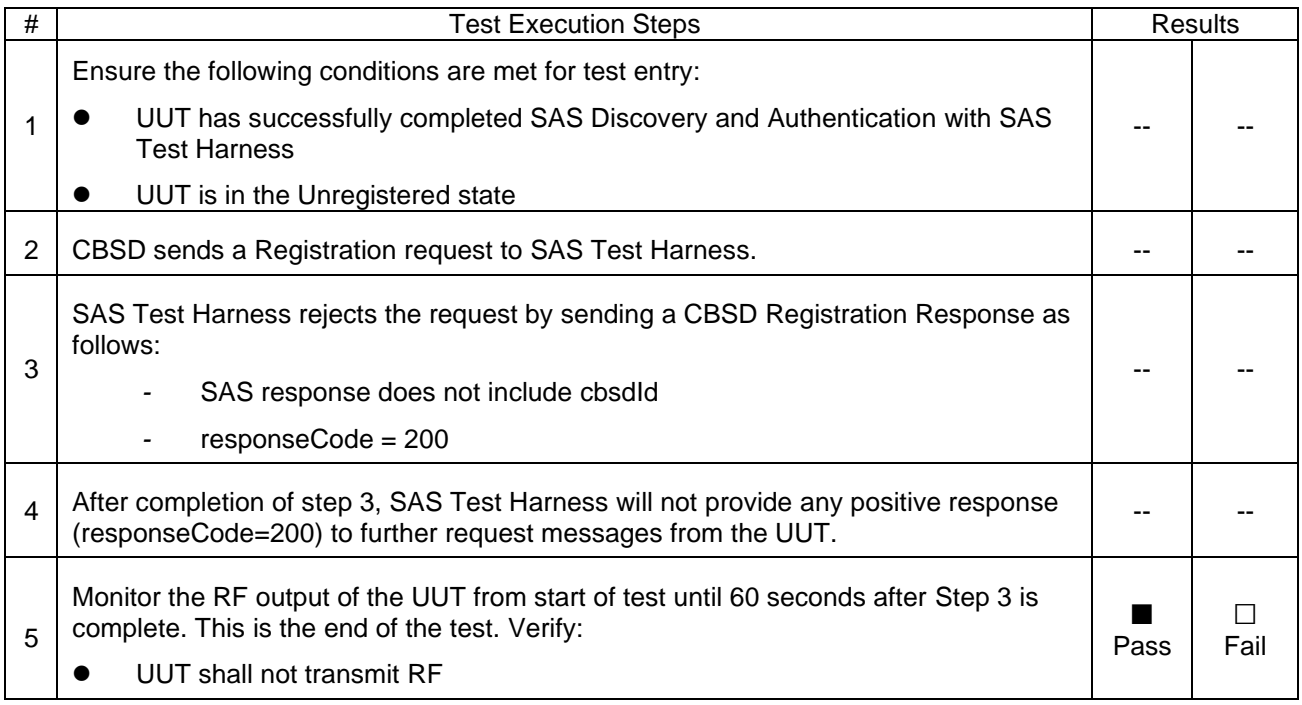

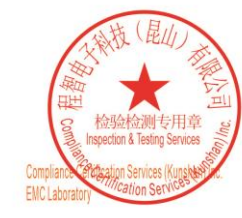

Unless otherwise agreed in writing, this document is issued by the Company subject to its General Conditions of Service printed overleaf, available on request or accessible at https://www.sgs.com/en/Terms-and-Conditions. A

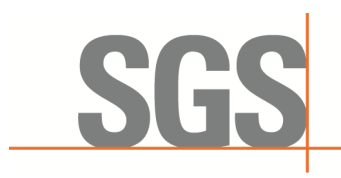

Report No.: KSCR230300031603 Page: 21 of 60

#### <span id="page-20-0"></span>**7.1.6 WINNF.FT.C.REG.12**

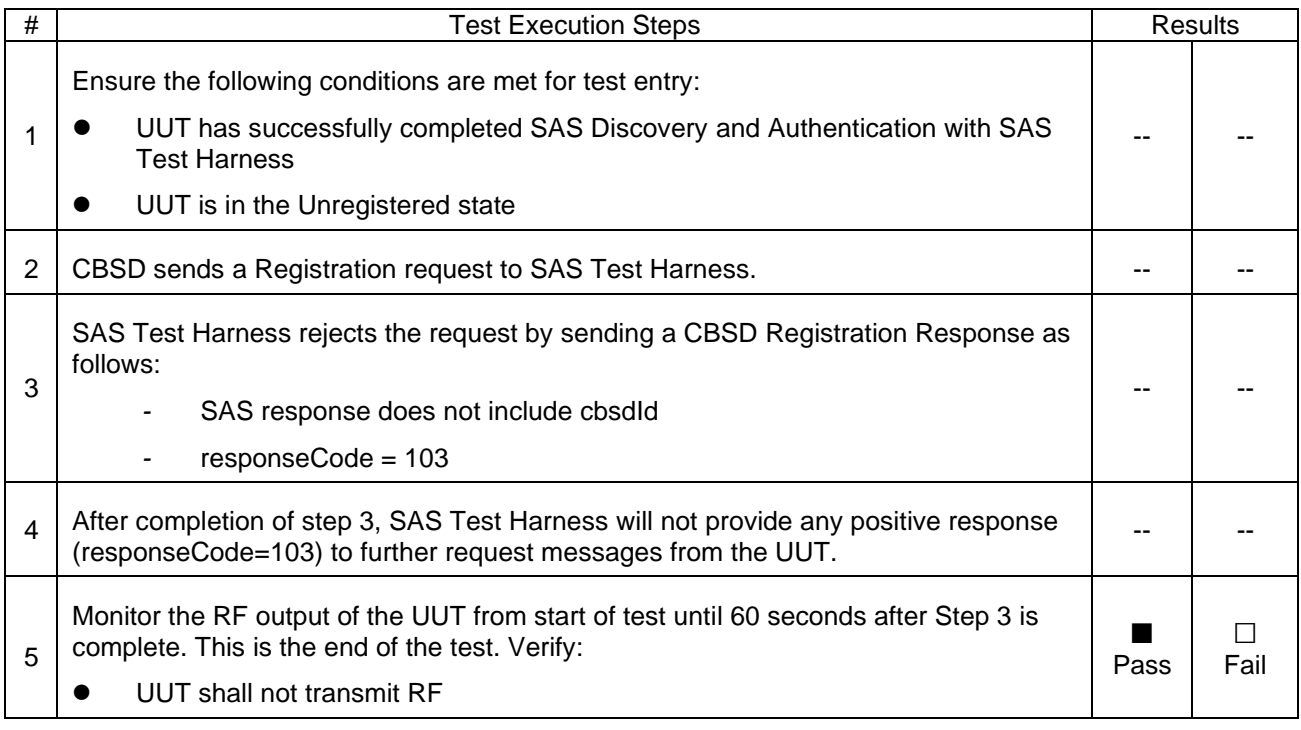

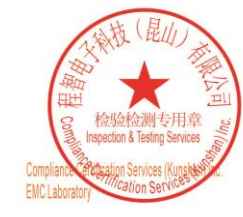

Unless otherwise agreed in writing, this document is issued by the Company subject to its General Conditions of Service printed overleaf, available on request or accessible at https://www.sgs.com/en/Terms-and-Conditions. A

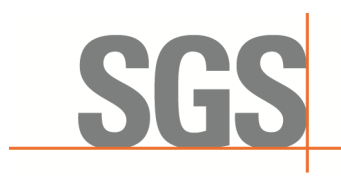

Report No.: KSCR230300031603 Page: 22 of 60

#### <span id="page-21-0"></span>**7.1.7 WINNF.FT.C.REG.14**

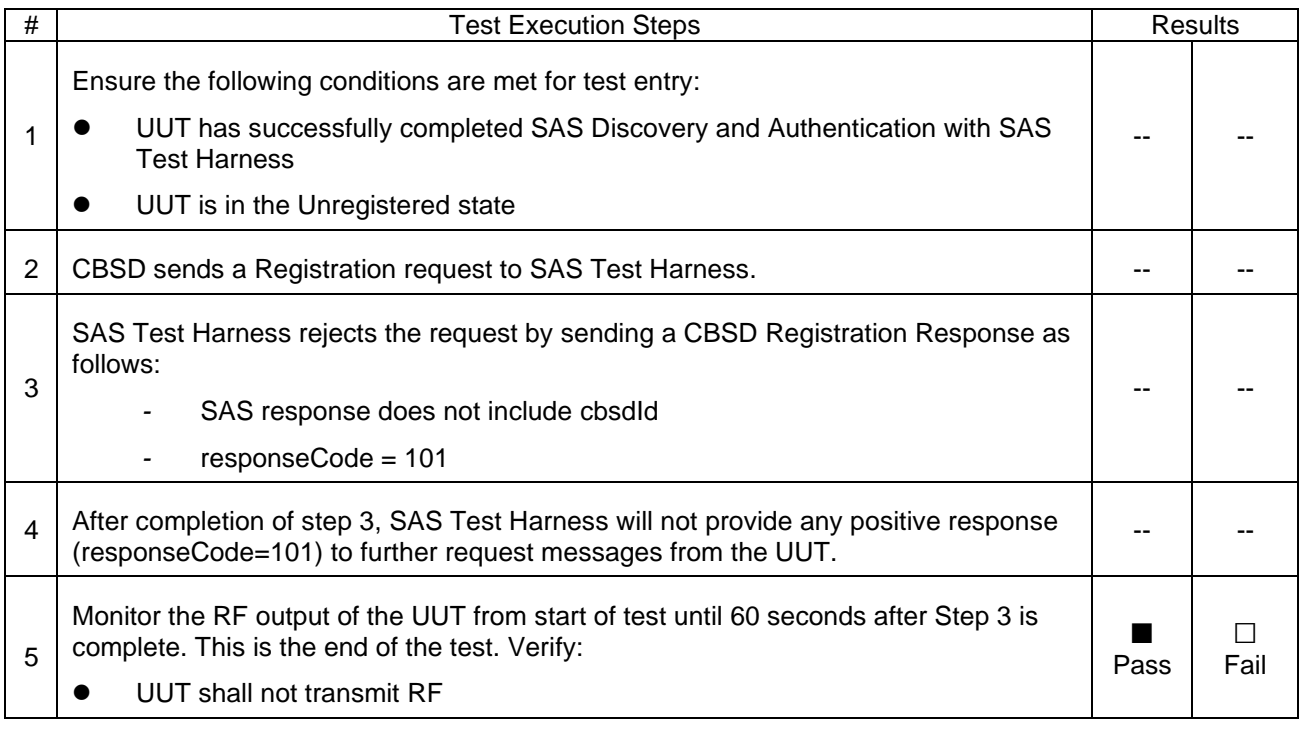

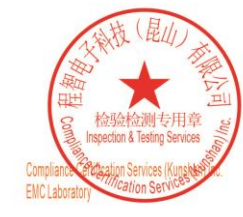

Unless otherwise agreed in writing, this document is issued by the Company subject to its General Conditions of Service printed overleaf, available on request or accessible at https://www.sgs.com/en/Terms-and-Conditions. A

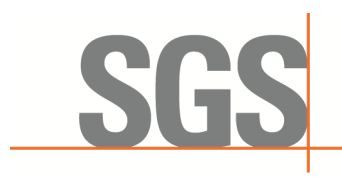

Report No.: KSCR230300031603 Page: 23 of 60

#### <span id="page-22-0"></span>**7.1.8 WINNF.FT.C.REG.16**

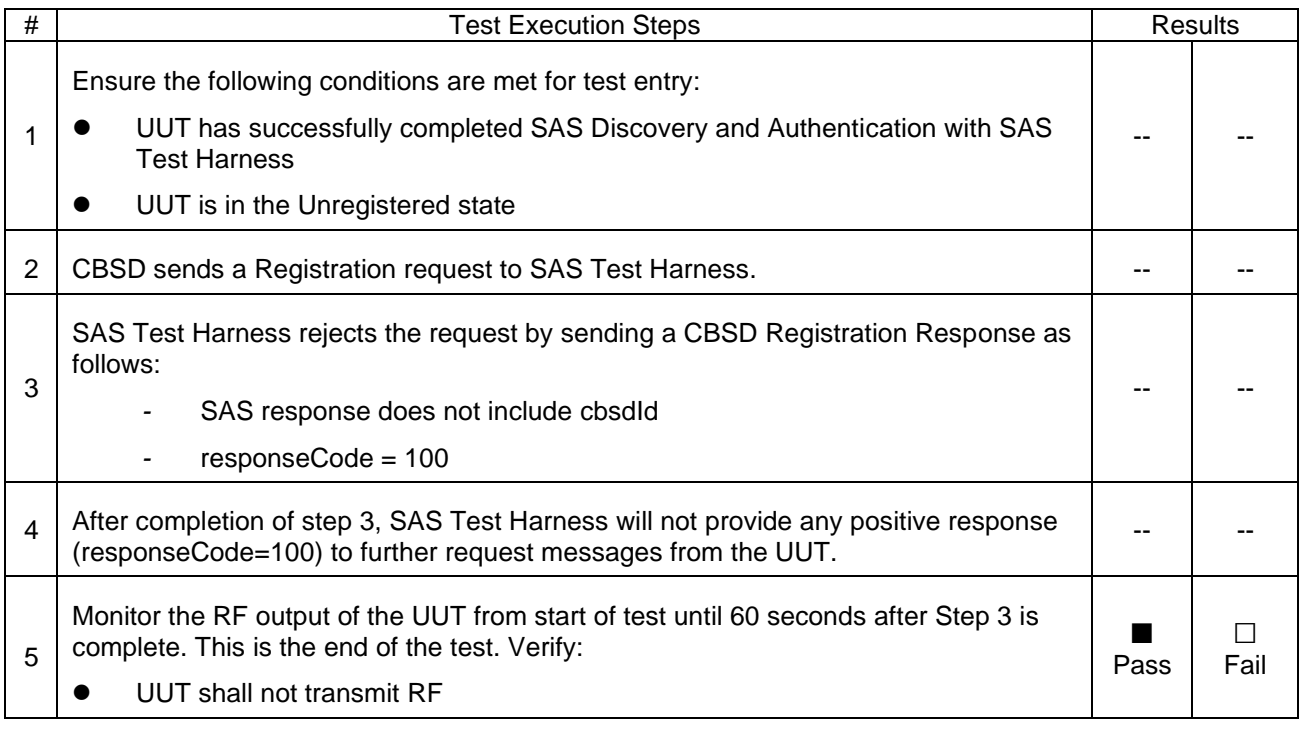

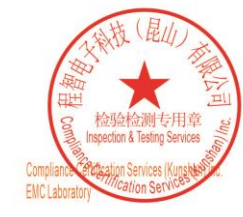

Unless otherwise agreed in writing, this document is issued by the Company subject to its General Conditions of Service printed overleaf, available on request or accessible at https://www.sgs.com/en/Terms-and-Conditions. A

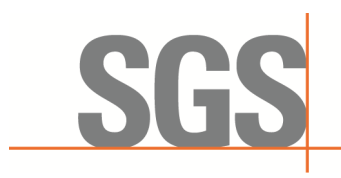

Report No.: KSCR230300031603 Page: 24 of 60

#### <span id="page-23-0"></span>**7.1.9 WINNF.FT.C.REG.18**

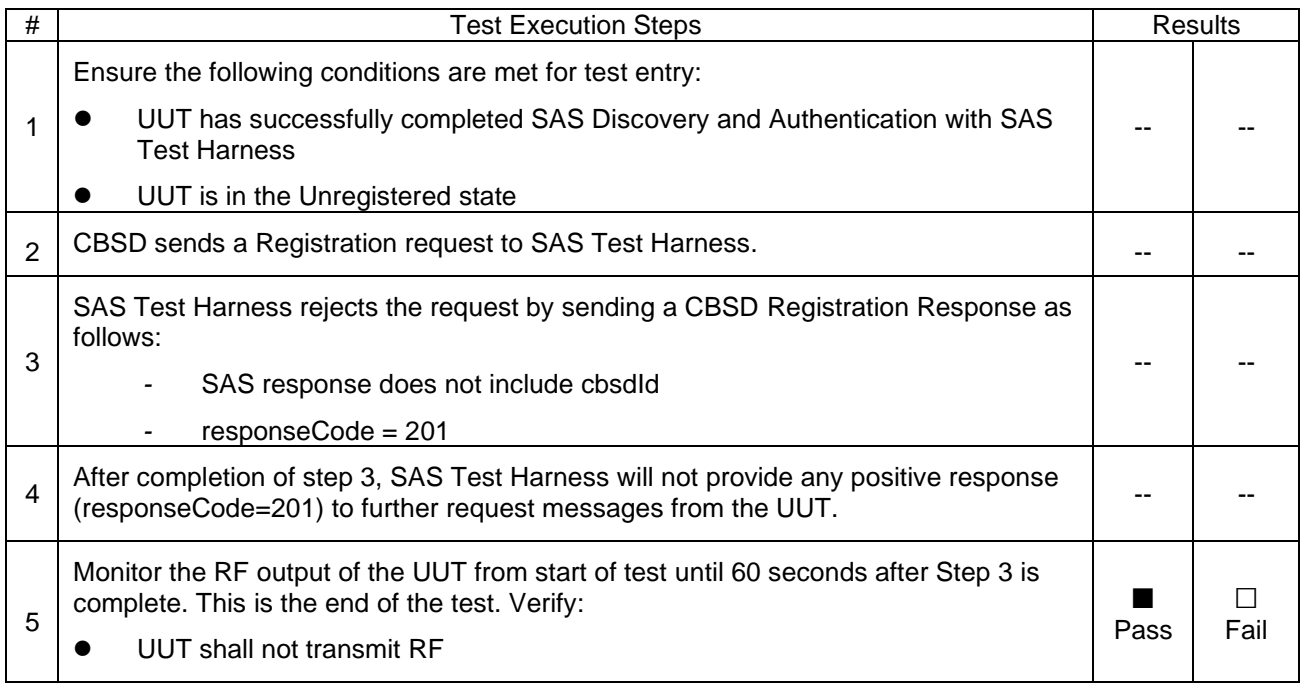

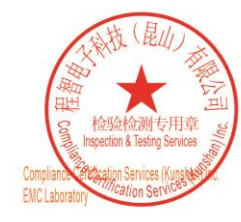

Unless otherwise agreed in writing, this document is issued by the Company subject to its General Conditions of Service printed overleaf, available on request or accessible at https://www.sgs.com/en/Terms-and-Conditions. A

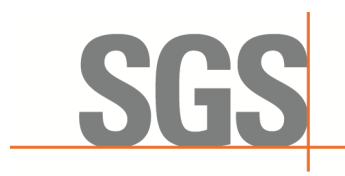

Report No.: KSCR230300031603 Page: 25 of 60

#### <span id="page-24-0"></span>**7.2 CBSD Spectrum Grant Process**

#### <span id="page-24-1"></span>**7.2.1 WINNF.FT.C.GRA.1**

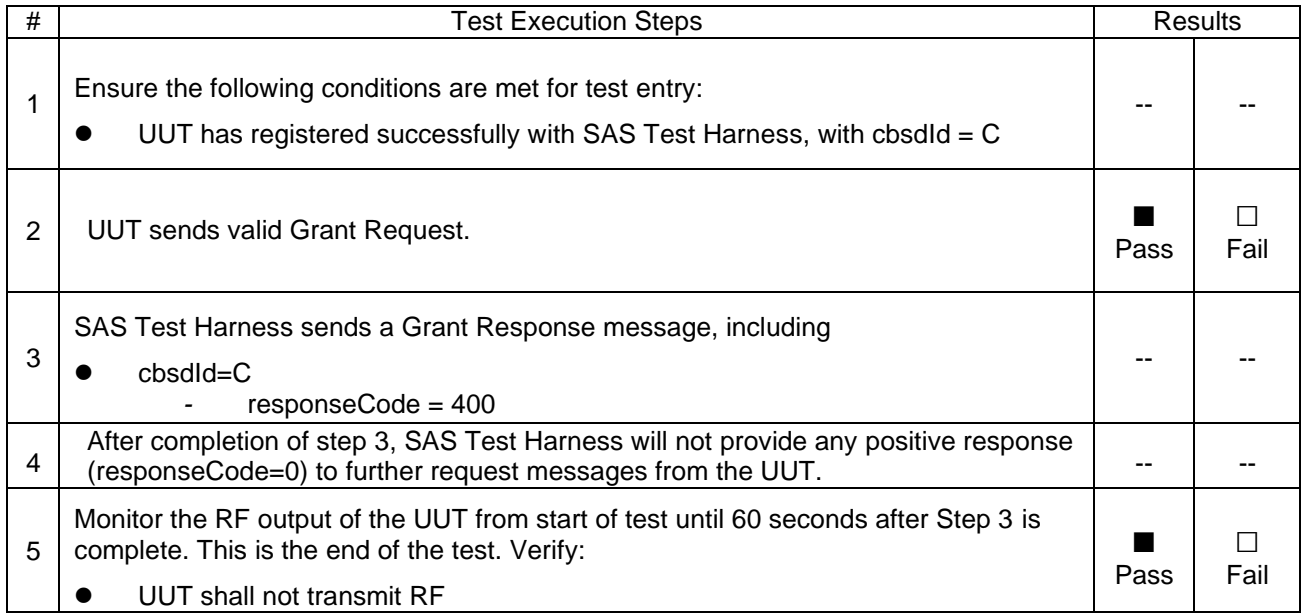

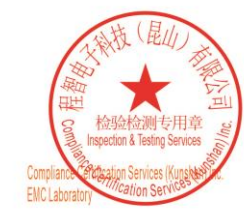

Unless otherwise agreed in writing, this document is issued by the Company subject to its General Conditions of Service printed overleaf, available on request or accessible at https://www.sgs.com/en/Terms-and-Conditions. A

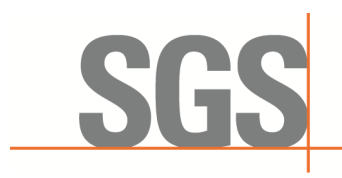

Report No.: KSCR230300031603 Page: 26 of 60

#### <span id="page-25-0"></span>**7.2.2 WINNF.FT.C.GRA.2**

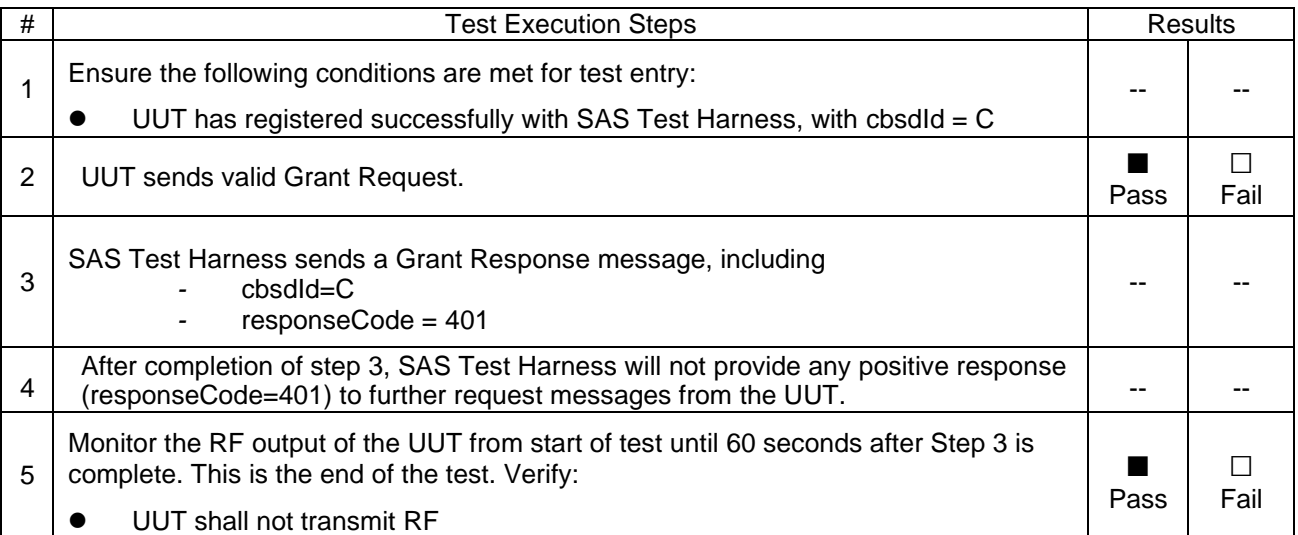

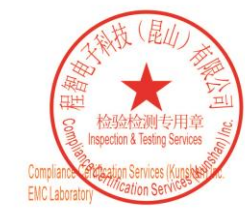

Unless otherwise agreed in writing, this document is issued by the Company subject to its General Conditions of Service printed overleaf, available on request or accessible at https://www.sgs.com/en/Terms-and-Conditions. A

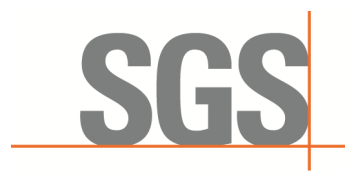

Report No.: KSCR230300031603 Page: 27 of 60

#### <span id="page-26-0"></span>**7.3 CBSD HeartBeat Process**

<span id="page-26-1"></span>**7.3.1 WINNF.FT.C.HBT.1**

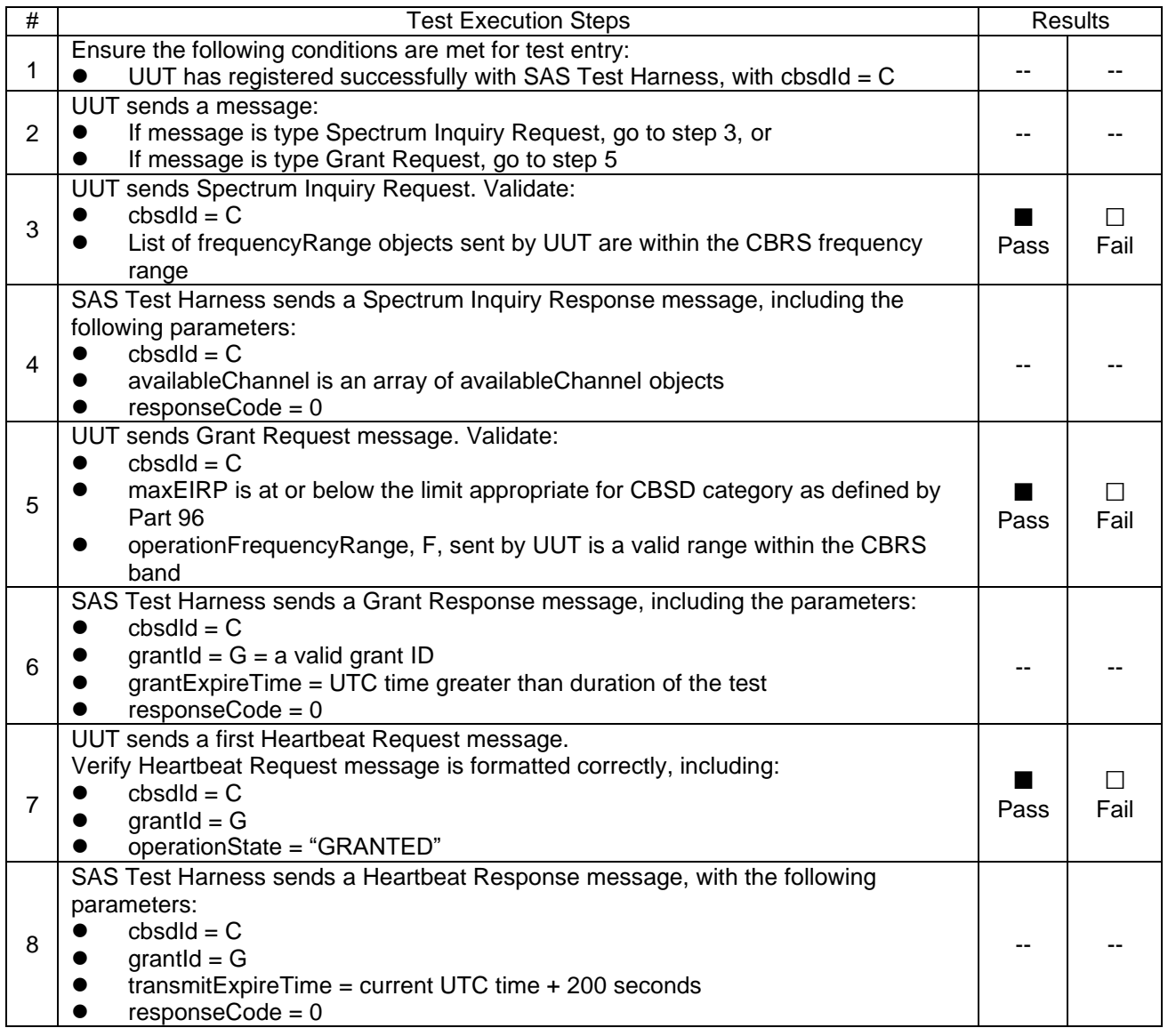

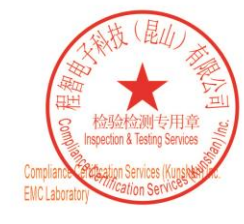

Unless otherwise agreed in writing, this document is issued by the Company subject to its General Conditions of Service printed overleaf, available on request or accessible at https://www.sgs.com/en/Terms-and-Conditions. A

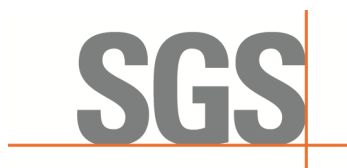

Report No.: KSCR230300031603 Page: 28 of 60

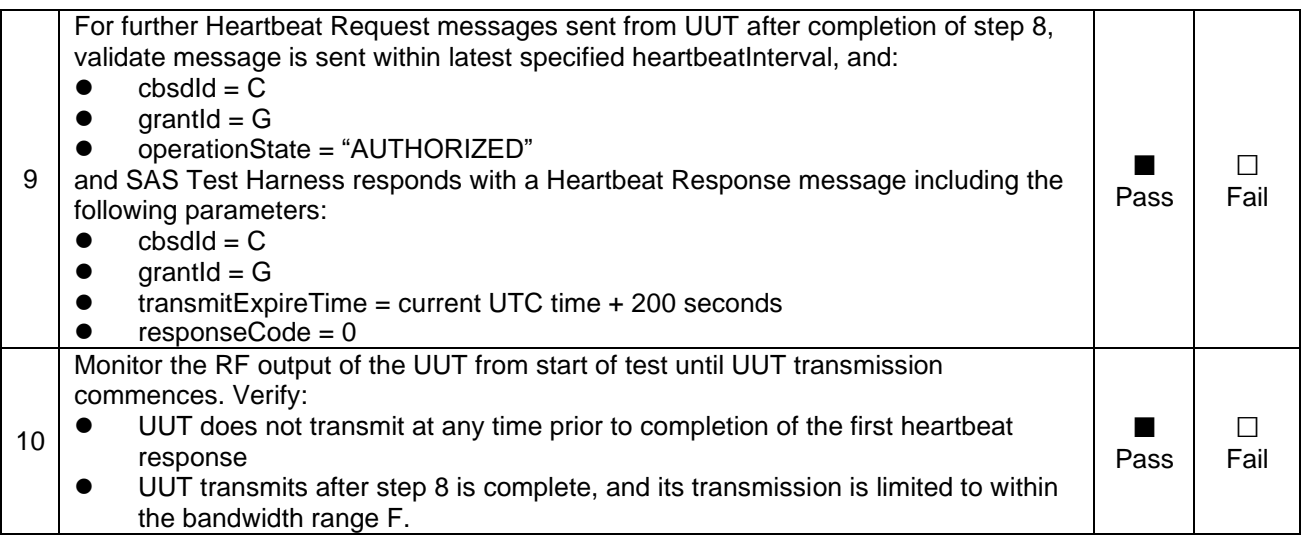

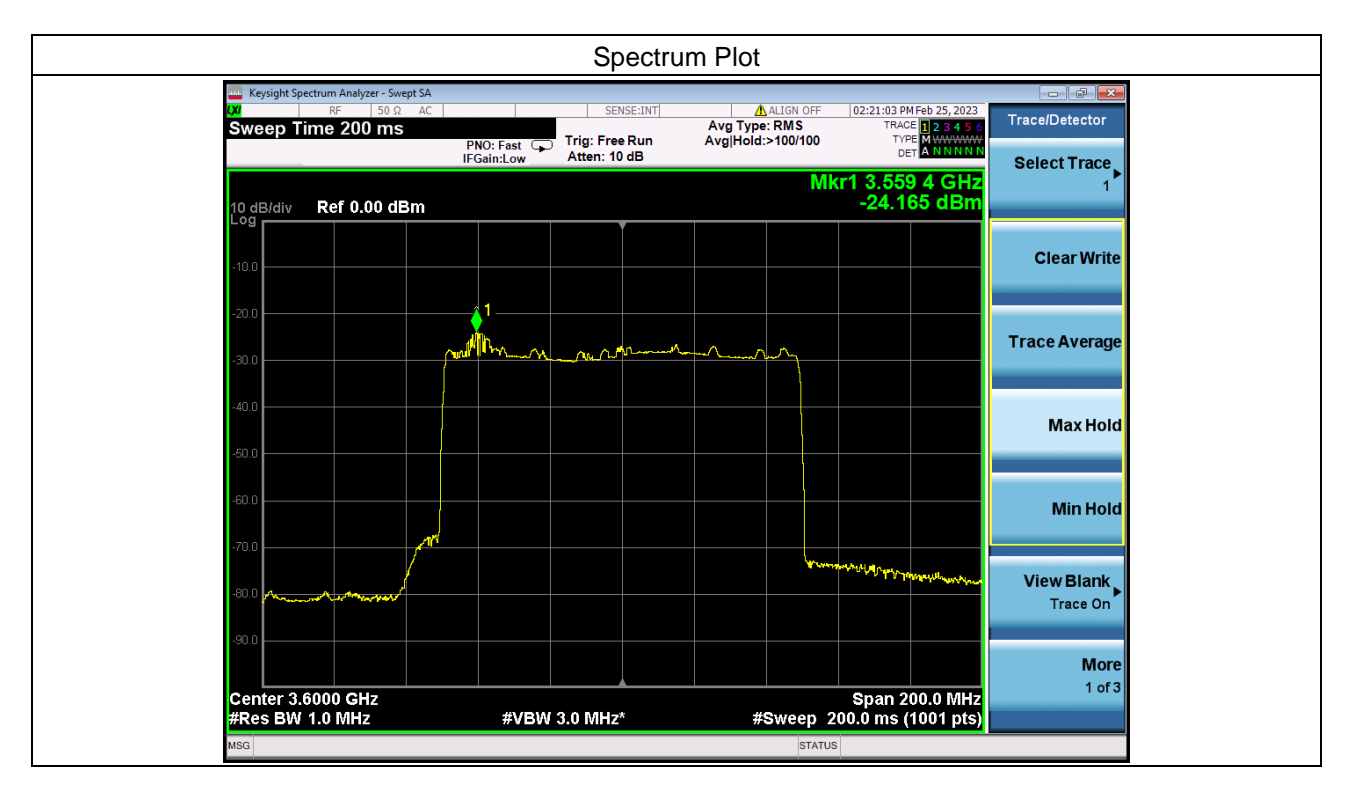

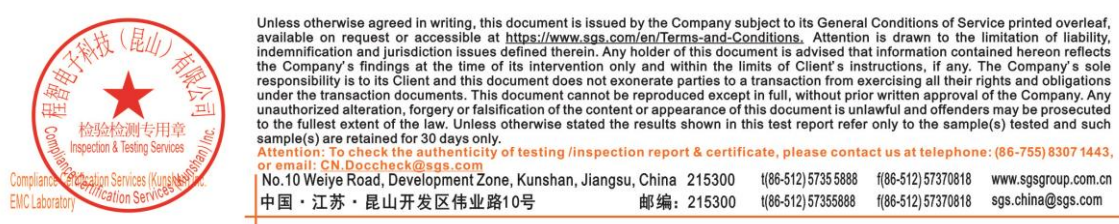

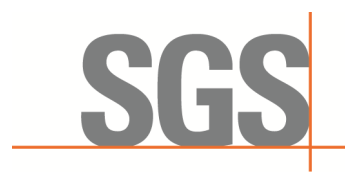

Report No.: KSCR230300031603 Page: 29 of 60

#### <span id="page-28-0"></span>**7.3.2 WINNF.FT.C.HBT.3**

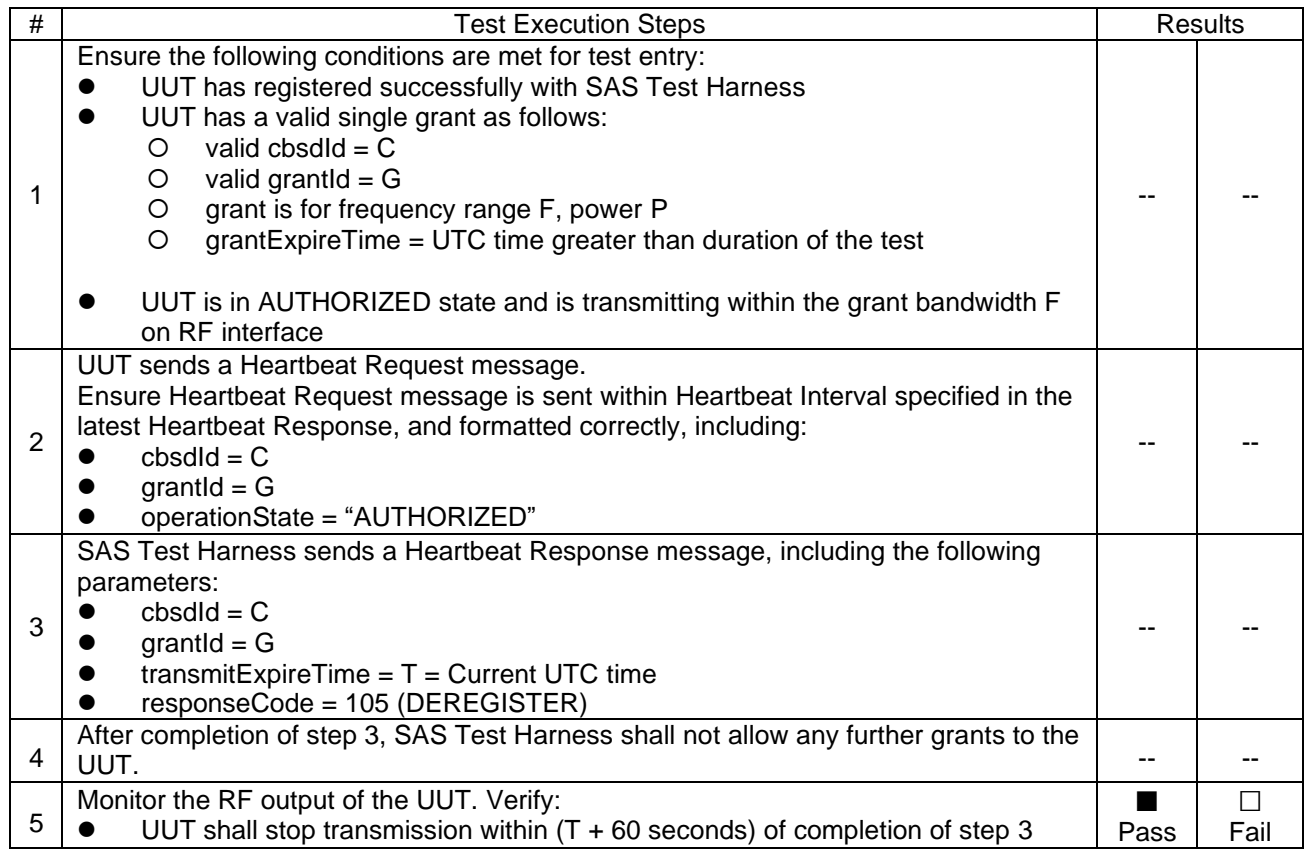

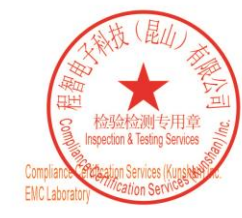

Unless otherwise agreed in writing, this document is issued by the Company subject to its General Conditions of Service printed overleaf, available on request or accessible at https://www.sgs.com/en/Terms-and-Conditions. A

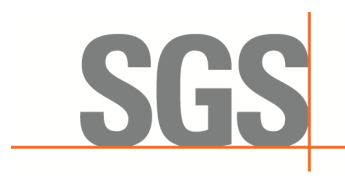

Report No.: KSCR230300031603 Page: 30 of 60

#### <span id="page-29-0"></span>**7.3.3 WINNF.FT.C.HBT.4**

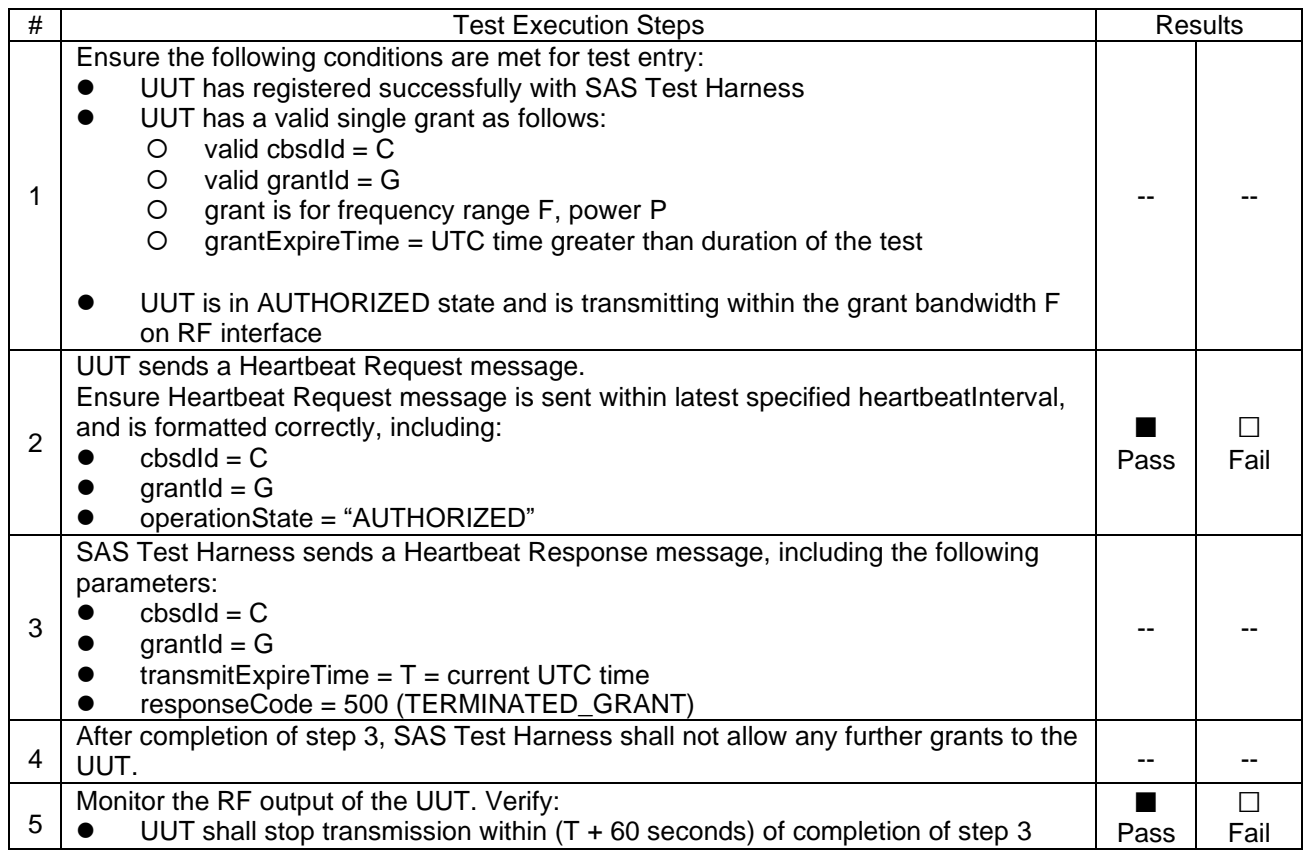

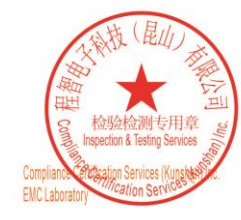

Unless otherwise agreed in writing, this document is issued by the Company subject to its General Conditions of Service printed overleaf, available on request or accessible at https://www.sgs.com/en/Terms-and-Conditions. A

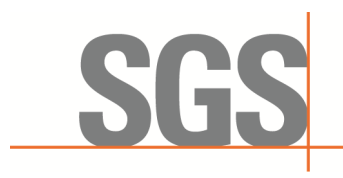

Report No.: KSCR230300031603 Page: 31 of 60

#### <span id="page-30-0"></span>**7.3.4 WINNF.FT.C.HBT.5**

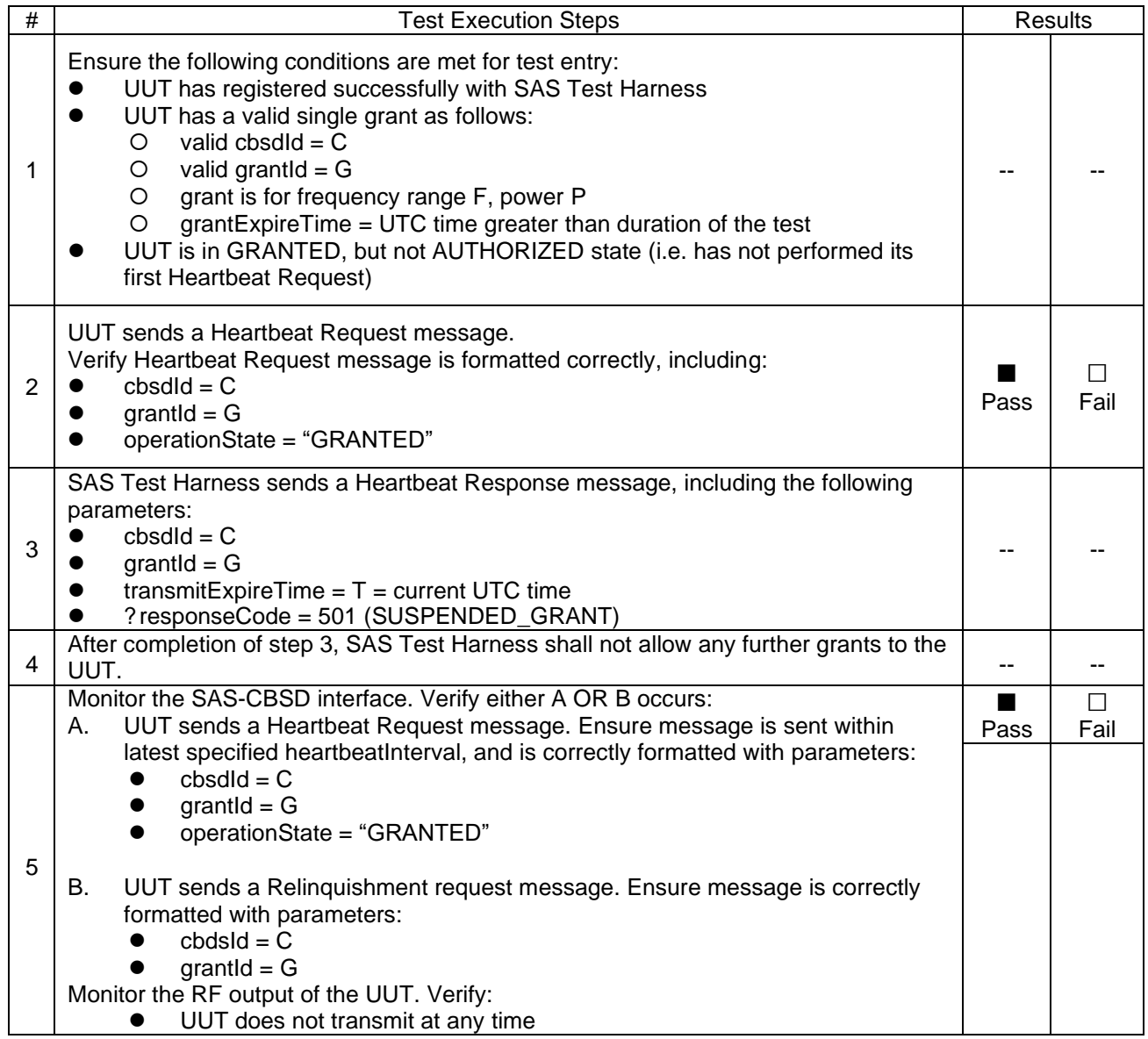

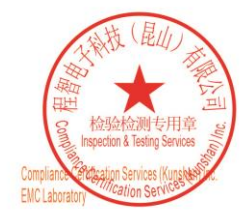

Unless otherwise agreed in writing, this document is issued by the Company subject to its General Conditions of Service printed overleaf, available on request or accessible at https://www.sgs.com/en/Terms-and-Conditions. A

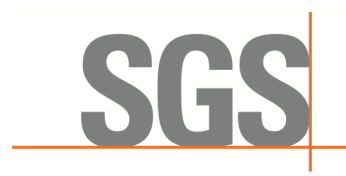

Report No.: KSCR230300031603 Page: 32 of 60

#### <span id="page-31-0"></span>**7.3.5 WINNF.FT.C.HBT.6**

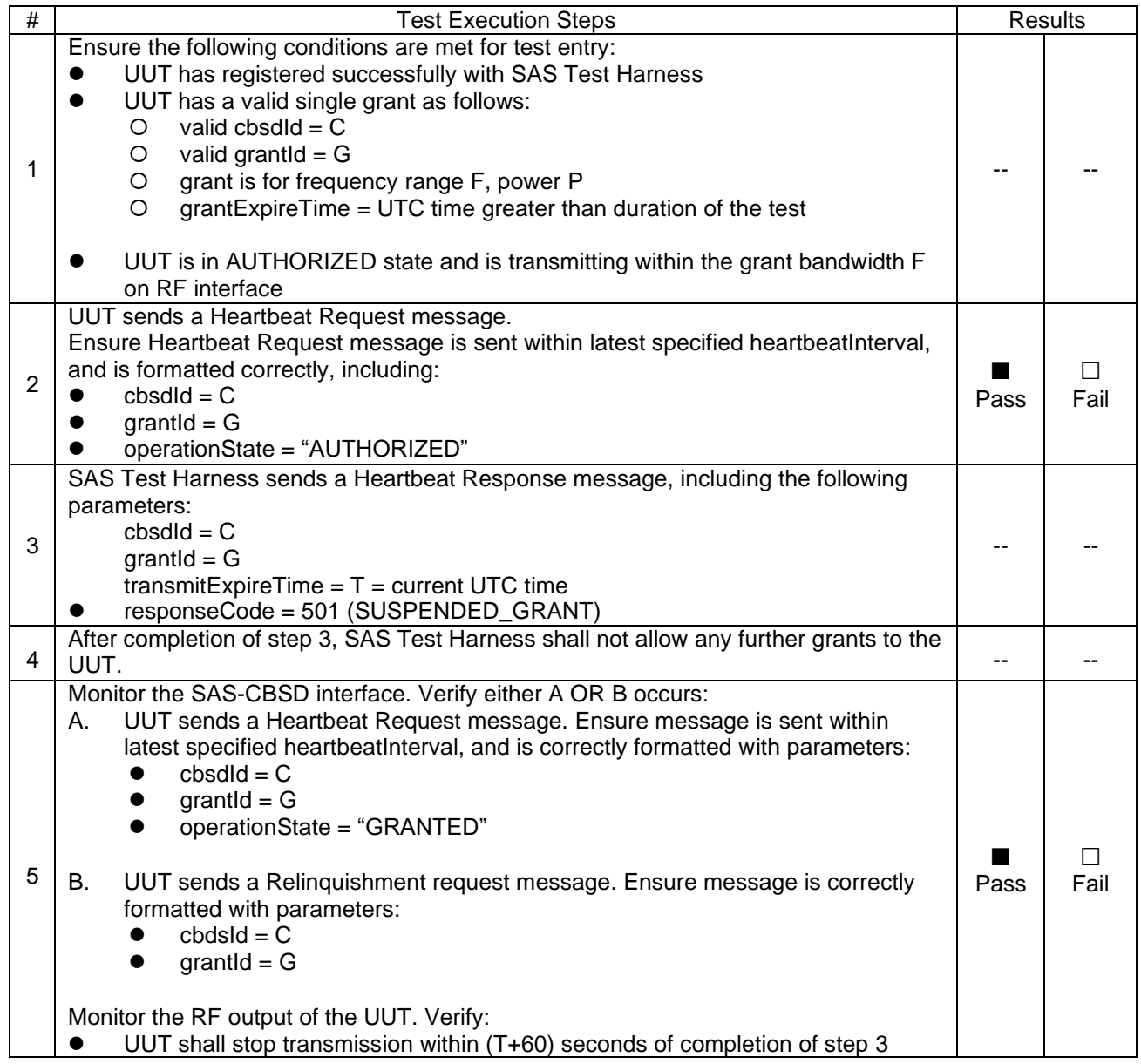

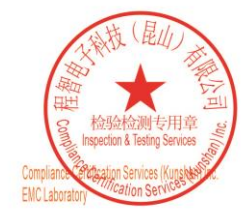

Unless otherwise agreed in writing, this document is issued by the Company subject to its General Conditions of Service printed overleaf, available on request or accessible at https://www.sgs.com/en/Terms-and-Conditions. A

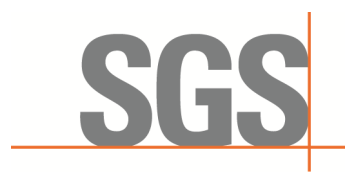

Report No.: KSCR230300031603 Page: 33 of 60

#### <span id="page-32-0"></span>**7.3.6 WINNF.FT.C.HBT.7**

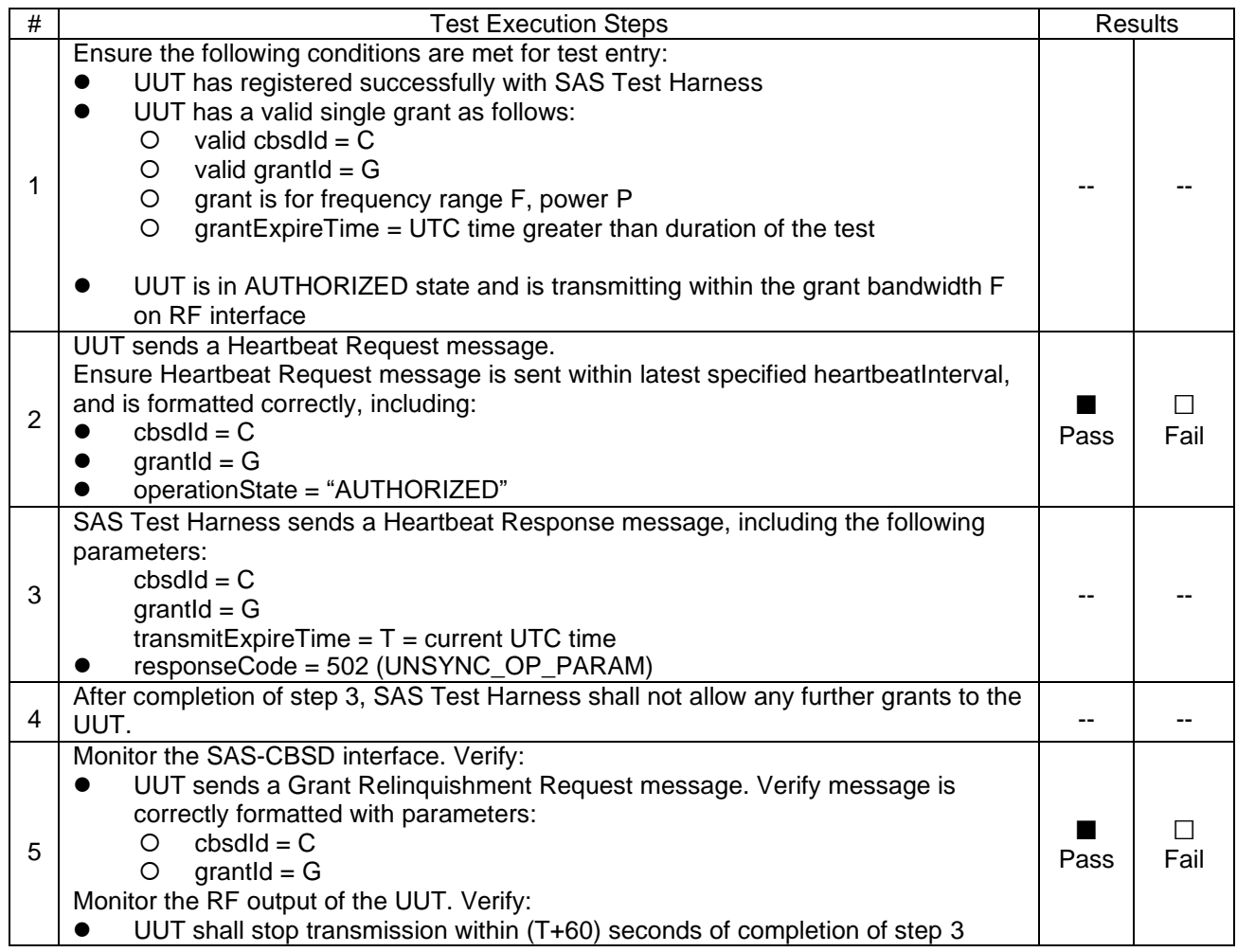

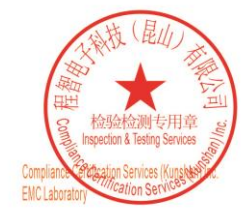

Unless otherwise agreed in writing, this document is issued by the Company subject to its General Conditions of Service printed overleaf, available on request or accessible at https://www.sgs.com/en/Terms-and-Conditions. A

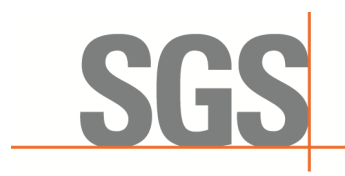

Report No.: KSCR230300031603 Page: 34 of 60

#### <span id="page-33-0"></span>**7.3.7 WINNF.FT.C.HBT.9**

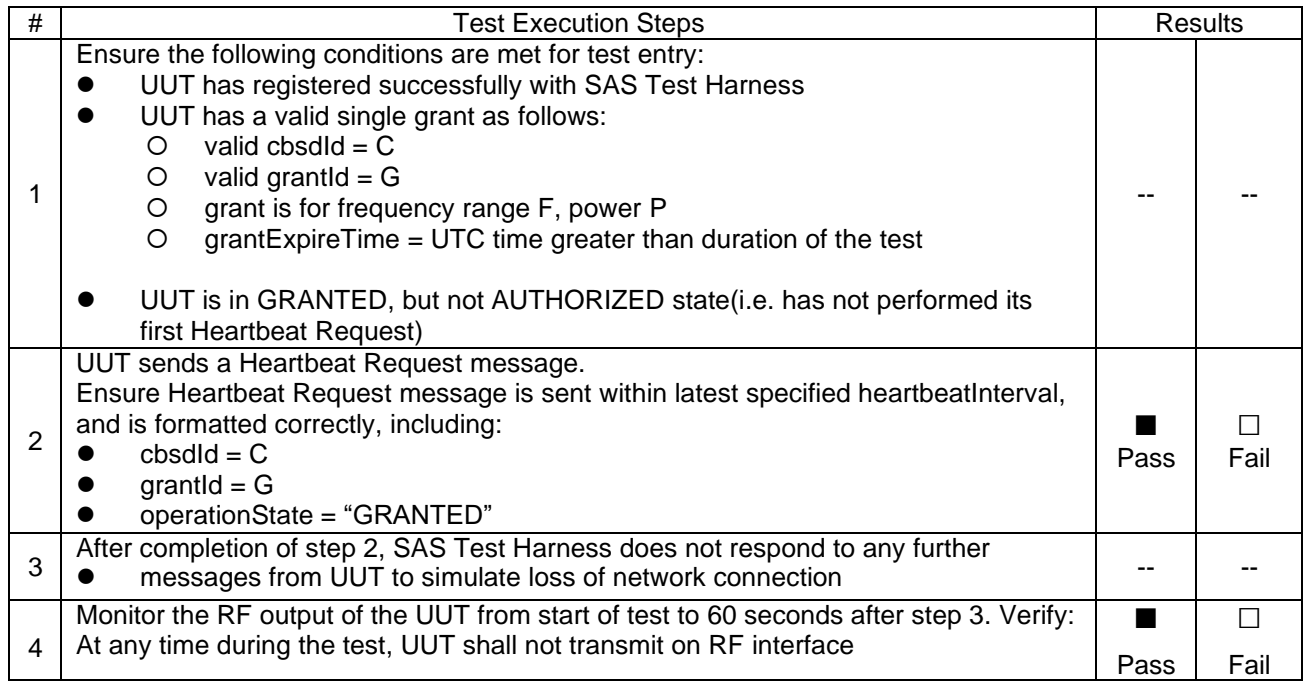

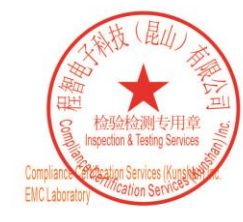

Unless otherwise agreed in writing, this document is issued by the Company subject to its General Conditions of Service printed overleaf, available on request or accessible at https://www.sgs.com/en/Terms-and-Conditions. A

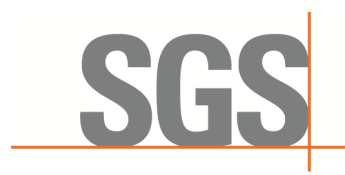

Report No.: KSCR230300031603 Page: 35 of 60

#### <span id="page-34-0"></span>**7.3.8 WINNF.FT.C.HBT.10**

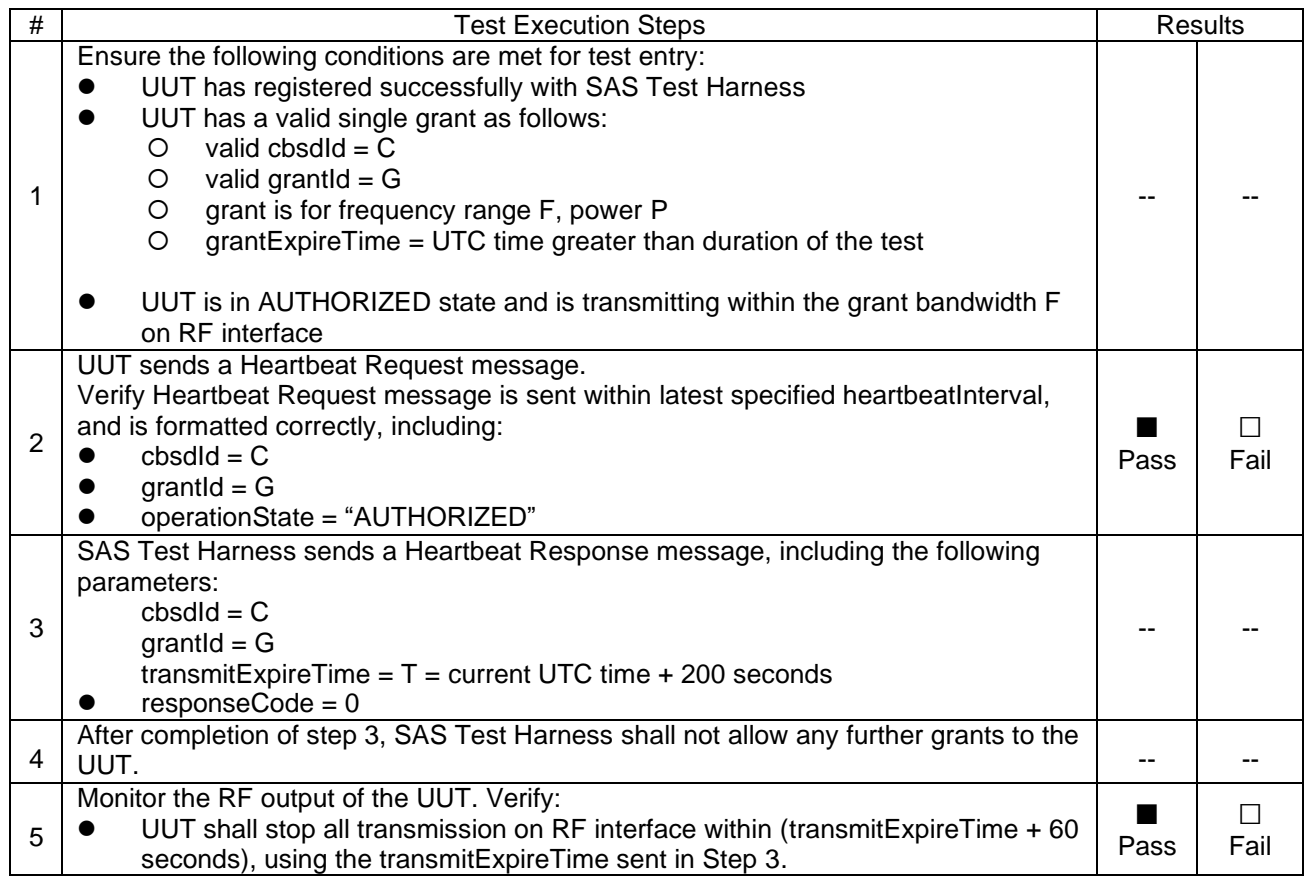

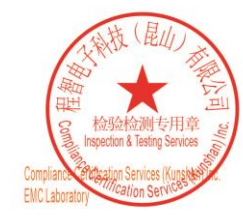

Unless otherwise agreed in writing, this document is issued by the Company subject to its General Conditions of Service printed overleaf, available on request or accessible at https://www.sgs.com/en/Terms-and-Conditions. A

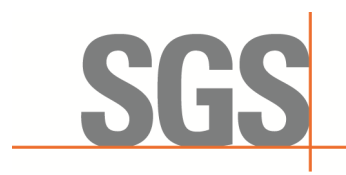

Report No.: KSCR230300031603 Page: 36 of 60

#### <span id="page-35-0"></span>**7.3.9 WINNF.FT.C.HBT.11**

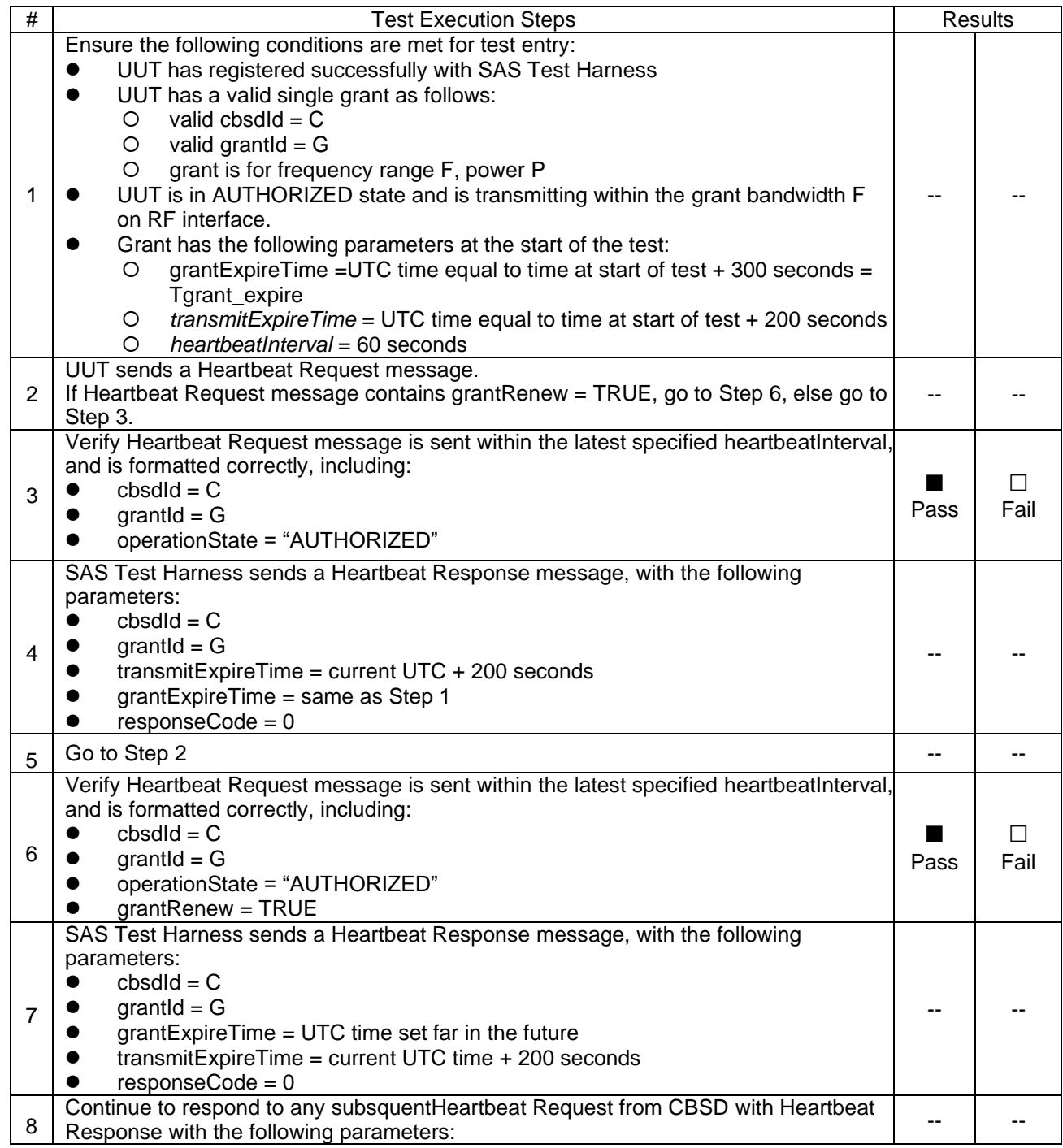

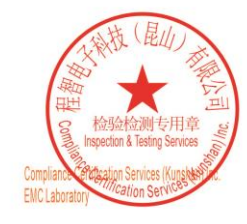

Unless otherwise agreed in writing, this document is issued by the Company subject to its General Conditions of Service printed overleaf, available on request or accessible at https://www.sgs.com/en/Terms-and-Conditions. A 

Member of the SGS Group (SGS SA)

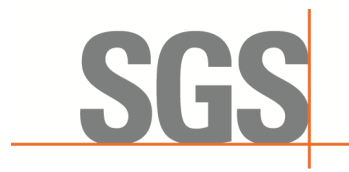

Report No.: KSCR230300031603 Page: 37 of 60

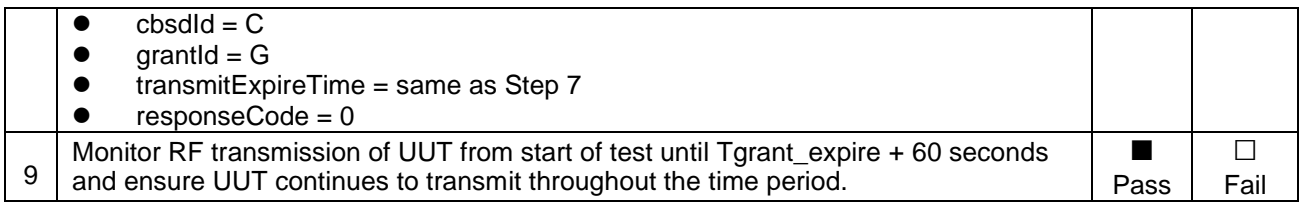

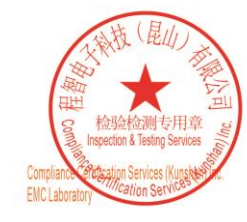

Unless otherwise agreed in writing, this document is issued by the Company subject to its General Conditions of Service printed overleaf, available on request or accessible at https://www.sgs.com/en/Terms-and-Conditions. A

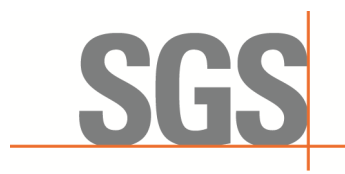

Report No.: KSCR230300031603 Page: 38 of 60

#### <span id="page-37-0"></span>**7.4 CBSD Measurement Report**

#### <span id="page-37-1"></span>**7.4.1 WINNF.FT.C.MES.1**

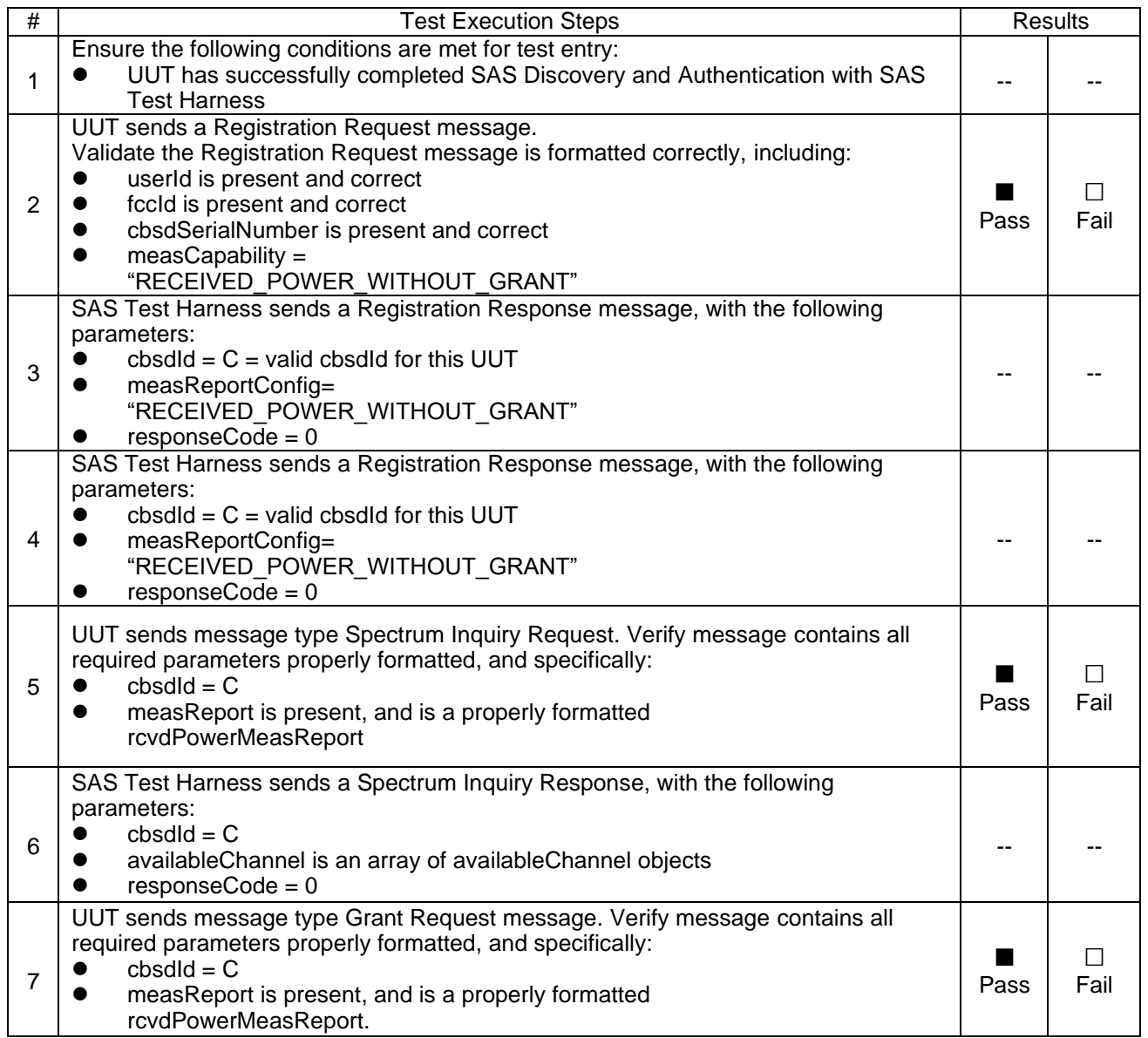

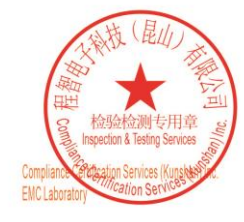

Unless otherwise agreed in writing, this document is issued by the Company subject to its General Conditions of Service printed overleaf, available on request or accessible at https://www.sgs.com/en/Terms-and-Conditions. A

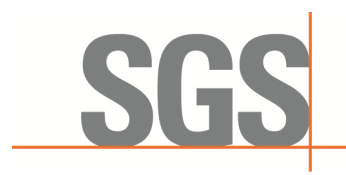

Report No.: KSCR230300031603 Page: 39 of 60

#### <span id="page-38-0"></span>**7.4.2 WINNF.FT.C.MES.3**

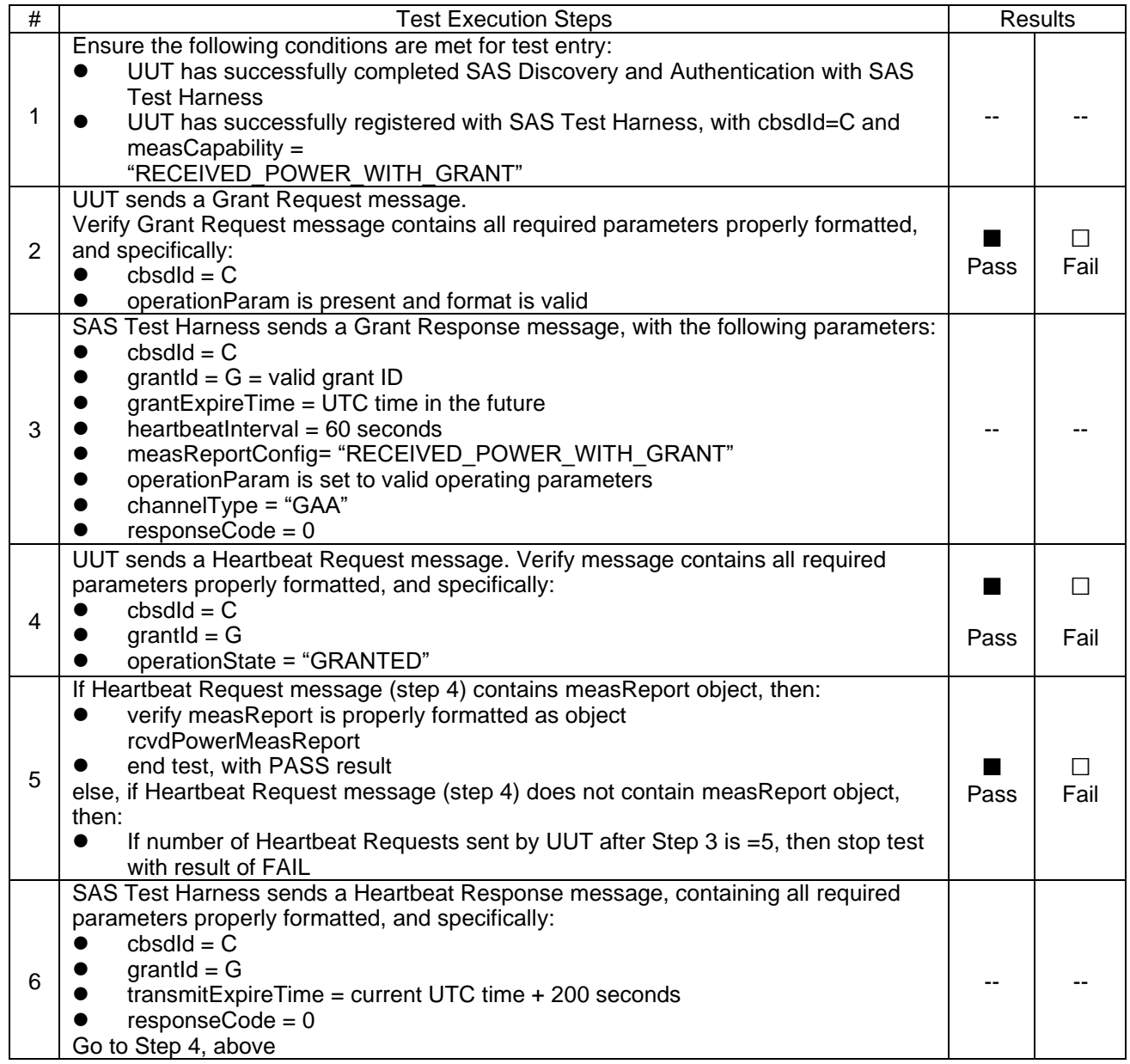

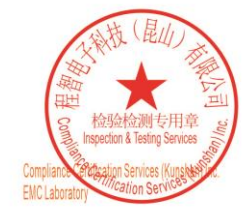

Unless otherwise agreed in writing, this document is issued by the Company subject to its General Conditions of Service printed overleaf, available on request or accessible at https://www.sgs.com/en/Terms-and-Conditions. A

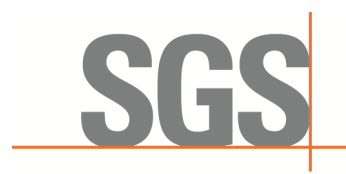

Report No.: KSCR230300031603 Page: 40 of 60

#### <span id="page-39-0"></span>**7.4.3 WINNF.FT.C.MES.4**

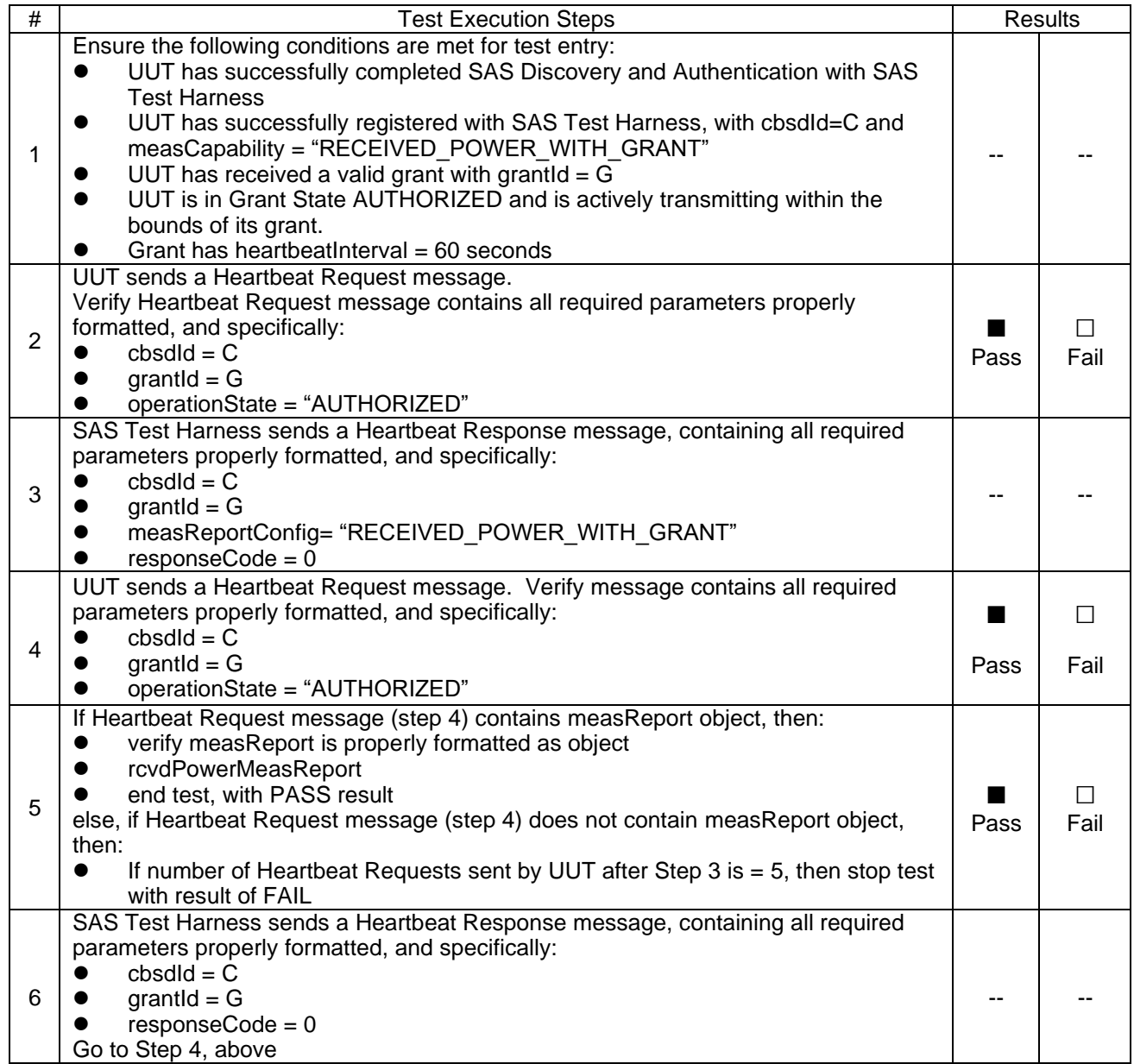

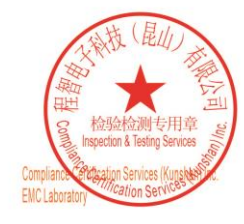

Unless otherwise agreed in writing, this document is issued by the Company subject to its General Conditions of Service printed overleaf, available on request or accessible at https://www.sgs.com/en/Terms-and-Conditions. A

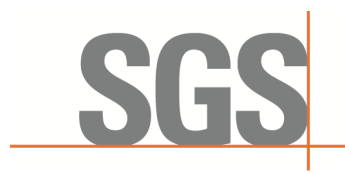

Report No.: KSCR230300031603 Page: 41 of 60

#### <span id="page-40-0"></span>**7.5 CBSD Relinquishment Process**

#### <span id="page-40-1"></span>**7.5.1 WINNF.FT.C.RLQ.1**

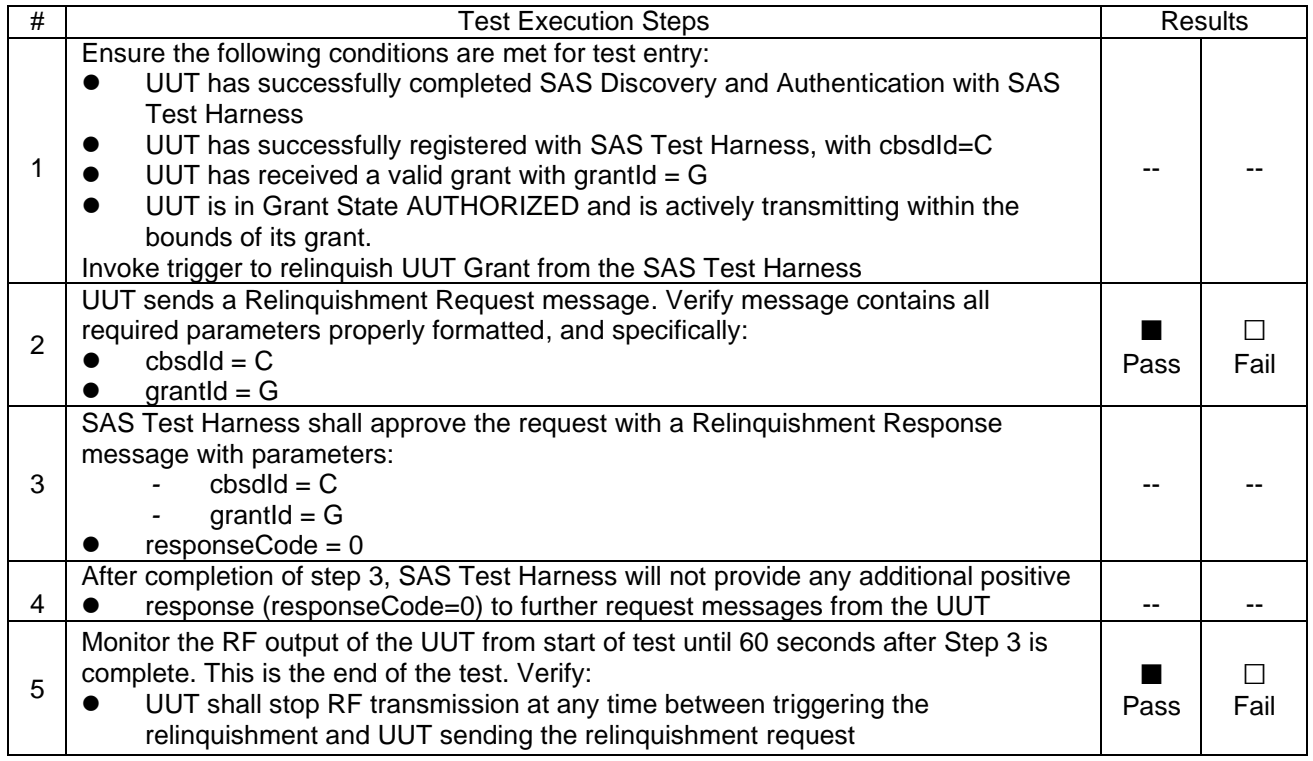

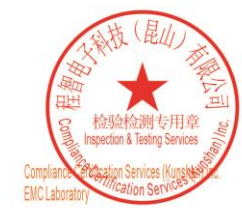

Unless otherwise agreed in writing, this document is issued by the Company subject to its General Conditions of Service printed overleaf, available on request or accessible at https://www.sgs.com/en/Terms-and-Conditions. A

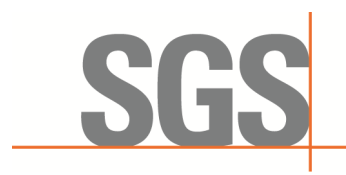

Report No.: KSCR230300031603 Page: 42 of 60

#### <span id="page-41-0"></span>**7.5.2 WINNF.FT.C.RLQ.3**

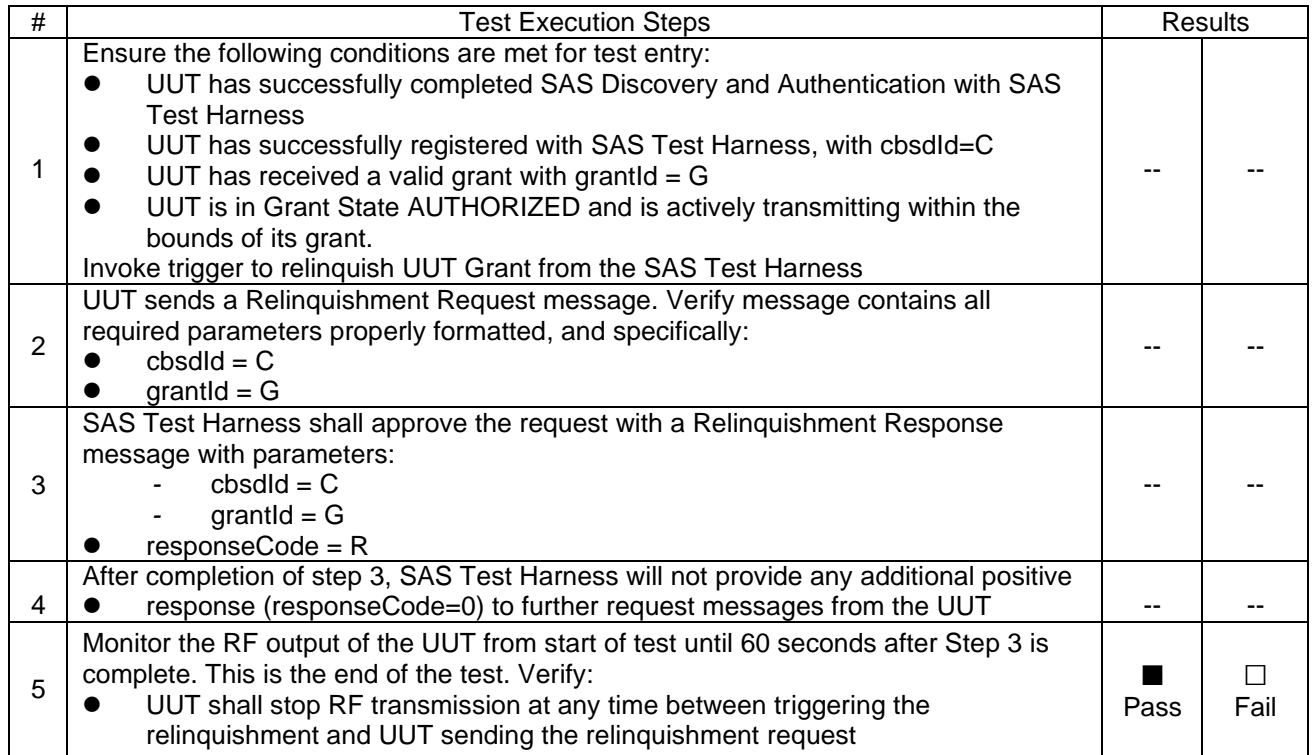

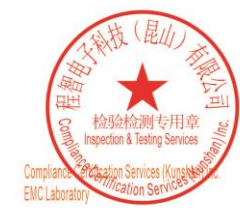

Unless otherwise agreed in writing, this document is issued by the Company subject to its General Conditions of Service printed overleaf, available on request or accessible at https://www.sgs.com/en/Terms-and-Conditions. A

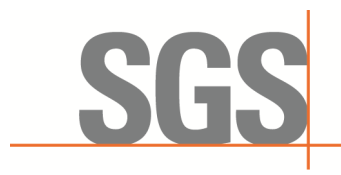

Report No.: KSCR230300031603 Page: 43 of 60

#### <span id="page-42-0"></span>**7.5.3 WINNF.FT.C.RLQ.5**

The same steps provided for WINNF.FT.C.RLQ.3 shall be executed for this test, with the exception that the Relinquishment response contains responseCode  $(R) = 103$  and responseData = "grantId".

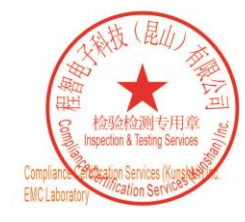

Unless otherwise agreed in writing, this document is issued by the Company subject to its General Conditions of Service printed overleaf, available on request or accessible at https://www.sgs.com/en/Terms-and-Conditions. A

or email: CN, Doccheck@sgs.com<br>| No.10 Weiye Road, Development Zone, Kunshan, Jiangsu, China 215300 t(86-512)57355888 f(86-512)57370818 www.sgsgroup.com.cn 邮编: 215300 t(86-512)57355888 f(86-512)57370818 sgs.china@sgs.com 中国·江苏·昆山开发区伟业路10号

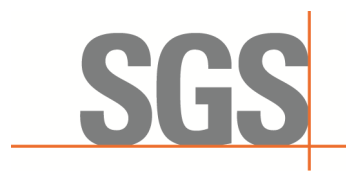

Report No.: KSCR230300031603 Page: 44 of 60

#### <span id="page-43-0"></span>**7.6 CBSD Deregistration Process**

#### <span id="page-43-1"></span>**7.6.1 WINNF.FT.C.DRG.1**

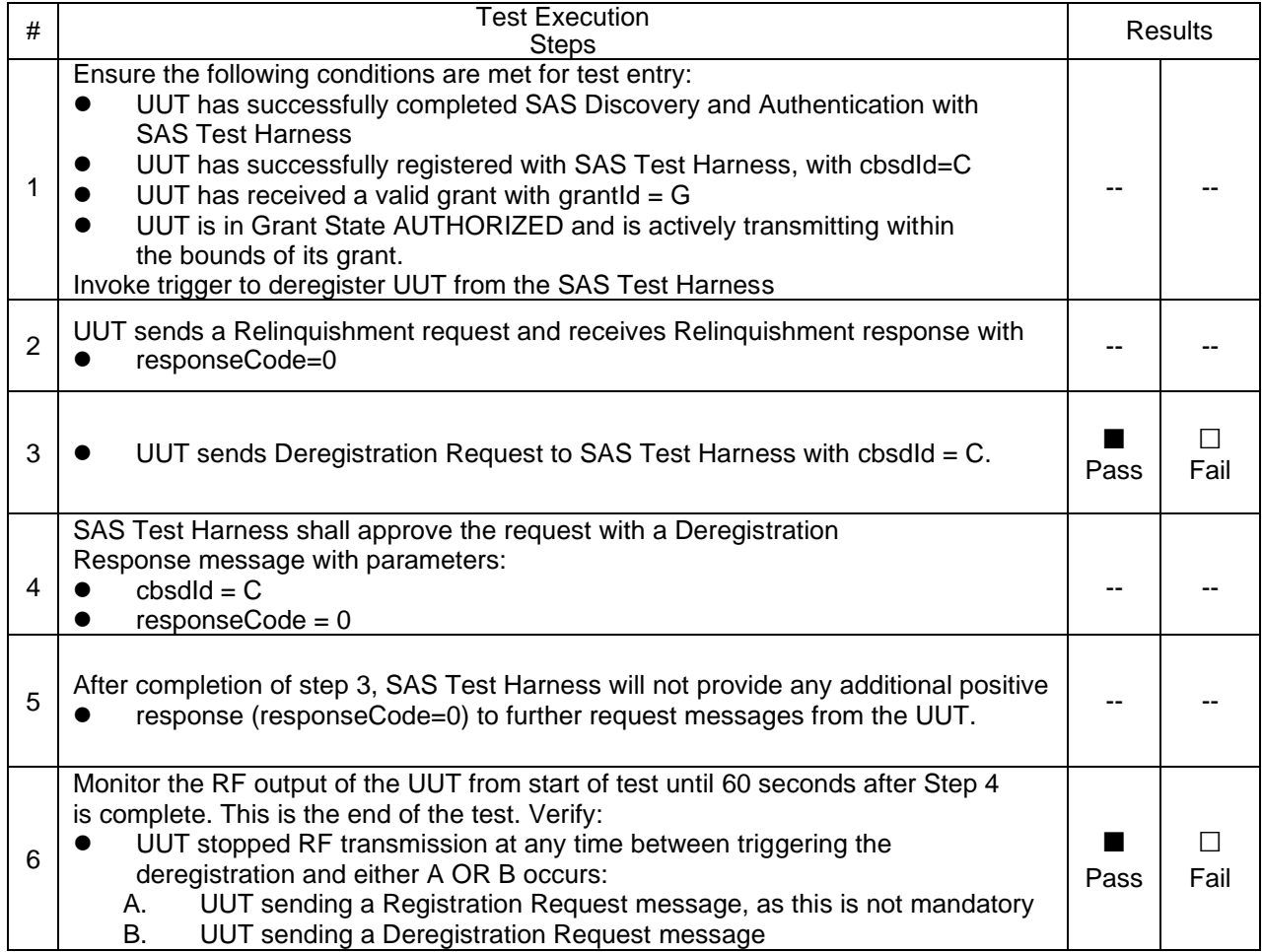

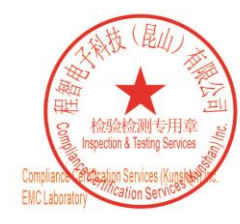

Unless otherwise agreed in writing, this document is issued by the Company subject to its General Conditions of Service printed overleaf, available on request or accessible at https://www.sgs.com/en/Terms-and-Conditions. A

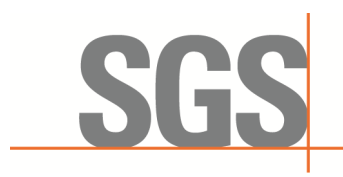

Report No.: KSCR230300031603 Page: 45 of 60

#### <span id="page-44-0"></span>**7.6.2 WINNF.FT.C.DRG.3**

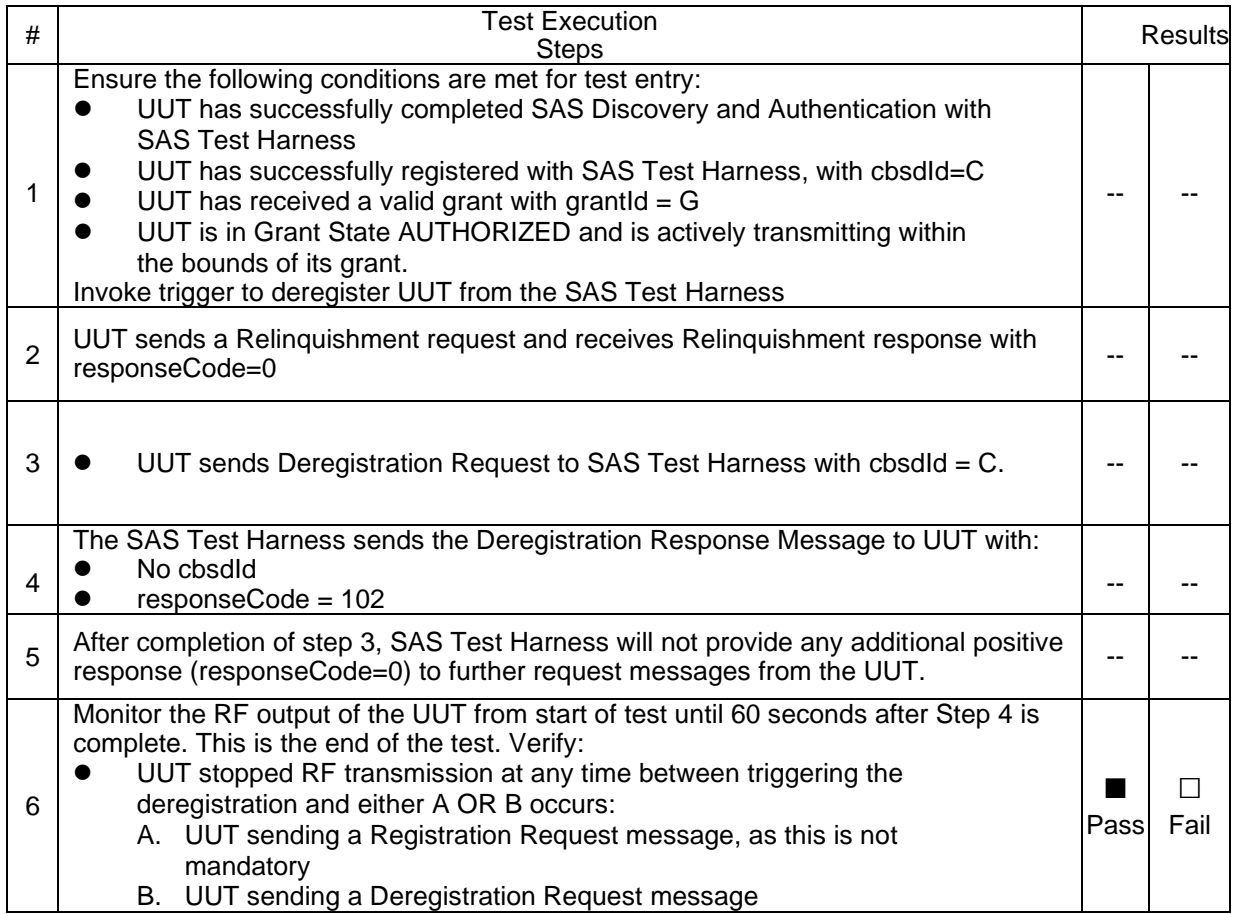

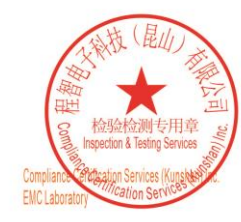

Unless otherwise agreed in writing, this document is issued by the Company subject to its General Conditions of Service printed overleaf, available on request or accessible at https://www.sgs.com/en/Terms-and-Conditions. A

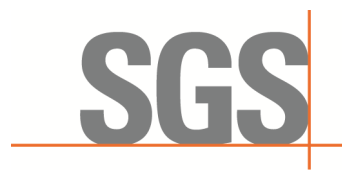

Report No.: KSCR230300031603 Page: 46 of 60

#### <span id="page-45-0"></span>**7.6.3 WINNF.FT.C.DRG.5**

The same steps provided for WINNF.FT.C.DRG.3 shall be executed for this test, with the exception that the Deregistration response contains responseCode (R) = 103 and responseData = "cbsdId".

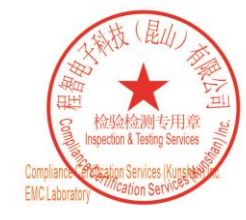

Unless otherwise agreed in writing, this document is issued by the Company subject to its General Conditions of Service printed overleaf, available on request or accessible at https://www.sgs.com/en/Terms-and-Conditions. A

No.10 Weiye Road, Development Zone, Kunshan, Jiangsu, China 215300 t(86-512) 5735 5888 f(86-512) 57370818 www.sgsgroup.com.cn 中国·江苏·昆山开发区伟业路10号 邮编: 215300 t(86-512) 57355888 f(86-512) 57370818 sgs.china@sgs.com

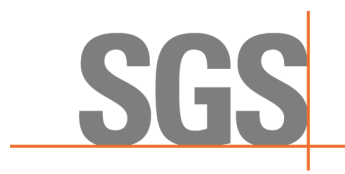

Report No.: KSCR230300031603 Page: 47 of 60

#### <span id="page-46-0"></span>**7.7 CBSD Security Validation**

#### <span id="page-46-1"></span>**7.7.1 WINNF.FT.C.SCS.1**

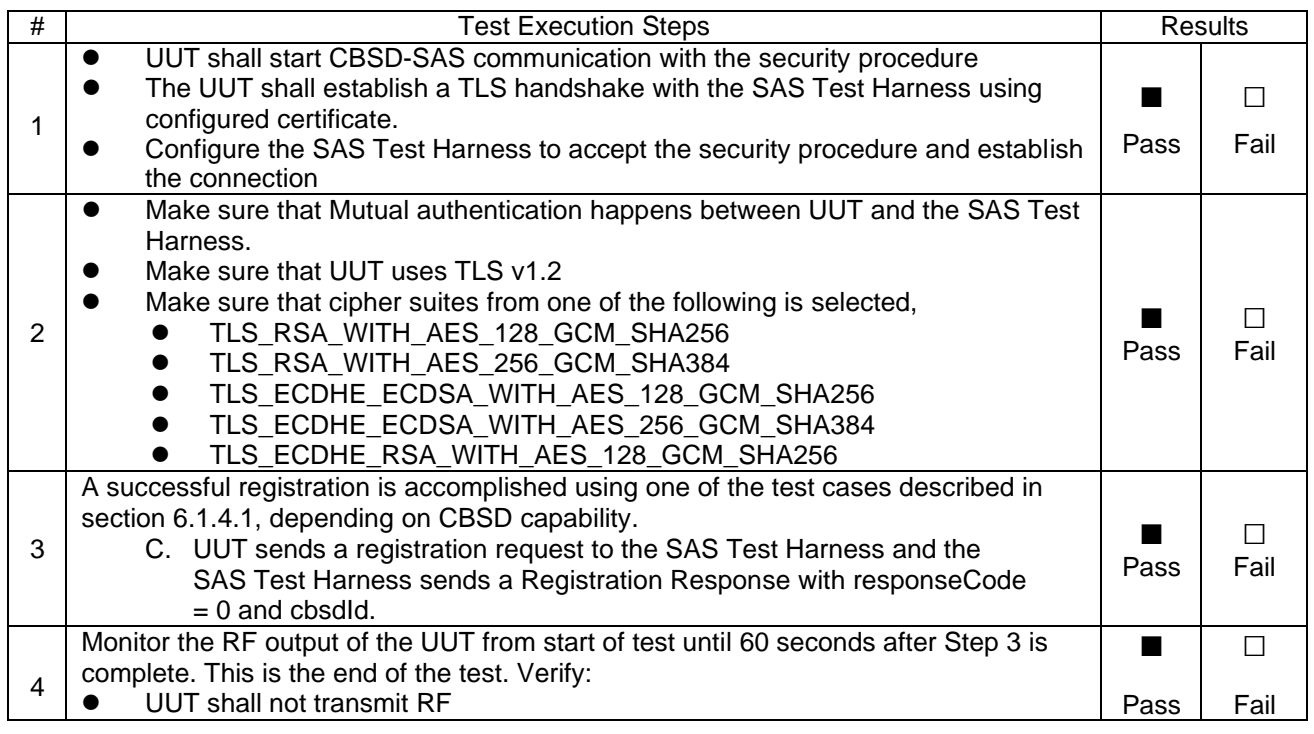

#### <span id="page-46-2"></span>**7.7.2 WINNF.FT.C.SCS.2**

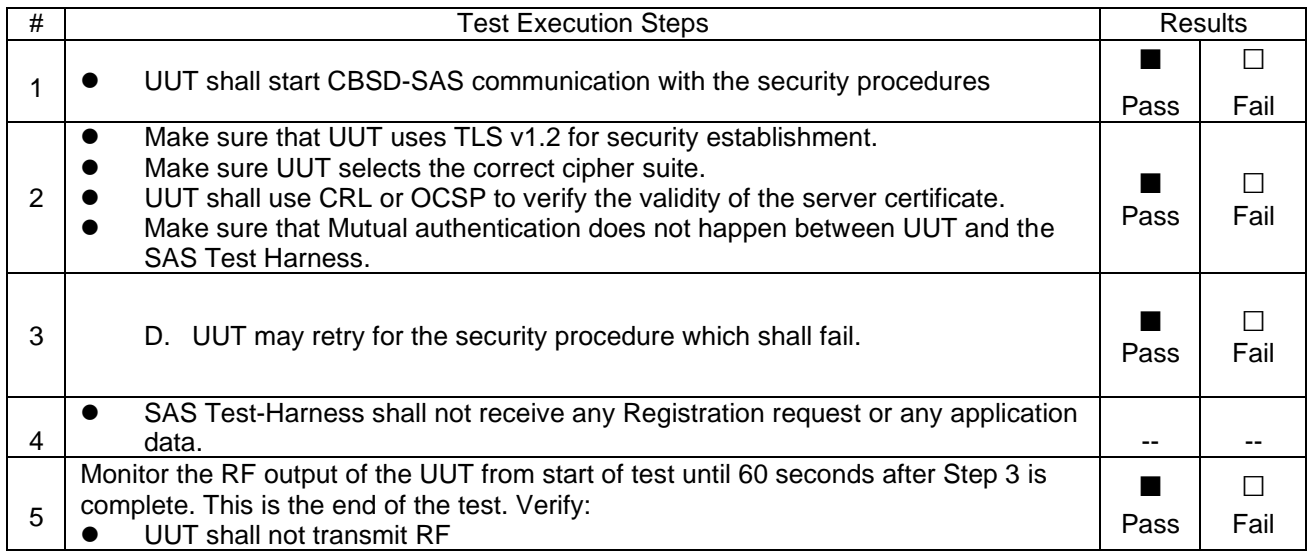

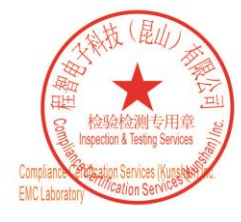

Unless otherwise agreed in writing, this document is issued by the Company subject to its General Conditions of Service printed overleaf, available on request or accessible at https://www.sgs.com/en/Terms-and-Conditions. A 

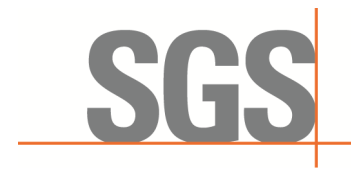

Report No.: KSCR230300031603 Page: 48 of 60

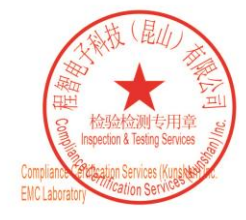

Unless otherwise agreed in writing, this document is issued by the Company subject to its General Conditions of Service printed overleaf, available on request or accessible at https://www.sgs.com/en/Terms-and-Conditions. A

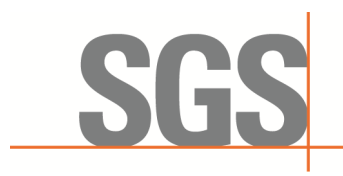

Report No.: KSCR230300031603 Page: 49 of 60

#### <span id="page-48-0"></span>**7.7.3 WINNF.FT.C.SCS.3**

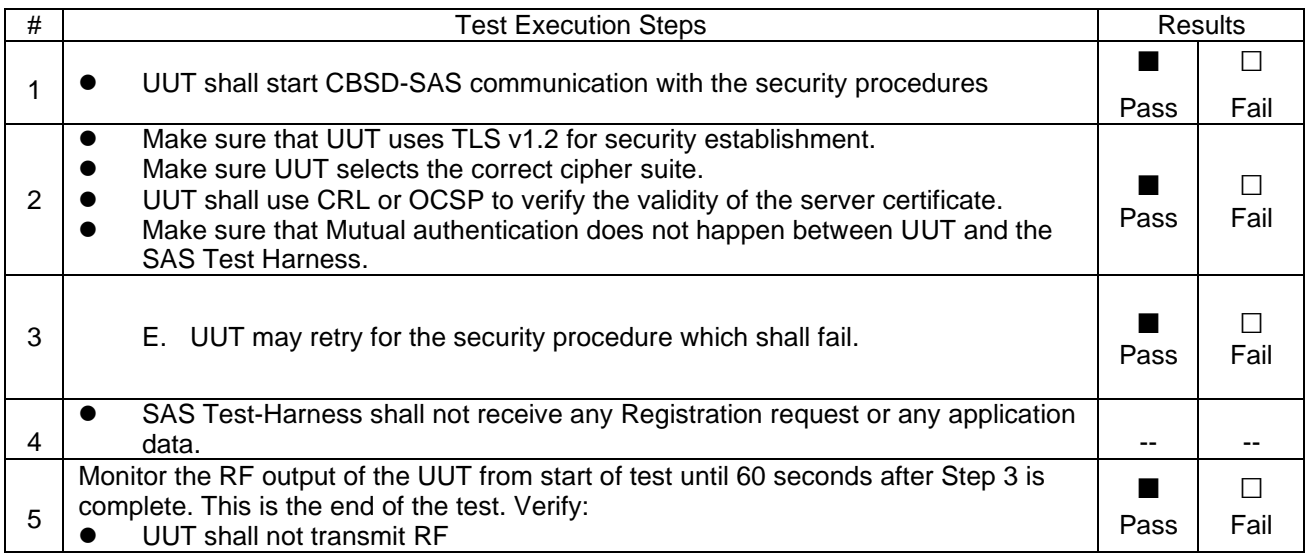

#### <span id="page-48-1"></span>**7.7.4 WINNF.FT.C.SCS.4**

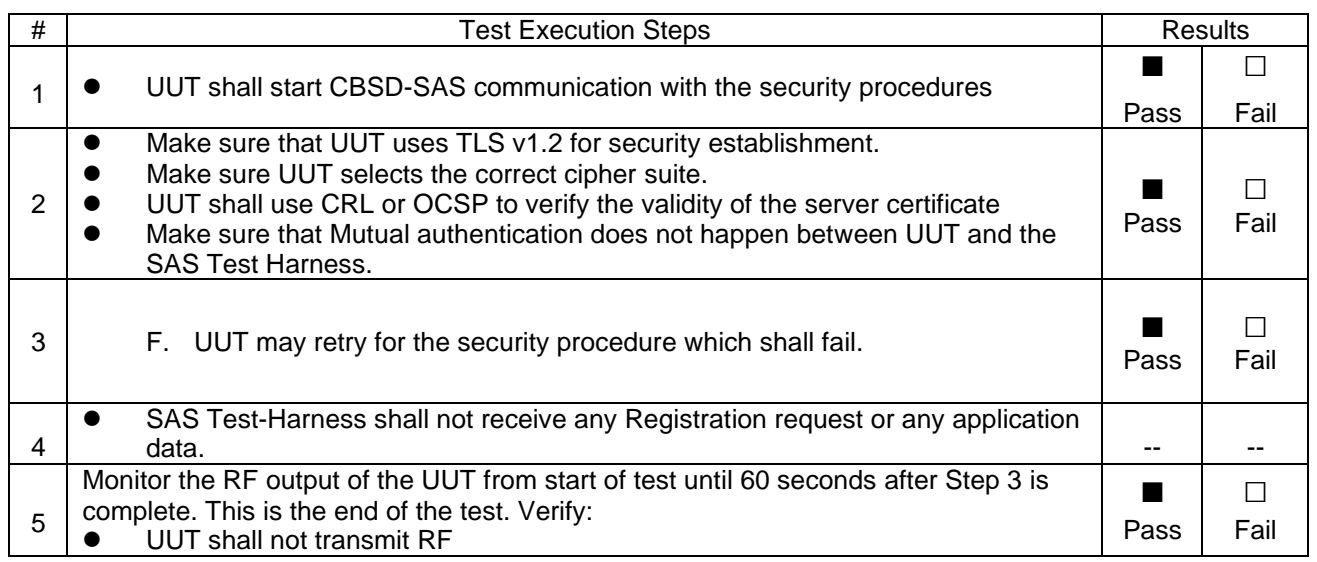

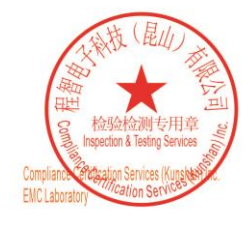

Unless otherwise agreed in writing, this document is issued by the Company subject to its General Conditions of Service printed overleaf, available on request or accessible at https://www.sgs.com/en/Terms-and-Conditions. A

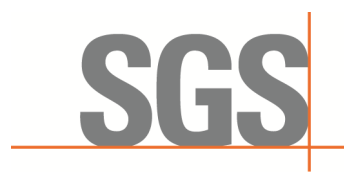

Report No.: KSCR230300031603 Page: 50 of 60

#### <span id="page-49-0"></span>**7.7.5 WINNF.FT.C.SCS.5**

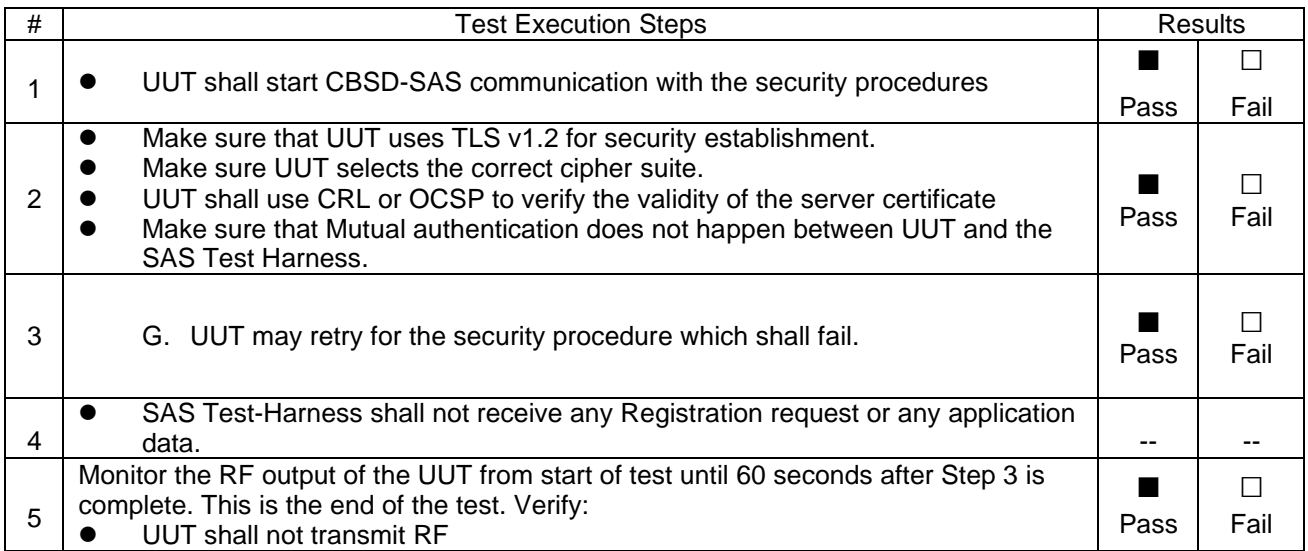

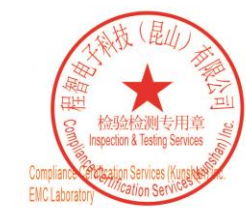

Unless otherwise agreed in writing, this document is issued by the Company subject to its General Conditions of Service printed overleaf, available on request or accessible at https://www.sgs.com/en/Terms-and-Conditions. A

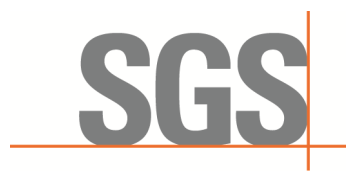

Report No.: KSCR230300031603 Page: 51 of 60

#### <span id="page-50-0"></span>**7.8 CBSD RF Power Measurement**

#### <span id="page-50-1"></span>**7.8.1 WINNF.PT.C.HBT**

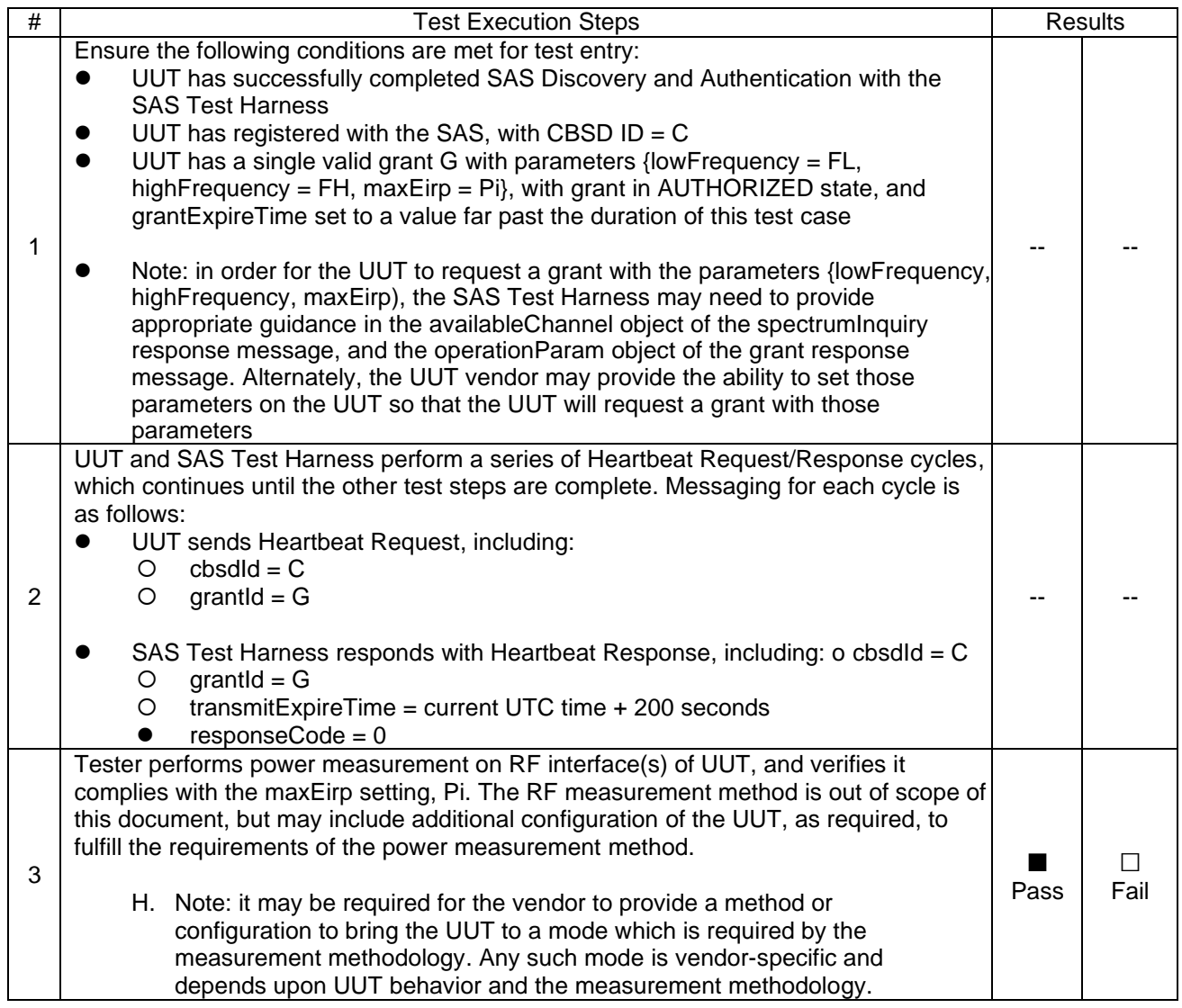

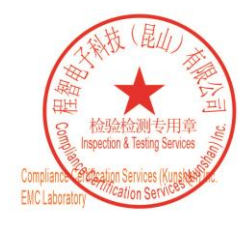

Unless otherwise agreed in writing, this document is issued by the Company subject to its General Conditions of Service printed overleaf, available on request or accessible at https://www.sgs.com/en/Terms-and-Conditions. A

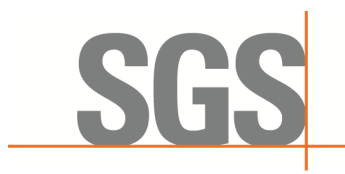

Report No.: KSCR230300031603 Page: 52 of 60

RF measurement plot for Test Case:

⚫ Tester performs power measurement on RF interface(s) of UUT, and verifies it complies with the maxEirp setting, Pi. The RF measurement method is out of scope of this document, but may include additional configuration of the UUT, as required, to fulfill the requirements of the power measurement method.

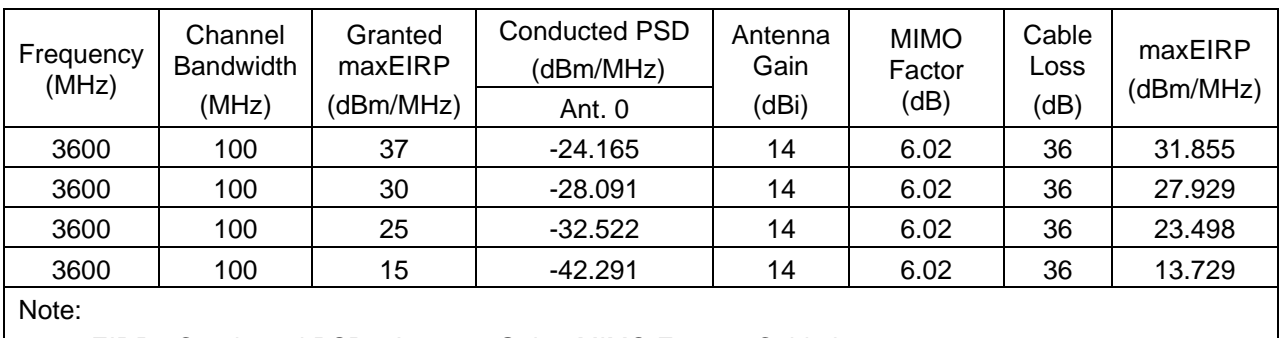

1.maxEIRP= Conducted PSD+ Antenna Gain+ MIMO Factor+ Cable loss

2. MIMO Factor=10log(n), n=4 for this test case.

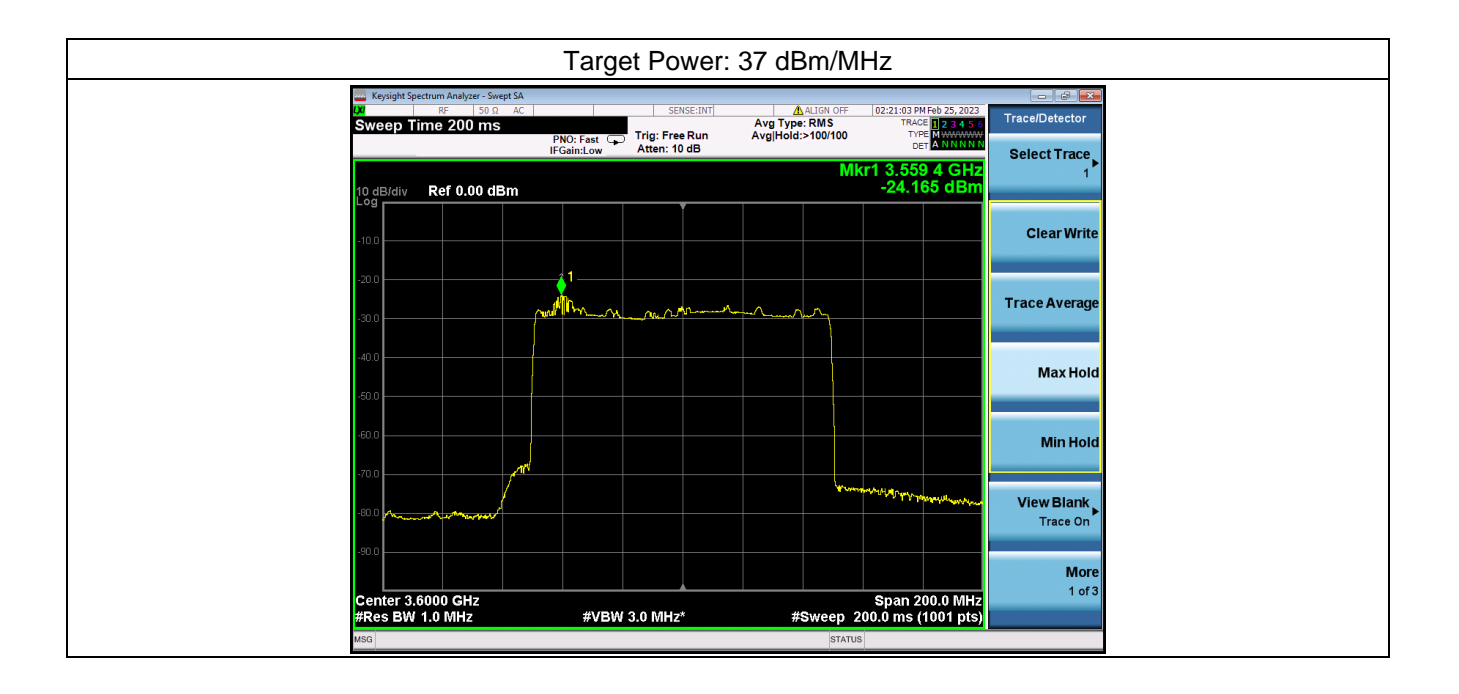

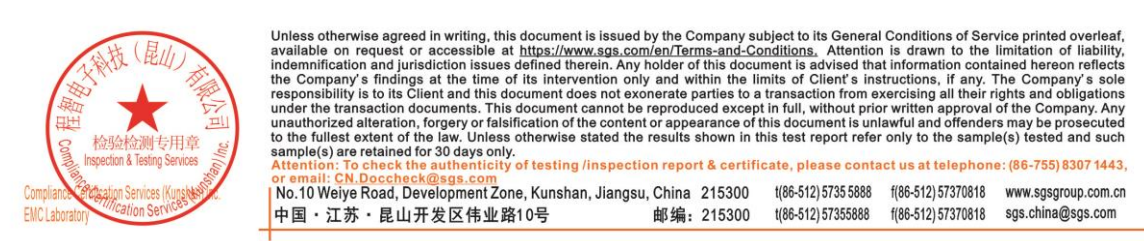

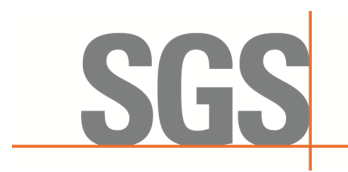

Report No.: KSCR230300031603 Page: 53 of 60

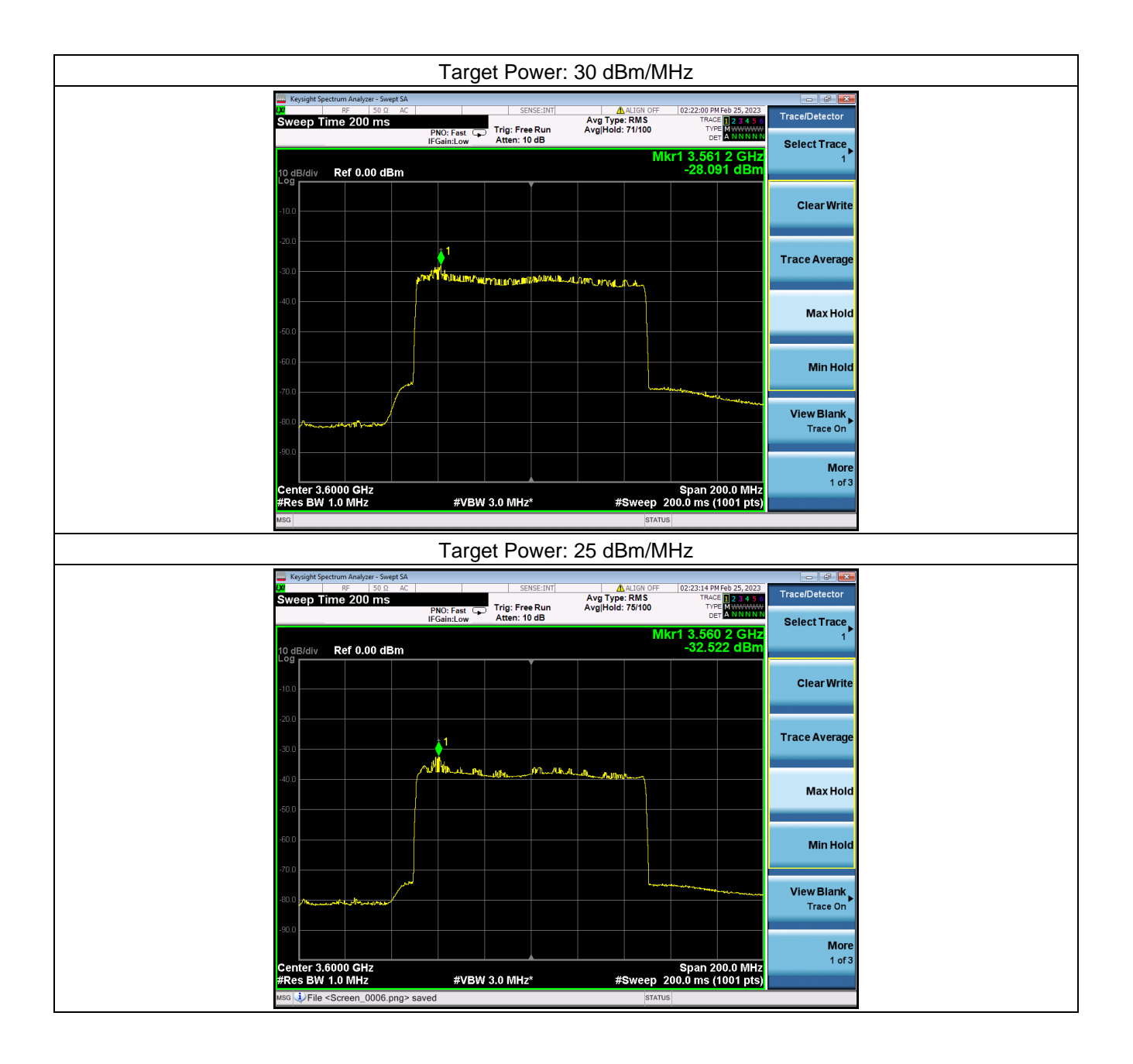

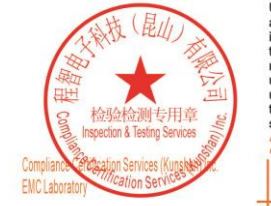

Unless otherwise agreed in writing, this document is issued by the Company subject to its General Conditions of Service printed overleaf, available on request or accessible at https://www.sgs.com/en/Terms-and-Conditions.

or email: CN,Doccheck@sgs.com<br>| No.10 Weiye Road,Development Zone, Kunshan, Jiangsu, China 215300 1(86-512)57355888 1(86-512)57370818 www.sgsgroup.com.cn<br>| All The State District The Mark of All The Control of Control of C 中国·江苏·昆山开发区伟业路10号 邮编: 215300 t(86-512)57355888 f(86-512)57370818 sgs.china@sgs.com

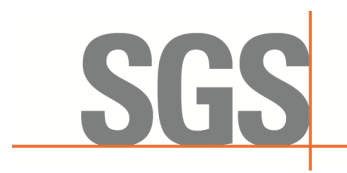

Report No.: KSCR230300031603 Page: 54 of 60

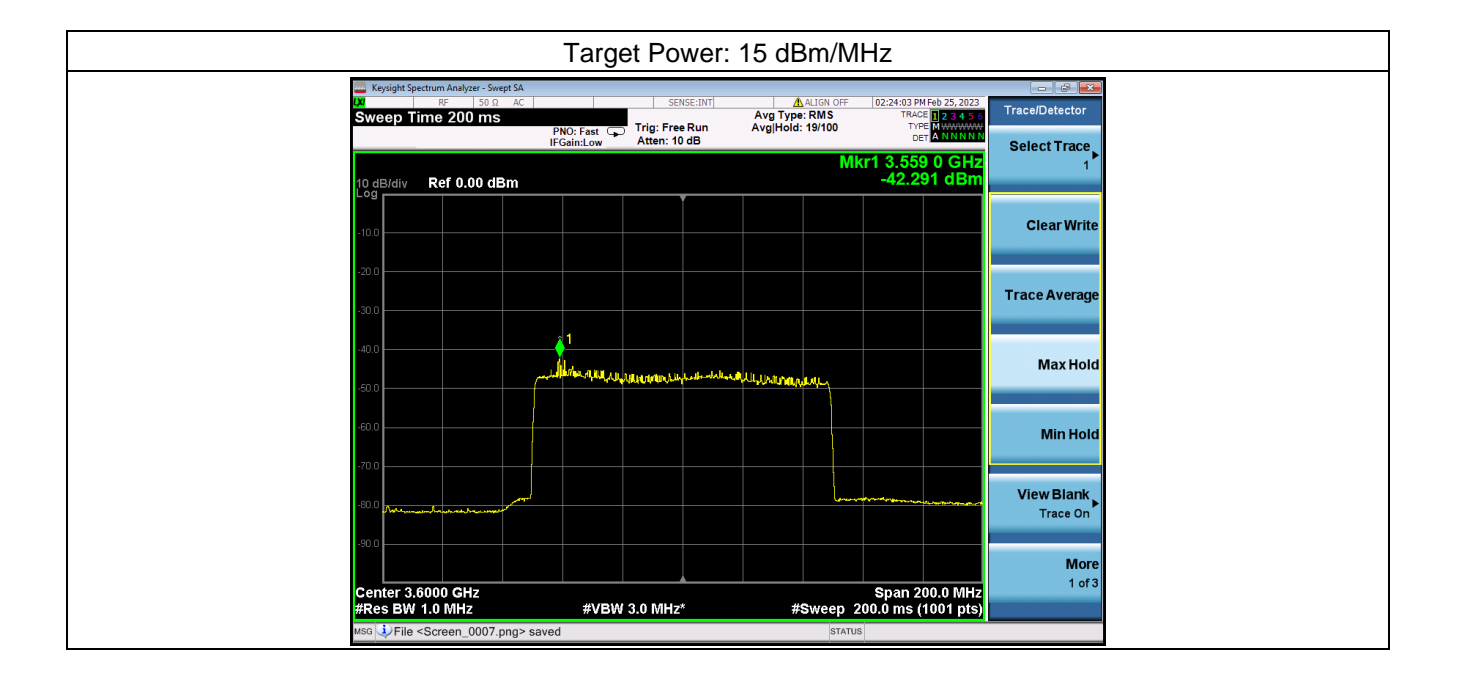

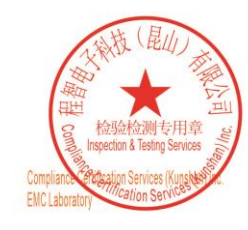

Unless otherwise agreed in writing, this document is issued by the Company subject to its General Conditions of Service printed overleaf, available on request or accessible at https://www.sgs.com/en/Terms-and-Conditions. A

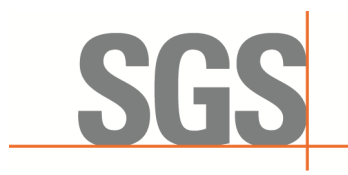

Report No.: KSCR230300031603 Page: 55 of 60

## <span id="page-54-0"></span>**8 Test Data Log**

Test data log refer to log files (Log files appendix) except for security test cases which shows below.

#### <span id="page-54-1"></span>**8.1 WINNF.FT.C.SCS.1**

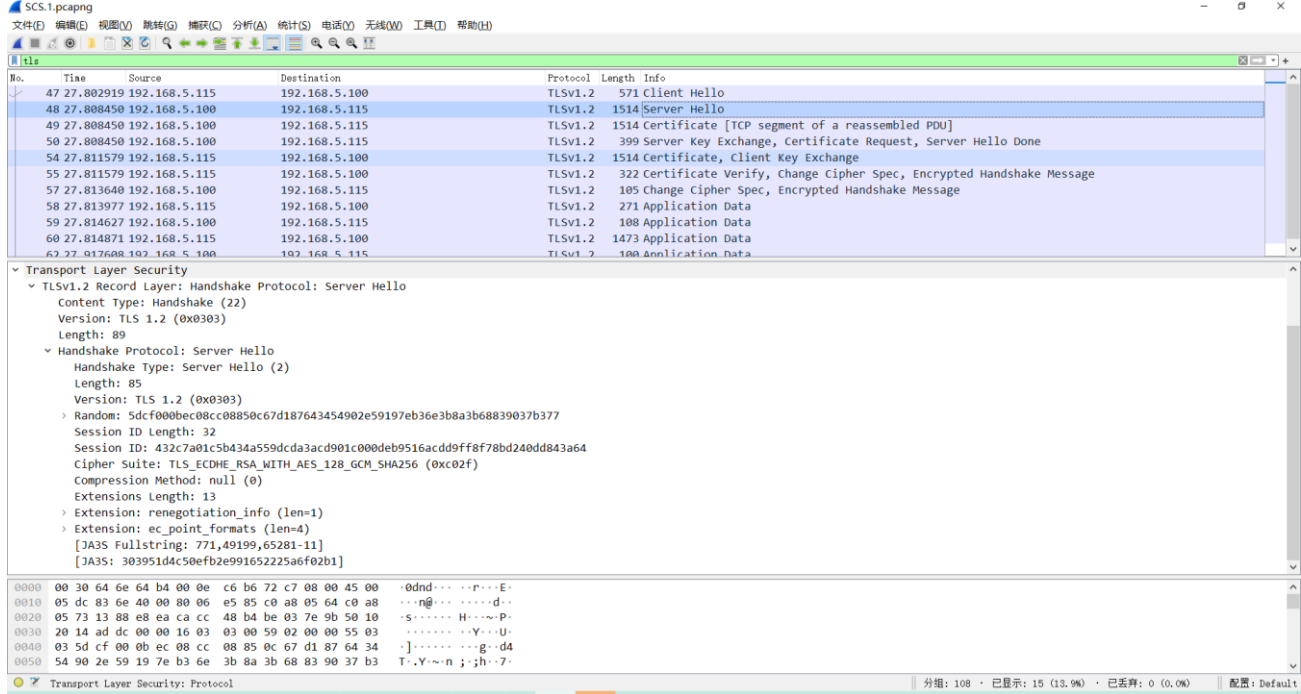

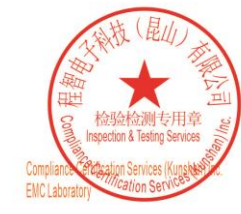

Unless otherwise agreed in writing, this document is issued by the Company subject to its General Conditions of Service printed overleaf, available on request or accessible at https://www.sgs.com/en/Terms-and-Conditions.

or email: CN, Doccheck@sgs.com<br>| No.10 Weiye Road, Development Zone, Kunshan, Jiangsu, China 215300 t(86-512)57355888 f(86-512)57370818 www.sgsgroup.com.cn 中国·江苏·昆山开发区伟业路10号 邮编: 215300 t(86-512) 57355888 f(86-512) 57370818 sgs.china@sgs.com

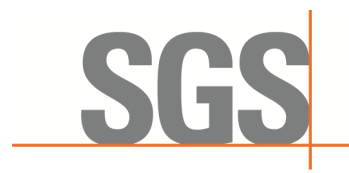

Report No.: KSCR230300031603 Page: 56 of 60

#### <span id="page-55-0"></span>**8.2 WINNF.FT.C.SCS.2**

△ 正在捕获 以太网 2  $\overline{a}$ ■ 正出論永 ※※5"。<br>文件(E) 编辑(E) 视图(<u>V)</u> 跳转(G) 捕获(C) 分析(A) 统计(S) 电话(<u>Y)</u> 无线(<u>W)</u> 工具(I) 帮助(H) ALAOIBX 09 + + 27 1 2 3 4 4 5  $\sqrt{\frac{t}{t}}$  $B - 1 +$ Tine<br>462 92.946427 192.168.1.100 Destination engri IIIV (1.1 200 OK (text/html)<br>
651 GET /pub/pub\_data.html?method=obj\_get&param=[%22lteSuppband5g%22] HTTP/1.1<br>
426 HTTP/1.1 200 OK (text/html)<br>
651 GET /pub/pub\_data.html?method=obj\_get&param=[%22lteSuppband5g%22] HT 192.168.1.1 462 92, 946427 192, 168, 1.189<br>465 93, 94675 192, 168, 1.1<br>465 93, 946759 192, 168, 1.189<br>466 93, 949329 192, 168, 1.189<br>468 94, 946292 192, 168, 1.199<br>469 94, 958369 192, 168, 1.199<br>471 95, 947755 192, 168, 1.1 192.168.1.100 **HTTP** 192.168.1.100<br>192.168.1.1<br>192.168.1.100<br>192.168.1.1<br>192.168.1.100 **HTTP** HTTP **HTTP** 192.168.1.1 **HTTP** 472 95.951802 192.168.1.1<br>474 96.950596 192.168.1.100 192.168.1.100 **HTTP**  $192.168.1.1$ **HTTP**  $47496.958596192.168.1.188$ <br> $47596.954934192.168.1.1$ <br> $492111.597...192.168.5.189$ <br> $496111.778...192.168.5.189$ <br> $593111.781...192.168.5.115$ <br> $597111.793...192.168.5.189$ 192.168.1.1<br>192.168.1.100<br>192.168.5.115<br>192.168.5.100 **HTTP** .....<br>HTTP/J... 192.168.5.100 **HTTP** 192.168.5.11 **HTTP** 507 111.793... 192.168.5.100<br>510 111.795... 192.168.5.100<br>518 111.802... 192.168.5.115 192.168.5.115<br>192.168.5.100 HTTP 00 30 64 6e 64 b4 00 0e c6 b6 72 c7 08 00 45 00<br>04 34 d2 41 40 00 0e c6 b6 72 c7 08 00 45 00<br>04 34 d2 41 40 00 80 66 98 5a c0 a8 05 64 c0 a8<br>02 57 30 65 bb c2 7b c9 fe 49 54 a4 af d8 50 18<br>20 58 35 30 30 20 43 52 4c 2d 2d Frame 510: 1090 bytes on wire (8720 bits), 1090 bytes captured (8720 bits) on interface \Device\MPE\_{6F280C65-02C1-4712^<br>Ethernet II, Src: AsixEle\_b672:c7 (00:0e:c6:b6:72:c7), Dst: AdlinkTe\_6e:64:b4 (00:30:64:6e:64:b4)<br>Int  $\cdot$  4  $\cdot$  A@  $\cdot$   $\cdot$ <br> $\cdot$  s  $\cdot$  P  $\cdot$  { Transmission Control Protocol, Src Port: 80, Dst Port: 48066, Sec<br>[2 Reassembled TCP Segments (1367 bytes): #509(331), #510(1036)]<br>MITP/1.1 200 OKir\n<br>Othert.-Type: application/octet-stream\r\n<br>> Content-Length: 1036\r\n<br>> X509 CF MTTCxzCL Bgkqhkid<br>ADREMOSL EWJDT JEP EW3DT JEF<br>YDVQQLD/<br>1DMRYWF/ Accept-Ranges: bytes\r\n<br>Server: HFS 2.3m\r\n 1DPRYWF/<br>1TR1MgRL<br>NB··Fw0y<br>MjA5MjJa Set-Cookie: HFS\_SID\_=0.150839681504294; path=/; HttpOnly\r\n Secrebucker. hrs\_3uD\_®v.12003200820042244<br>ETag: 6981882888E45310FA0805D6AFD614A06\r\n<br>Last-Modified: Fri, 24 Feb 2023 02:09:22 GMT\r\n<br>Content-Disposition: attachment; filename="cbsd0\_crlserver.crl";\r\n MjYwMjA!<br>JQIUZZT: 0100  $\ln$  $JZAO$ [HTTP response 1/1] 8XDTIZMI [Time since request: 0.013911000 seconds]<br>[Request in frame: 503] kw0VqgD Frane (1090 bytes) Reassembled TCP (1367 bytes)<br>
 | 分担: 546 · 已显示: 212 (38.8%) 配置: Default 4 正在捕获以太网2  $\sigma$ -<br>文件(E) 编辑(E) 视图(V) 兼转(G) 编获(G) 分析(A) 统计(S) 电话(Y) 无线(W) 工具(I) 帮助(H)<br>- - ■ ズ ⊙ | - ③ | × ⊙ | ♀ ◆ → 室 子 → | \_ | 三 ♀ ♀ 昼 | 正  $\frac{1}{\| \cdot \|_{\text{tls}}}$  $\begin{array}{c} \hline \text{E} & \text{E} \\ \hline \text{E} & \text{E} \end{array}$ Protocol Length Info<br>
ILSV1.2 - 571 Client Hello<br>
ILSV1.2 - 531 Certificate Request, Server Hello Done<br>
ILSV1.2 - 532 Certificate, Server Key Exchange, Certificate Request, Server Hello Done<br>
ILSV1.2 - 51 Client Hello<br>
ILS Length Info<br>571 Client Hello Tine Source<br>47 18,487969 192,168,5,115 192.168.5.188 47 18.487969 192.168.5.115<br>48 18.491020 192.168.5.100<br>53 18.491020 192.168.5.100<br>53 18.491645 192.168.5.115<br>58 18.504749 192.168.5.115<br>59 18.507472 192.168.5.116 192.168.5.100<br>192.168.5.115<br>192.168.5.115<br>192.168.5.100<br>192.168.5.100 192.168.5.115 1514 Server Hello<br>
512 Certificate, Server Key Exchange, Certificate Request, Server Hello Done<br>
52 Certificate, Server Key Exchange, Certificate Revoked)<br>
571 Client Hello<br>
1514 Server Hello<br>
532 Certificate, Server Key E 99 16, 994472 192, 168, 5, 169<br>64 18, 597472 192, 168, 5, 169<br>71 18, 598961 192, 168, 5, 115<br>72 18, 524597 192, 168, 5, 115 192 168 5 115 192.100.5.11. 192.168.5.100<br>192.168.5.100<br>192.168.5.115 TLSV1.2<br>TLSv1.2<br>TLSv1.2 74 18, 527377 192, 168, 5, 100 192.168.5.115 **TLSv1.2** 77 18, 528005 192, 168, 5, 115 192.168.5.100  $TLSVI.2$ Frame 53: 61 bytes on wire (488 bits), 61 bytes captured (488 bits) on interface \Device\WPE\_{6F280C65-02C1-4712-9A62-5E0<br>
Ethernet II, Src: AdlinkTe\_6e:64:b4 (00:30:64:6e:64:b4), Dst: AsixElec\_b6:72:c7 (00:0e:c6:b6:72:c7 00 0e c6 b6 72 c7 00 30 64 6e 64 b4 08 00 45 00<br>00 2f fa de 40 00 40 06 b3 c2 c0 a8 05 73 c0 a8<br>05 64 a1 10 13 88 d2 66 d8 b6 d1 c8 4e d7 50 18<br>00 0d 5d 35 00 00 15 03 03 00 02 02 2c  $\begin{array}{c}\n1 \cdot \theta \cdot \theta \\
\cdot d \cdot \cdot \cdot \cdot f \\
\cdot \cdot 15 \cdot \cdot \cdot \cdot\n\end{array}$ version<br>
length: 2<br>
x Alert Message<br>
Level: Fatal (2)<br>
Description: Certificate Revoked (44)  $> 1$ O <sup>2</sup> Alert nessage description (tls. alert\_nessage. desc), 1 byte(s) 分组: 80 · 已显示: 12 (15.0%) 配置: Default

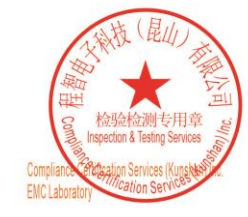

Unless otherwise agreed in writing, this document is issued by the Company subject to its General Conditions of Service printed overleaf, available on request or accessible at https://www.sgs.com/en/Terms-and-Conditions. of testing /inspection report & certificate, please contact us at telephone: (86-755) 83

or email: CN, Doccheck@sgs.com<br>No.10 Weiye Road, Development Zone, Kunshan, Jiangsu, China 215300 t(86-512)5735 5888 f(86-512)57370818 www.sgsgroup.com.cn 中国·江苏·昆山开发区伟业路10号 t(86-512) 57355888 f(86-512) 57370818 sgs.china@sgs.com 邮编: 215300

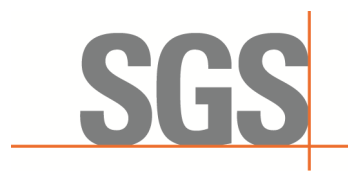

Report No.: KSCR230300031603 Page: 57 of 60

#### <span id="page-56-0"></span>**8.3 WINNF.FT.C.SCS.3**

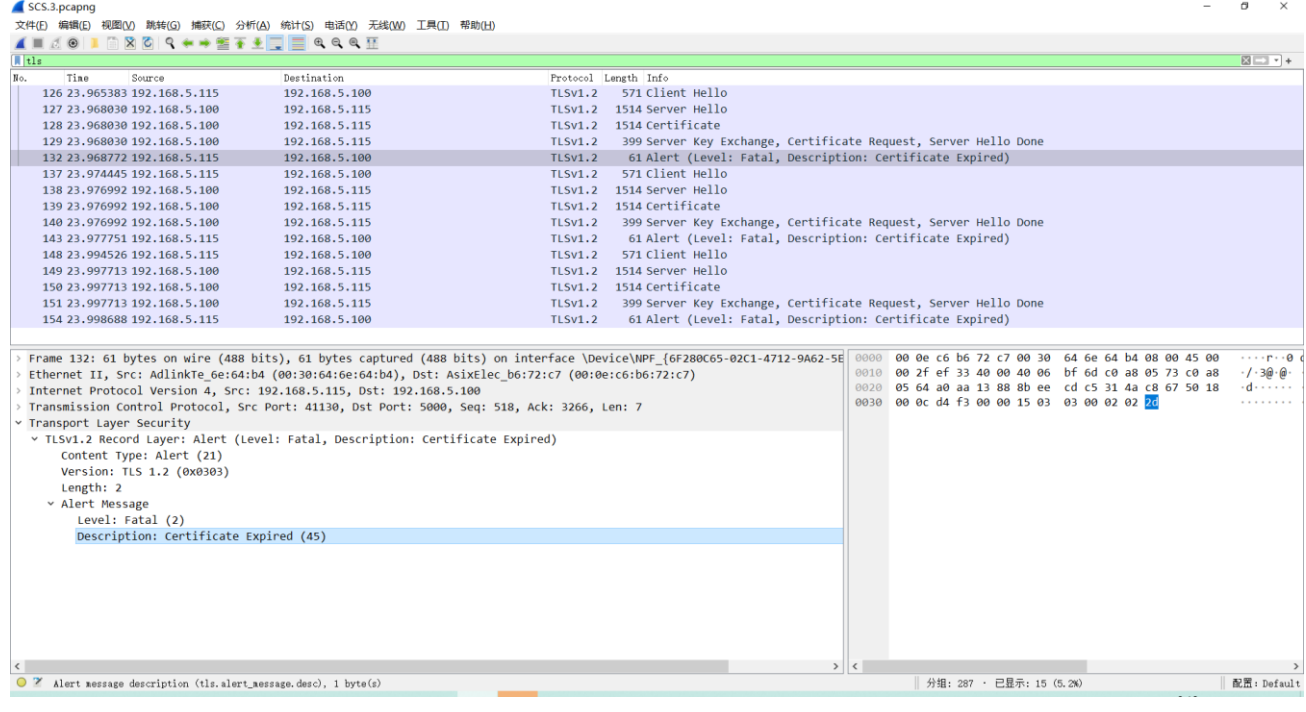

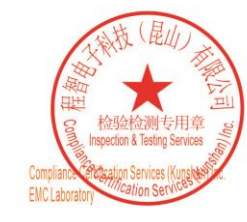

Unless otherwise agreed in writing, this document is issued by the Company subject to its General Conditions of Service printed overleaf, available on request or accessible at https://www.sgs.com/en/Terms-and-Conditions. A

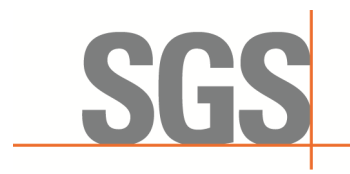

Report No.: KSCR230300031603 Page: 58 of 60

#### <span id="page-57-0"></span>**8.4 WINNF.FT.C.SCS.4**

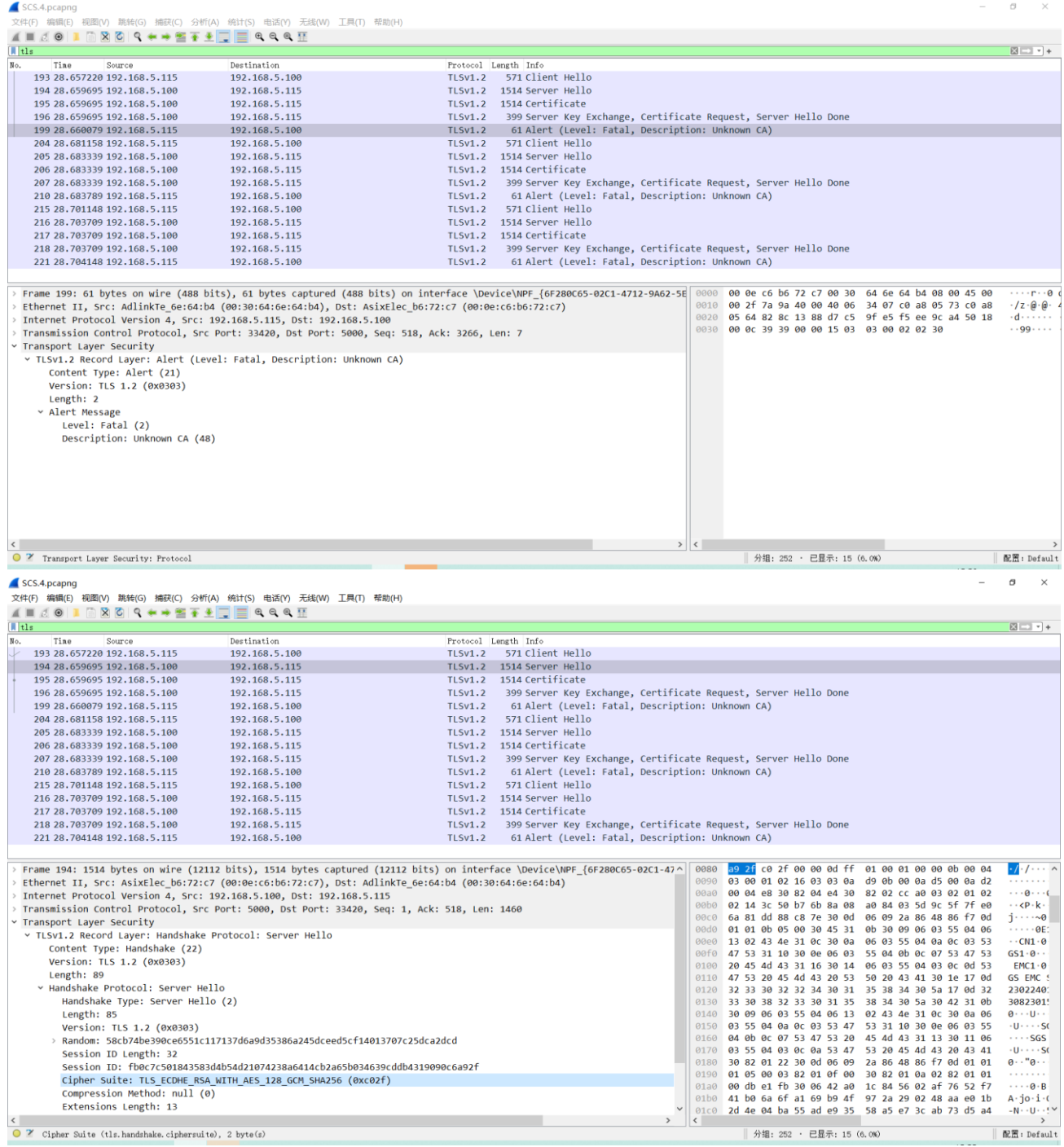

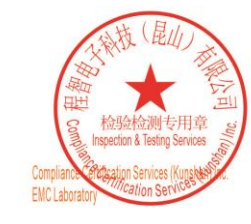

Unless otherwise agreed in writing, this document is issued by the Company subject to its General Conditions of Service printed overleaf, available on request or accessible at https://www.sgs.com/en/Terms-and-Conditions. A

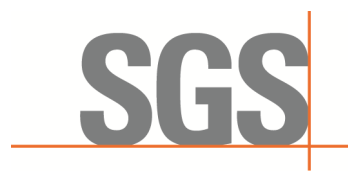

Report No.: KSCR230300031603 Page: 59 of 60

#### <span id="page-58-0"></span>**8.5 WINNF.FT.C.SCS.5**

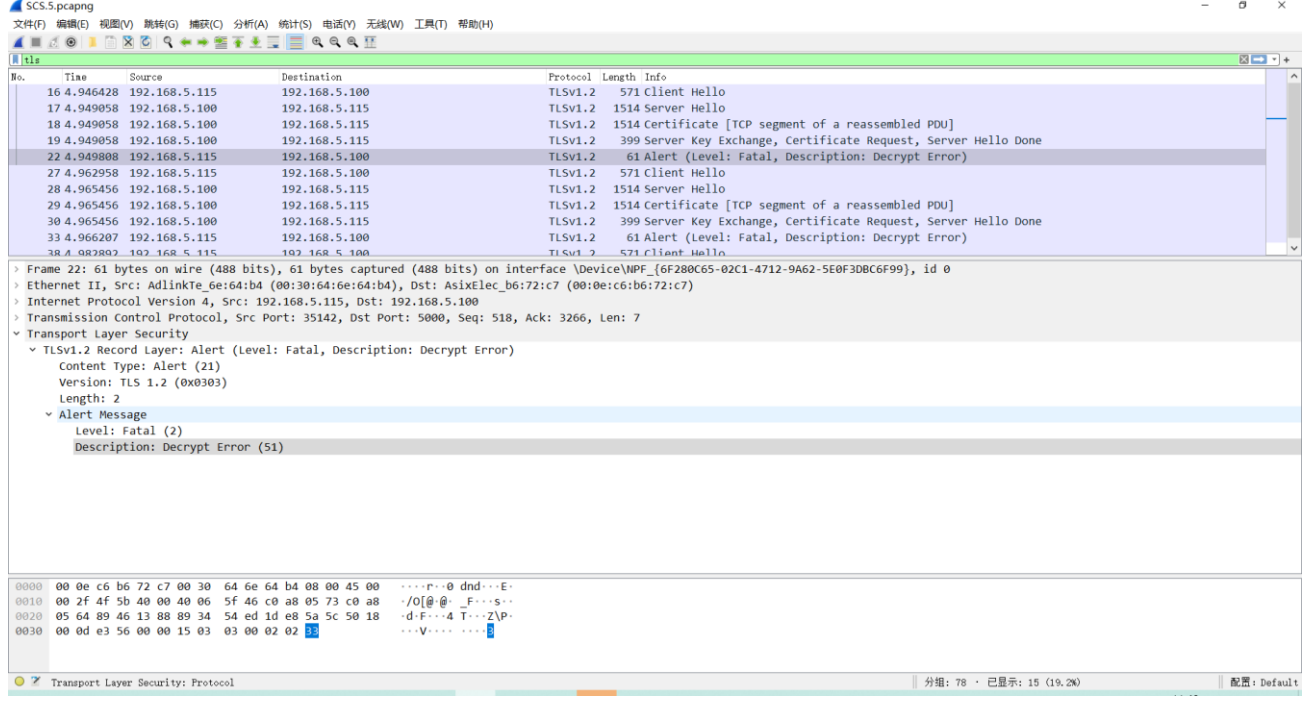

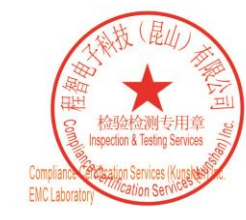

Unless otherwise agreed in writing, this document is issued by the Company subject to its General Conditions of Service printed overleaf, available on request or accessible at https://www.sgs.com/en/Terms-and-Conditions. A

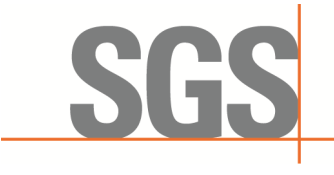

Report No.: KSCR230300031603 Page: 60 of 60

## <span id="page-59-0"></span>**9 Photographs**

#### <span id="page-59-1"></span>**9.1 EUT Constructional Details (EUT Photos)**

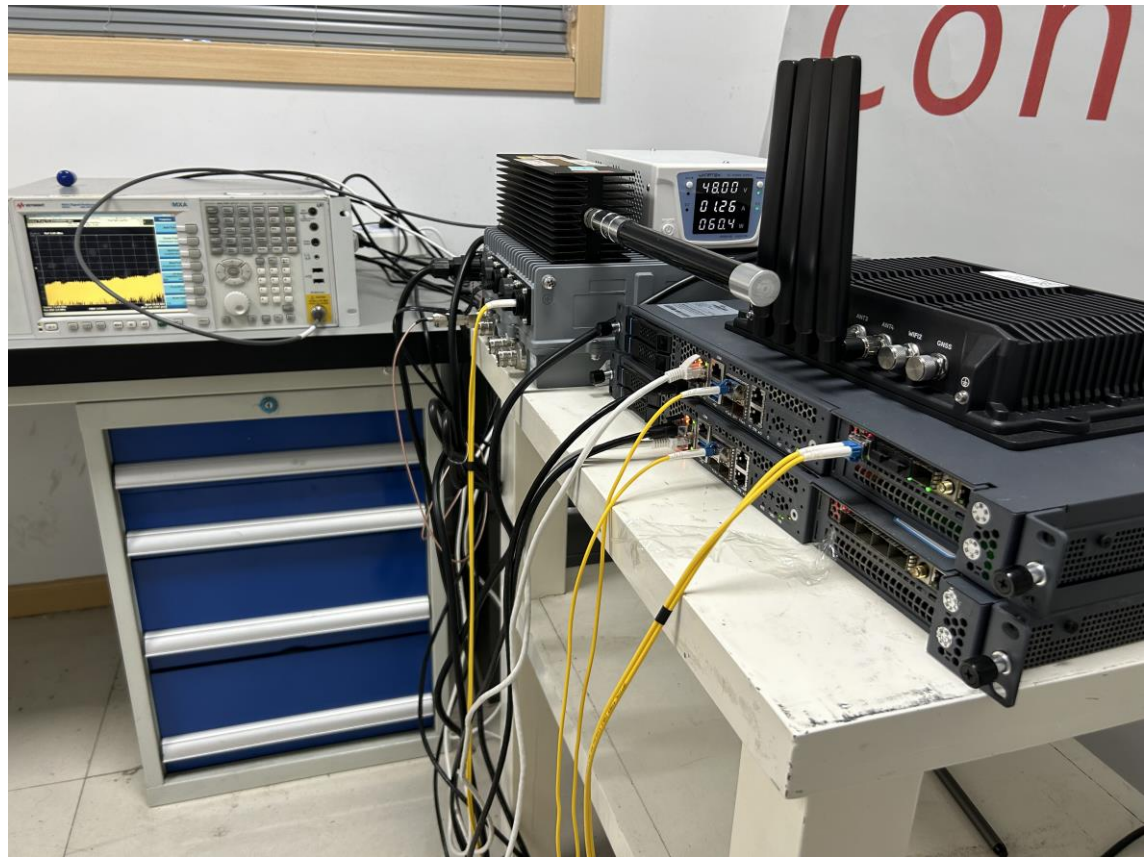

- End of the Report -

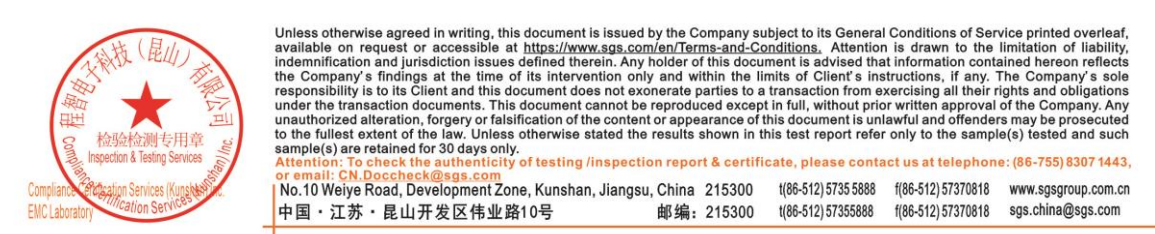